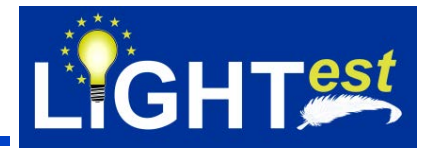

# **D8.4**

# Conformance and Interoperability Testing Result Report (2)

| Document Identification |       |  |  |  |
|-------------------------|-------|--|--|--|
| Date 25.02.2019         |       |  |  |  |
| Status                  | Final |  |  |  |
| Version                 | 1.0   |  |  |  |

| Related WP           | WP3, WP4,<br>WP5, WP6 | Related<br>Deliverable(s) | D2.3, D2.14, D3.3, D3.4,<br>D4.3, D4.4, D5.2, D8.3 |
|----------------------|-----------------------|---------------------------|----------------------------------------------------|
| Lead Authors         | TUBITAK               | Dissemination<br>Level    | PU                                                 |
| Lead<br>Participants | TUBITAK               | Contributors              | TUBITAK                                            |
| Reviewers            | USTUTT, ATOS          |                           | -                                                  |

This document is issued within the frame and for the purpose of the LIGHT<sup>est</sup> project. LIGHT<sup>est</sup> has received funding from the European Union's Horizon 2020 research and innovation programme under G.A. No 700321.

This document and its content are the property of the *Lightest* Consortium. All rights relevant to this document are determined by the applicable laws. Access to this document does not grant any right or license on the document or its contents. This document or its contents are not to be used or treated in any manner inconsistent with the rights or interests of the *Lightest* Consortium or the Partners detriment and are not to be disclosed externally without prior written consent from the *Lightest* Partners. Each *Lightest* Partner may use this document in conformity with the *Lightest* Consortium Grant Agreement provisions.

| Document name: | D8.4 Conformance and Interoperability Testing Result<br>Report (2) |  |  | Page:   | 1 of 80 |  |
|----------------|--------------------------------------------------------------------|--|--|---------|---------|--|
| Dissemination: | PU <b>Version:</b> 1.0                                             |  |  | Status: | Final   |  |

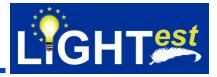

# 1. Executive Summary

This document is the deliverable D8.4 "Conformance and Interoperability Testing Result Report (2)" of the project "Lightweight Infrastructure for Global Heterogeneous Trust management in support of an open Ecosystem of Stakeholders and Trust schemes" (LIGHT<sup>est</sup>, project nr. 700321) with the objective to create a global cross domain trust infrastructure that renders it transparent and easy for verifiers to evaluate electronic transactions.

This document presents the second iteration of the "Conformance and Interoperability Testing" and is built upon D8.3 Conformance and Interoperability Testing Result Report (1) where test assertions and normative specifications are derived from design and use case documentations. In this document, test cases that are derived from TSPA, TTA, and DP assertions that are given in D8.3. Results of the testing will be provided in the last iteration of the report.

| Document name: | D8.4 Conformance and Interoperability Testing Result<br>Report (2) |  |         | Page: | 2 of 80 |  |
|----------------|--------------------------------------------------------------------|--|---------|-------|---------|--|
| Dissemination: | <b>Version:</b> 1.0                                                |  | Status: | Final |         |  |

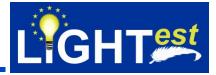

# 2. Document Information

#### 2.1 Contributors

| Name                 | Partner |
|----------------------|---------|
| Asiye BOZKURT        | TUBITAK |
| Neslihan KIZILBEY    | TUBITAK |
| Sedat ÇİFTÇİ         | TUBITAK |
| Burçin BOZKURT GÜNAY | TUBITAK |
| Berkay TOPÇU         | TUBITAK |

# 2.2 History

| Version | Date       | Author                  | Changes                    |
|---------|------------|-------------------------|----------------------------|
| 0.0     | 04/12/2018 | Burçin BOZKURT<br>GUNAY | First Draft, TOC           |
| 0.1     | 14/01/2019 | TUBITAK                 | Initial Version            |
| 0.2     | 12/02/2019 | TUBITAK                 | Test Case Updates          |
| 0.3     | 11/02/2019 | TUBITAK                 | General review and updates |
| 1.0     | 25/02/2019 | TUBITAK                 | Final Version              |

| Document name: | D8.4 Conformance and Interoperability Testing Result<br>Report (2) |          |     | Page:   | 3 of 80 |  |
|----------------|--------------------------------------------------------------------|----------|-----|---------|---------|--|
| Dissemination: | PU                                                                 | Version: | 1.0 | Status: | Final   |  |

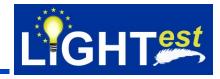

# 3. Table of Contents

| 1.                                                        | Executive Sum                                                                | Imary                                                                                                    |              |              |          |         | 2                          |
|-----------------------------------------------------------|------------------------------------------------------------------------------|----------------------------------------------------------------------------------------------------|--------------|--------------|----------|---------|----------------------------|
| <b>2</b> .<br>2.1<br>2.2                                  |                                                                              | rmation                                                                                                    |              |              |          |         |                            |
| 3.<br>3.1<br>3.2<br>3.3                                   | Table of Table                                                               | ents<br>res<br>es<br>nyms                                                                                               |              | •••••        |          |         | 6                          |
| 4.<br>4.1<br>4.2                                          |                                                                              | eliverable                                                                                                    |              |              |          |         |                            |
| 5.                                                        | Testing Archite                                                              | cture                                                                                                    |              |              |          |         | 9                          |
| 6.<br>6.1                                                 | Testing Methor<br>Test Case Ger                                              | dology<br>neration Guideline                                                                                            |              |              |          |         | 11<br>11                   |
| 7.<br>7.1<br>7.1.<br>7.1.<br>7.1.<br>7.1.<br>7.1.<br>7.1. | TSPA<br>TSPA Cor<br>TSPA Cor<br>TSPA Nor<br>TSPA Tes<br>TSPA Tes<br>TSPA Tes | and Interoperability<br>formance Clauses<br>mative Statements<br>t Assertions<br>t Scenario<br>t Cases<br>est Case List |              |              |          |         | 13<br>13<br>13<br>16<br>18 |
| 7.1.                                                      | 5.2 TSPA T                                                                   | est Case Details                                                                                                    |              |              |          |         | 19                         |
| 7.2<br>7.2.<br>7.2.<br>7.2.<br>7.2.<br>7.2.               | 1 TTA Confo<br>2 TTA Norm<br>3 TTA Test 7<br>4 TTA Test 3                    | ormance Clauses<br>ative Sources<br>Assertions<br>Scenario<br>ry of the translation                                     |              |              |          |         |                            |
| 7.2.                                                      | 4.2 Discove                                                                  | ry of the translation                                                                                                   | n list for a | an ordinal t | rust sch | eme     | 43                         |
| 7.2.                                                      |                                                                              | ry of the translation                                                                                                   |              | •            |          |         |                            |
| 7.2.<br>7.2.                                              |                                                                              | Cases<br>st Case List                                                                                                   |              |              |          |         |                            |
| 7.2.                                                      | 5.2 TTA Tes                                                                  | st Case Details                                                                                                    |              |              |          |         | 45                         |
| 7.3                                                       |                                                                              |                                                                                                    |              |              |          |         | 67                         |
|                                                           | ument name:                                                                  | D8.4 Conformance and Intere<br>Report (2)                                                                               |              | Ũ            | Page:    | 4 of 80 | - CD-                      |
| Diss                                                      | emination:                                                                   | PU                                                                                                    | Version:     | 1.0          | Status:  | Final   |                            |

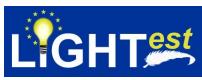

| 7.3.1<br>7.3.2   | DP Conformance Clauses<br>DP Normative Statements       | -  |
|------------------|---------------------------------------------------------|----|
| 7.3.3            | DP Test Assertions                                      |    |
| 7.3.4            | DP Test Scenario                                        | 68 |
| 7.3.4.1          | Test Scenario for DP (publication & download services): | 68 |
| 7.3.4.2          | Test Scenario for DP (revocation & search services)     | 69 |
| 7.3.5<br>7.3.5.1 | DP Test Cases<br>DP Test Case List                      |    |
| 7.3.5.2          | DP Test Case Details                                    | 70 |
| 8. Ref           | erences                                                 | 78 |
| 9. Pro           | ject Description                                        | 79 |

| Document name: | D8.4 Conformance and Interoperability Testing Result<br>Report (2) |          |     | Page:   | 5 of 80 |  |
|----------------|--------------------------------------------------------------------|----------|-----|---------|---------|--|
| Dissemination: | PU                                                                 | Version: | 1.0 | Status: | Final   |  |

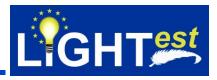

#### 3.1 Table of Figures

| Figure 1 Minder Testbed Applied Architecture | 9 |
|----------------------------------------------|---|
| Figure 2 General Anatomy of Test Model       |   |

#### 3.2 Table of Tables

| Table 1 List of TSPA test cases |    |
|---------------------------------|----|
| Table 2 List of TTA test cases  |    |
| Table 3 List of DP test cases   | 70 |

#### 3.3 Table of Acronyms

| API            | Арр                                | Application Program Interface             |                |               |            |         |         |
|----------------|------------------------------------|-------------------------------------------|----------------|---------------|------------|---------|---------|
| ATV            |                                    | omatic Trust Verifier                     |                |               |            |         |         |
| CC             | Coi                                | Conformance Clause                        |                |               |            |         |         |
| DNS            | Doi                                | main Name System                          |                |               |            |         |         |
| DNSSEC         | Doi                                | main Name System                          | SECurity       | extensions    |            |         |         |
| DP             | Del                                | egation Publisher                         |                |               |            |         |         |
| eIDAS          | Ele                                | ctronic Identification,                   | Authent        | ication and   | trust (Sei | rvices) |         |
| eT             |                                    | ctronic transaction                       |                |               |            |         |         |
| FR             | Fur                                | nctional Requirement                      | t              |               |            |         |         |
| HTTP(S)        | Нур                                | pertext Transfer Prot                     | ocol (Sed      | cure)         |            |         |         |
| ISTQB          | Inte                               | ernational Software T                     | esting Q       | ualifications | Board      |         |         |
| MTDL           |                                    | nder Test Definition L                    | <u> </u>       | ;             |            |         |         |
| M1             | Mir                                | der END User ATV                          | Adapter        |               |            |         |         |
| M2             | Mir                                | nder ATV Adapter                          |                |               |            |         |         |
| NS             | No                                 | rmative Statement                         |                |               |            |         |         |
| OASIS          | ٨d                                 | vancing Open standa                       | ards for ir    | nformation s  | ociety     |         |         |
| PDF            | Por                                | table Document For                        | mat            |               |            |         |         |
| RA             | Ref                                | ference Architecture                      |                |               |            |         |         |
| PTR            | Poi                                | nter                                      |                |               |            |         |         |
| REST           | Re                                 | presentational State                      | Transfer       | (service)     |            |         |         |
| RR             | Res                                | source Record                             |                |               |            |         |         |
| S/MIME         |                                    | cure/Multipurpose Int                     | ernet Ma       | ail Extension | IS         |         |         |
| SUT            |                                    | stem Under Test                           |                |               |            |         |         |
| ТА             | Tes                                | st Assertion                              |                |               |            |         |         |
| TP             | Tru                                | ist Policy                                |                |               |            |         |         |
| TPL            |                                    | st Policy Language                        |                |               |            |         |         |
| TSLTS          | Tru                                | st Service Status Lis                     | t Technic      | cal Specifica | ation      |         |         |
| TSL            | Tru                                | st Service Status Lis                     | t              |               |            |         |         |
| TSP            | Tru                                | Trust Service Provider                    |                |               |            |         |         |
| TSPA           | Trust Scheme Publication Authority |                                           |                |               |            |         |         |
| TTA            | Trust Translation Authority        |                                           |                |               |            |         |         |
| URI            | Uniform Resource Identifier        |                                           |                |               |            |         |         |
| Document name: |                                    | D8.4 Conformance and Intere<br>Report (2) | operability Te | sting Result  | Page:      | 6 of 80 | - C > - |
| Dissemination: |                                    | PU                                        | Version:       | 1.0           | Status:    | Final   | ***     |

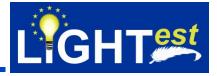

XML Extensible Markup Language

| Document name: | D8.4 Conformance and Interoperability Testing Result<br>Report (2) |          |     | Page:   | 7 of 80 |  |
|----------------|--------------------------------------------------------------------|----------|-----|---------|---------|--|
| Dissemination: | PU                                                                 | Version: | 1.0 | Status: | Final   |  |

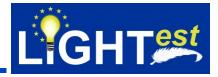

# 4. Scope of the deliverable

#### 4.1 Overview

The overall focus of the LIGHT<sup>est</sup> project is to develop a lightweight trust infrastructure providing parties of electronic transactions with automatic validation of trust based on their individual trust policies. By using an existing infrastructure of the global Domain Name System (DNS) for publication, querying, and cross-jurisdiction translation of information relevant to make such decisions, including levels of assurance, LIGHT<sup>est</sup> aims to enable the use of truly "global trust lists". With this approach LIGHT<sup>est</sup> will basically provide an infrastructure to realize the most important principles and driving factors of eIDAS on a global level.

Conformance testing, also known as compliance testing, is a methodology used in software engineering to ensure that a product, process, computer program or system meets a defined set of standards. In this task, we will test outputs of other WPs in order to see whether they conform to the proposed specifications and standards. Interoperability testing, on the other hand, verifies whether all the systems exchange and use information properly, interpret the exchanged information meaningfully, and multiple entities work together in a harmonious way.

This deliverable is structured as follows. Section 1 presents the executive summary. Section 2 basically includes document information and Section 3 gives the table of contents. Section 4 presents an overview of WP8 and scope of this deliverable. Section 5 summarizes the testing architecture with Minder Test Manager inclusion and Section 6 revisits the testing methodology given in D8.3. Section 6 presents the test cases for TSPA, TTA, and DP derived from conformance and interoperability test assertions of TSPA, TTA and DP. Finally, Section 7 concludes the deliverable.

#### 4.2 Scope

Within the course of the LIGHTest project, conformance and interoperability testing for the software components developed in WP3, 4, 5, and 6 will be carried out by using Minder Testbed and the results will be reported periodically. D8.4 Conformance and interoperability testing report (2) is the second report of this series and focuses on defining test cases to perform conformance and interoperability testing of the LIGHTest components.

The main contents of this deliverable include test cases that are derived from normative statements and test assertions given in D8.3 according to the applied Minder Test Assertion Model. Test assertions and the testing environment architecture have been updated to enhance the execution of the test cases and reporting.

Section 5 content is updated in this deliverable to include the implementation of ATV-Minder and Minder Test Manager components for testing. Section 6 content is updated to include the derivation methodology of test cases from test assertions. Section 7 includes the test scenario and test cases for TTA, TSPA and DP components.

Results of the test executions will be provided in the last iteration of the report.

| Document name: | D8.4 Conformance and Intere<br>Report (2) | D8.4 Conformance and Interoperability Testing Result<br>Report (2) |     |         | 8 of 80 |  |
|----------------|-------------------------------------------|--------------------------------------------------------------------|-----|---------|---------|--|
| Dissemination: | PU                                        | Version:                                                           | 1.0 | Status: | Final   |  |

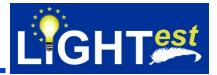

# 5. Testing Architecture

The LIGHTest reference architecture (RA) is already given in Section Testing Architecture in D8.3. There has been an update on the Minder Testbed Applied Architecture in the sense that Minder Test Manager application and Minder-ATV are implemented for testing purposes.

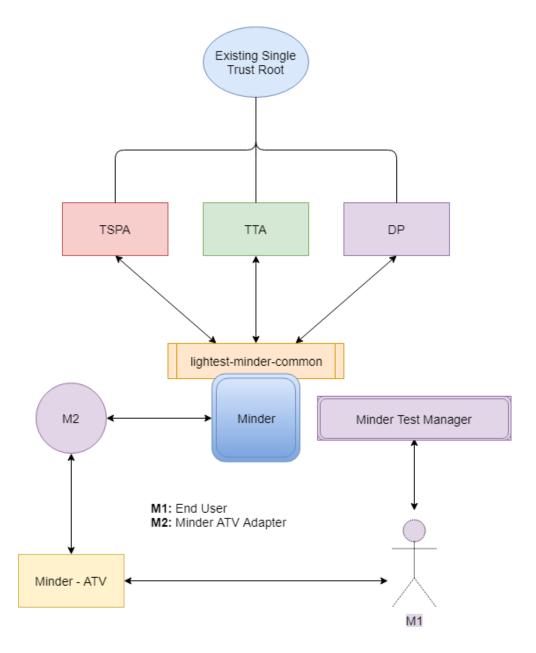

#### Figure 1 Minder Testbed Applied Architecture

| Document name: | D8.4 Conformance and Interoperability Testing Result<br>Report (2) |          |     | Page:   | 9 of 80 |  |
|----------------|--------------------------------------------------------------------|----------|-----|---------|---------|--|
| Dissemination: | PU                                                                 | Version: | 1.0 | Status: | Final   |  |

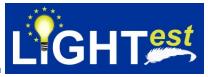

The communication between Minder and the TSPA, and TTA, can be handled directly via Minder's own DNS Client component, likewise, the communication between Minder and the DP can be handled via Minder's HTTP component eliminating the need for adapters for all these components.

Automatic Trust Verifier (Minder – ATV) component has been re-implemented/developed and included in the testing architecture for testing purposes to manage the scenarios that include the usage of REST services provided by TSPA, TTA and DP components.

In addition, features that support the management of test cases/suits and test executions have been developed within Minder Testbed architecture. The new feature is called as "Minder Test Manager" and the source codes are included in the Minder Testbed sources. The "Minder Test Manager" also uses the same DNS Client and HTTP Client components to gain access to the APIs provided by TSPA, TTA and DP components.

| Document name: | D8.4 Conformance and Interoperability Testing Result<br>Report (2) |          |     | Page:   | 10 of 80 |  |
|----------------|--------------------------------------------------------------------|----------|-----|---------|----------|--|
| Dissemination: | PU                                                                 | Version: | 1.0 | Status: | Final    |  |

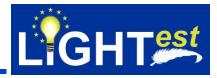

# 6. Testing Methodology

The main testing methodology is already described in D8.3 Section 6.

Figure 2 depicts the general anatomy of a OASIS Test Model Case, where Test cases are derived from Test assertions in form of Test Suites.

Test Suite/Case management feature is supported by Minder Test Manager.

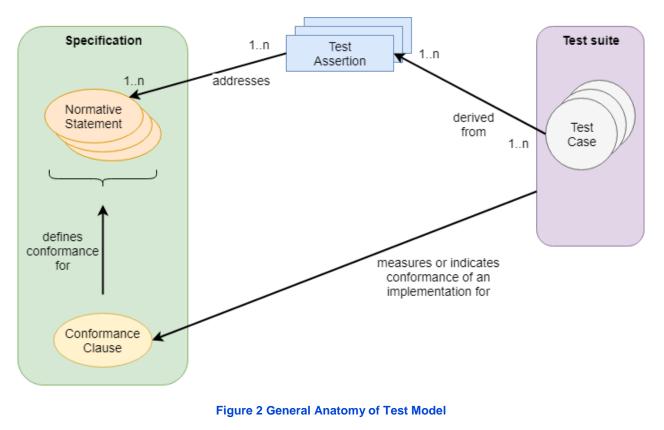

#### 6.1 Test Case Generation Guideline

Following the same methodology in D8.3 Section 6, test cases are derived from test assertions. The details about the test case derivation methodology is given in *Appendix A. Deriving a Test Case from a Test Assertion* given in (<u>http://docs.oasis-open.org/tag/guidelines/v1.0/guidelines-v1.0.pdf</u>).

As a summary, conditions to derive a test case from a test assertion are given as follows:

• When a Target instance is not qualified for a Test Assertion, a Test Case derived from this Test Assertion does not indicate whether the Target instance fulfills or not the Normative Statement addressed by the Test Assertion.

| Document name: | D8.4 Conformance and Interoperability Testing Result<br>Report (2) |          |     | Page:   | 11 of 80 |  |
|----------------|--------------------------------------------------------------------|----------|-----|---------|----------|--|
| Dissemination: | PU                                                                 | Version: | 1.0 | Status: | Final    |  |

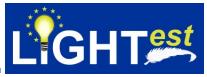

- When a Target instance is qualified for a Test Assertion and satisfies the Test Assertion Predicate, a Test Case derived from this Test Assertion either indicates that the Target instance fulfills the Normative Statement addressed by the test assertion, or does not indicate anything.
- When a Target instance is qualified for a Test Assertion and does not satisfy the Test Assertion Predicate, a Test Case derived from this Test Assertion either indicates that the Target instance does not fulfill the Normative Statement addressed by the test assertion, or does not indicate anything.

| Document name: | D8.4 Conformance and Interoperability Testing Result<br>Report (2) |          |     | Page:   | 12 of 80 |  |
|----------------|--------------------------------------------------------------------|----------|-----|---------|----------|--|
| Dissemination: | PU                                                                 | Version: | 1.0 | Status: | Final    |  |

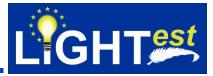

# 7. Conformance and Interoperability Test Assertions and Test Cases

This section lists the second round of test assertions for TSPA, TTA, and DP, and first round of test cases derived from test assertions TSPA, TTA, and DP for respectively. Test assertions that were extracted from the respective Conceptual Framework and Design deliverables of these components are already given in D8.3. This section includes the updated version of assertions. Also, this section includes the initial version of test cases that will be used for test executions.

Following the methodology described in the previous section, we first analyze the normative sources together with their references, and the test assertions to elicitate test cases for conformance to these specifications.

For traceability purposes, the identifiers of the test was done using the following convention: **TC\_LightestComponentName(TSPA,TTA,DP)\_TestCaseID** 

#### 7.1 TSPA

#### 7.1.1 TSPA Conformance Clauses

The conformance clauses are already provided in D8.3 TSPA Conformance Clauses section.

#### 7.1.2 TSPA Normative Statements

The normative statements are already provided in D8.3 TSPA Normative Statements section. The only updated normative statement is given below:

| NS ID       | NS_TSPA_8                                                                                                    |
|-------------|----------------------------------------------------------------------------------------------------|
| Reference   | D3.3 Section 6.1                                                                                                    |
| Description | <ul> <li>A TSPA is composed of a HTTP Server (Trust Scheme Provider) that contains:</li> <li>a. Signed Trust Lists</li> <li>b. Tuple-based (ordinal and Boolean included) representations of Trust<br/>Schemes, provided as pointer from Trust List and as additional information<br/>in the Trust List</li> <li>c. deleteService, publishService for trust scheme and trust list,<br/>getTrustSchemeService is available</li> </ul> |

#### 7.1.3 TSPA Test Assertions

The test assertions are updated and given in this section.

| TA ID<br>Normative<br>Source<br>Target<br>Prerequisite |      | <sup>-</sup> SPA_1<br>TSPA_1<br>A                                  |          |     |         |          |                     |
|--------------------------------------------------------|------|--------------------------------------------------------------------|----------|-----|---------|----------|---------------------|
| Prescription<br>Level                                  | Mano | datory                                                             |          |     |         |          |                     |
| Document name:                                         |      | D8.4 Conformance and Interoperability Testing Result<br>Report (2) |          |     | Page:   | 13 of 80 | $\langle 0 \rangle$ |
| Dissemination:                                         |      | PU                                                                 | Version: | 1.0 | Status: | Final    |                     |

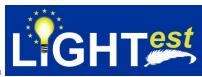

| Predicate | IP address of the TSPA DNS server exists and can be listed on the configurations and is already set on the TCP/IP Properties (DNS Server Address settings) |
|-----------|----------------------------------------------------------------------------------------------------|
|           | Server Address Settings)                                                                                                    |

| TA ID                 | TA_TSPA_2                                                                                                    |
|-----------------------|----------------------------------------------------------------------------------------------------|
| Normative             | NS_TSPA_1                                                                                                    |
| Source                |                                                                                                    |
| Target                | TSPA                                                                                                    |
| Prerequisite          | The TSPA DNS Name Server is up and running and TSPA contains published trust scheme membership declarations.                          |
| Prescription<br>Level | Mandatory                                                                                                    |
| Predicate             | The RR responses to the TSPA scheme membership query (IssuerName, SchemeName, CertificateConstraints) are signed by a valid Zone Key. |

| TA ID                 | TA_TSPA_3                                                                                                    |
|-----------------------|----------------------------------------------------------------------------------------------------|
| Normative             | NS_TSPA_6, NS_TSPA_7                                                                                                    |
| Source                |                                                                                                    |
| Target                | TSPA                                                                                                    |
| Prerequisite          | The TSPA DNS Name Server is up and running and contains<br>published trust scheme membership declarations in the form of PTR<br>Records. The ATV has issued an IssuerName query to the TSPA. |
| Prescription<br>Level | Mandatory                                                                                                    |
| Predicate             | The RR response to the IssuerName query is a PTR Record and its DNSSEC validation is successful.                                                                                             |

| TA ID<br>Normative<br>Source | TA_TSPA_4<br>NS_TSPA_6, NS_TSPA_7, NS_TSPA_16                                                                                                    |
|------------------------------|----------------------------------------------------------------------------------------------------|
| Target                       | TSPA                                                                                                    |
| Prerequisite                 | The TSPA DNS Name Server is up and running and contains published scheme locations declarations in the form of URI Records. The ATV has issued a SchemeNameLocation query to the TSPA. |
| Prescription<br>Level        | Mandatory                                                                                                    |
| Predicate                    | The RR response to the SchemeNameLocation query is a URI Record and its DNSSEC validation is successful.                                                                               |

| TA ID<br>Normative<br>Source | TA_TSPA_5<br>NS_TSPA_6, NS_TSPA_7, NS_TSPA_17                                                                                    |
|------------------------------|----------------------------------------------------------------------------------------------------|
| Target<br>Prerequisite       | TSPA<br>The TSPA DNS Name Server is up and running. The ATV has issued<br>an IssuerName SchemeNameAssociation guery to the TSPA. |
| Prescription<br>Level        | Mandatory                                                                                                    |

| Document name: | D8.4 Conformance and Interoperability Testing Result<br>Report (2) |          |     | Page:   | 14 of 80 |  |
|----------------|--------------------------------------------------------------------|----------|-----|---------|----------|--|
| Dissemination: | PU                                                                 | Version: | 1.0 | Status: | Final    |  |

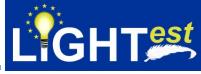

| Predicate                    | The RR response to the IssuerName_SchemeNameAssociation query is a signed association and its signature validation is successful.                                                                                  |
|------------------------------|----------------------------------------------------------------------------------------------------|
|                              |                                                                                                    |
| TA ID<br>Normative<br>Source | TA_TSPA_6<br>NS_TSPA_13, TA_TSPA_3                                                                                                    |
|                              |                                                                                                    |
| Target<br>Prerequisite       | TSPA<br>The TSPA DNS Name Server is up and running and contains<br>published trust scheme membership declarations in the form of PTR<br>Records. The ATV has issued an IssuerName query to the TSPA.               |
| Prescription                 | Mandatory                                                                                                    |
| Level<br>Predicate           | The received DNS query is of the form<br>_schemetrust.IssuerDomainName IN PTR                                                                                                    |
|                              |                                                                                                    |
| TA ID<br>Normative<br>Source | TA_TSPA_7<br>NS_TSPA_15, NS_TSPA_9, TA_TSPA_4                                                                                                    |
|                              | TSPA                                                                                                    |
| Target                       |                                                                                                    |
| Prerequisite                 | The TSPA DNS Name Server is up and running and contains<br>published trust scheme membership declarations in the form of PTR<br>Records. The ATV has issued an SchemeNameLocation query to<br>the TSPA.            |
| Prescription                 | Mandatory                                                                                                    |
| Level<br>Predicate           | The received DNS query is of the form<br>_schemetrust.SchemeNameDomainName IN URI                                                                                                    |
|                              |                                                                                                    |
| TA ID<br>Normative           | TA_TSPA_8<br>NS_TSPA_18, TA_TSPA_8                                                                                                    |
| Source                       |                                                                                                    |
| Target<br>Prerequisite       | TSPA<br>The TSPA DNS Name Server is up and running and contains<br>published trust scheme membership declarations in the form of PTR<br>Records. The ATV has issued a CertificateConstraints query to the<br>TSPA. |
| Prescription<br>Level        | Mandatory                                                                                                    |
| Predicate                    | The received DNS query is of the form<br>schemetrust. SchemeNameDomainName IN SMIMEA                                                                                                    |
|                              |                                                                                                    |
| TA ID<br>Normative<br>Source | TA_TSPA_09<br>NS_TSPA_14, NS_TSPA_12, NS_TSPA_10                                                                                                    |
| Target                       | TSPA                                                                                                    |
| Prerequisite                 | The TSPA DNS Name Server is up and running and contains published trust scheme membership declarations in the form of PTR                                                                                          |

published trust scheme membership declarations in the form of PTR Records. The ATV has issued an IssuerName query to the TSPA.

| Document name: | D8.4 Conformance and Interoperability Testing Result<br>Report (2) |          |     | Page:   | 15 of 80 |  |
|----------------|--------------------------------------------------------------------|----------|-----|---------|----------|--|
| Dissemination: | PU                                                                 | Version: | 1.0 | Status: | Final    |  |

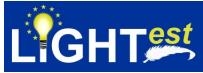

| Prescription<br>Level | Mandatory                                                                                                    |
|-----------------------|----------------------------------------------------------------------------------------------------|
| Predicate             | The RR response to the IssuerName query is a PTR Record containing the domain name of the SchemeName if the queried trust scheme is Boolean. |

| TA ID                 | TA_TSPA_10                                                                                                    |
|-----------------------|----------------------------------------------------------------------------------------------------|
| Normative             | NS_TSPA_14, NS_TSPA_12, NS_TSPA_10                                                                                                    |
| Source                |                                                                                                    |
| Target                | TSPA                                                                                                    |
| Prerequisite          | The TSPA DNS Name Server is up and running and contains<br>published trust scheme membership declarations in the form of PTR<br>Records. The ATV has issued an IssuerName query to the TSPA. |
| Prescription<br>Level | Mandatory                                                                                                    |
| Predicate             | The RR response to the IssuerName query is a PTR Record<br>containing levelName.domainName of the SchemeName if the<br>queried trust scheme is Ordinal.                                      |

| TA ID<br>Normative                 | TA_TSPA_11<br>NS_TSPA_8                                                                                                    |
|------------------------------------|----------------------------------------------------------------------------------------------------|
| Source<br>Target<br>Prerequisite   | TSPA<br>The TSPA DNS Name Server is up and running and contains                                                                |
| -                                  | published trust scheme membership declarations in the form of PTR Records. The ATV has issued an IssuerName query to the TSPA. |
| Prescription<br>Level<br>Predicate | Mandatory                                                                                                    |
| Freuicate                          | A delete service should be provided by TSPA                                                                                    |

| TA ID<br>Normative<br>Source | TA_TSPA_12<br>NS_TSPA_6, NS_TSPA_7                                                                                                    |
|------------------------------|----------------------------------------------------------------------------------------------------|
| Target                       | TSPA                                                                                                    |
|                              | The TSPA DNS Name Server is up and running and contains<br>published trust list declarations in the form of signed trust lists. The<br>ATV has issued an SchemeNameTuples query to the TSPA. |
| Prescription<br>Level        | Mandatory                                                                                                    |
| Predicate                    | The RR response to the SchemeNameTuples query is a set of tuples retrieved from the pointer of the respective trust list entry.                                                              |

#### 7.1.4 TSPA Test Scenario

#### **Electronic Signature Law of Turkey:**

Turkey does not have a public trust list published under any domain presently. Therefore, the process described here is from an educated guess on how it should be accessed if it was

| Document name: | D8.4 Conformance and Interoperability Testing Result<br>Report (2) |          |     | Page:   | 16 of 80 | 1.2 |
|----------------|--------------------------------------------------------------------|----------|-----|---------|----------|-----|
| Dissemination: | PU                                                                 | Version: | 1.0 | Status: | Final    |     |

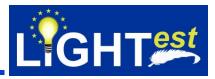

published on a domain (turkey.lightest.nlnetlabs.nl) We use the eIDAS format as a template for Turkey also.

The trust verification for a certificate issued by an eIDAS qualified trust service is shown on tests. The name of the trust service is "eIDAS electronic signature trust service". It is assumed that there is a Root CA and 2 issuers under this CA (issuera and issuerb) It is assumed that the electronic transaction is simply a signed document containing an invoice prepared according to "urn:oasis:names:specification:ubl:schema:xsd:Invoice-2" schema.

It is signed with a certificate issued by the Turkey Trust Provider (A fictional trust provider), which is a qualified trust service provider for Turkey (signerA). Either the certificate contains the Issuer Alternative Name extension with a domain name value of **turkey.lightest.nlnetlabs.nl** or the issuer certificate (issuerA) used for signing the certificate contains the Subject Alternative Name with that domain name value.

In order to discover the trust scheme(s) this trust service is a member, the verifier will perform a DNS query for PTR records.

This indicates to the verifier that Turkey Trust Provider claims a membership with a trust scheme identified as *eidas.kamusm.gov.tr-example* (which is the fictional domain used by Turkey for their trusted list owned by Kamu SM in Turkey).

The verifier will have to discover the trust list for that via another DNS query. It should download that list and see if the issuer certificate (**signerA**) from the electronic transaction appears on that list.

The trust list is signed with "**Turkey Trust Provider CA TR**". The verifier will check whether the "**Turkey Trust Provider CA TR**" used for signing the trusted list is valid with SMIMEA record.

Assuming that all of this is checked out, the verifier now knows that the electronic transaction was signed by a certificate issued through the trust scheme: *eidas.kamusm.gov.tr-example.* 

The published Trust Service Status List for Turkey includes the trust scheme memberships of the *eidas.kamusm.gov.tr-example...* Scheme. It includes the issuers that claims the membership for the *eidas.kamusm.gov.tr-example.* 

From the signature part of *http://www.mindertestbed.org:8081/trust/TSL-XML.xml,* certificate is extracted, <ds:Signature> part is taken into consideration.

There will also be an invalid trust list for the eidas.kamusm.gov.tr-example trust scheme with

| Document name: | D8.4 Conformance and Interoperability Testing Result<br>Report (2) |          |     | Page:   | 17 of 80 |  |
|----------------|--------------------------------------------------------------------|----------|-----|---------|----------|--|
| Dissemination: | PU                                                                 | Version: | 1.0 | Status: | Final    |  |

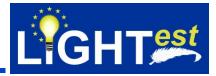

http://www.mindertestbed.org:8081/trust/InvalidTSL-XML.xml

An invalid SMIMEA record will be defined on the DNS to check an invalid trust list validation.

A trust scheme under turkey.lightest.nlnetlabs.nl domain is to be used for boolean.eidas.kamusm.gov.tr-example

A trust scheme under turkey.lightest.nlnetlabs.nl domain is to be used for ordinallevelname.eidas.kamusm.gov.tr-example

A trust scheme under turkey.lightest.nlnetlabs.nl domain is to be used for *tuplesnameandbirth.eidas.kamusm.gov.tr-example* 

A trust list that is to be used by deleteService is to be used with http://www.mindertestbed.org:8081/trust/TobedeletedTSL-XML.xml

A trust scheme under turkey.lightest.nlnetlabs.nl domain is to be used for verifying deleting service: *tobedeleted.eidas.kamusm.gov.tr-example* 

7.1.5 TSPA Test Cases

This section includes the list of test cases and test case details.

### 7.1.5.1 TSPA Test Case List

#### Table 1 List of TSPA test cases

| ID         | Purpose                                                                                        |
|------------|------------------------------------------------------------------------------------------------|
| TC_TSPA_1  | Check if TSPA-DNS server exists and is configured to be used by TSPA.                          |
| TC_TSPA_2  | Verify that RR responses are signed by a valid Zone Key of DNS                                 |
| TC_TSPA_3  | Verify that RR response to the issuername is a PTR record and DNSSec validation is successfull |
| TC_TSPA_4  | Verify that RR response to the issuername is a URI record and DNSSec validation is successfull |
| TC_TSPA_5  | Verify that trust list, pointed on the URI RR record, signature validation is<br>successful    |
| TC_TSPA_6  | Verify that an invalid trust list, pointed on the URI RR record, signature validation fails    |
| TC_TSPA_7  | Verify that received DNS query is of the form given in TA_TSPA_6                               |
| TC_TSPA_8  | Verify that trust scheme and trust lists can be successfully retrieved from TSPA               |
| TC_TSPA_9  | Verify that a trust list for the given trust scheme can be published successfully              |
| TC_TSPA_10 | Verify that trust list published on TSPA validation fails in case of invalid                   |
|            | certificate constraints                                                                        |

| Document name: | D8.4 Conformance and Interoperability Testing Result Report (2) |  |  | Page:   | 18 of 80 |  |
|----------------|-----------------------------------------------------------------|--|--|---------|----------|--|
| Dissemination: | PU Version: 1.0                                                 |  |  | Status: | Final    |  |

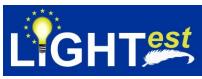

| TC_TSPA_11 | Verify that a Boolean trust scheme can be successfully defined and published    |
|------------|---------------------------------------------------------------------------------|
|            | on TSPA                                                                         |
| TC_TSPA_12 | Verify that an ordinal trust scheme can be successfully defined and published   |
|            | on TSPA                                                                         |
|            |                                                                                 |
| TC_TSPA_13 | Verify that trust schemes on TSPA can be successfully retrieved                 |
| TC_TSPA_14 | Verify that received TSPA works in synchronization with DNS entries             |
| TC_TSPA_15 | Verify that delete service of TSPA for scheme name works successfuly            |
| TC_TSPA_16 | Verify that delete service of TSPA for trust-list works successfully            |
| TC_TSPA_17 | Verify that delete service of TSPA for trust-list works properly                |
| TC_TSPA_18 | Verify that delete service of TSPA for a trust scheme works in                  |
|            | synchronization with DNS records.                                               |
| TC_TSPA_19 | Verify that delete service of TSPA for trust-list works in synchronization with |
|            | DNS records.                                                                    |
| TC_TSPA_20 | Verify that tuple schemes can be defined and published on TSPA                  |
|            | successfully.                                                                   |

# 7.1.5.2 TSPA Test Case Details

| ID     |                                                                          | TC_TSPA_1                                       |                                                                                                    |  |  |  |
|--------|--------------------------------------------------------------------------|-------------------------------------------------|----------------------------------------------------------------------------------------------------|--|--|--|
| Assert | ion(s)                                                                   | TA_TSPA_1                                       |                                                                                                    |  |  |  |
| Test P | urpose                                                                   | Check if TSPA-DNS se<br>TSPA.                   | rver exists and is configured to be used by                                                                                                    |  |  |  |
| Pre-Te | st Conditions                                                            | TSPA should already be<br>DNS deployment should |                                                                                                    |  |  |  |
| Step   | Test Activity                                                            | Expected Result                                 |                                                                                                    |  |  |  |
| 1      | On the termina<br>command:<br><i>dig lightest.nln</i>                    | l, type the following<br>etlabs.nl              | ; <<>> DiG 9.10.6 <<>> lightest.nlnetlabs.nl<br>;; global options: +cmd<br>;; Got answer:<br>;; ->>HEADER<<- opcode: QUERY, status: NOERROR,<br>id: 8688<br>;; flags: qr rd ra; QUERY: 1, ANSWER: 1, AUTHORITY: 0,<br>ADDITIONAL: 1<br>;; OPT PSEUDOSECTION:<br>; EDNS: version: 0, flags:; udp: 4096<br>;; QUESTION SECTION:<br>; lightest.nlnetlabs.nl. IN A<br>;; ANSWER SECTION:<br>lightest.nlnetlabs.nl. 3600 IN A<br>185.49.141.61 |  |  |  |
| 2      | HTTP PUT req<br>https://lightest-<br>dev.iaik.tugraz<br>turkey.lightest. |                                                 | The service should return HTTP 200 OK                                                                                                    |  |  |  |

| Document name: | D8.4 Conformance and Interoperability Testing Result Report (2) |  |         | Page: | 19 of 80 |  |
|----------------|-----------------------------------------------------------------|--|---------|-------|----------|--|
| Dissemination: | PU Version: 1.0                                                 |  | Status: | Final |          |  |

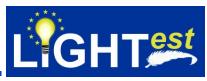

| 3 | On the terminal, type the following | ; <<>> DiG 9.10.6 <<>> _scheme                         |
|---|-------------------------------------|--------------------------------------------------------|
|   | command:                            | turkey.lightest.nlnetlabs.nl PTR                       |
|   | dig _schemetrust.                   | ;; global options: +cmd                                |
|   | turkey.lightest.nlnetlabs.nl PTR    | ;; Got answer:                                         |
|   |                                     | ;; ->>HEADER<<- opcode: QUERY, status: NOERROR,        |
|   |                                     | id: 53761                                              |
|   |                                     | ;; flags: qr rd ra; QUERY: 1, ANSWER: 1, AUTHORITY: 0, |
|   |                                     | ADDITIONAL: 1                                          |
|   |                                     |                                                        |
|   |                                     | ;; OPT PSEUDOSECTION:                                  |
|   |                                     | ; EDNS: version: 0, flags:; udp: 4096                  |
|   |                                     | ;; QUESTION SECTION:                                   |
|   |                                     | ;_schemetrust.turkey.lightest.nlnetlabs.nl. IN PTR     |
|   |                                     |                                                        |
|   |                                     | ;; ANSWER SECTION:                                     |
|   |                                     | _schemetrust.turkey.lightest.nlnetlabs.nl. 3600 IN PTR |
|   |                                     | _schemetrust.eidas.kamusm.gov.tr-example               |

| ID     |                | TC_TSPA_2                                                                   |                                                                                                    |  |  |
|--------|----------------|-----------------------------------------------------------------------------|----------------------------------------------------------------------------------------------------|--|--|
| Asser  | tion(s)        | TA_TSPA_2                                                                   |                                                                                                    |  |  |
| Test P | urpose         | Verify that RR respons                                                      | es are signed by a valid Zone Key of DNS                                                                                                    |  |  |
| Pre-Te | est Conditions | TSPA DNS is up and running with DANE protocol enabled in the configured DNS |                                                                                                    |  |  |
| Step   | Test Activity  | Expected Result                                                             |                                                                                                    |  |  |
| 1      | command:       | II, type the following<br>etlabs.nl +noall                                  | ; <<>> DiG 9.10.6 <<>> lightest.nlnetlabs.nl +noall<br>+comments<br>;; global options: +cmd<br>;; Got answer:<br>;; ->>HEADER<<- opcode: QUERY, status: NOERROR,<br>id: 10833<br>;; flags: qr rd ra aa; QUERY: 1, ANSWER: 1,<br>AUTHORITY: 0, ADDITIONAL: 1 |  |  |

| ID                                                                                                    |                         | TC_TSPA_3                                                                                      |                                                                                                    |  |
|----------------------------------------------------------------------------------------------------|-------------------------|------------------------------------------------------------------------------------------------|----------------------------------------------------------------------------------------------------|--|
| Assert                                                                                                    | ion(s)                  | TA_TSPA_3                                                                                      |                                                                                                    |  |
| Test P                                                                                                    | urpose                  | Verify that RR response to the issuername is a PTR record and DNSSec validation is successfull |                                                                                                    |  |
| Pre-Test Conditions         TSPA should already be deployed and running           DNS deployment with DNSSec extension should be running         A valid trust scheme: with eidas.kamusm.gov.tr-example s           Dublished with turkey lightest placetabs pl.domain pame in         Distributest placetabs |                         | NSSec extension should be running                                                              |                                                                                                    |  |
| Step                                                                                                    | Test Activity           |                                                                                                | Expected Result                                                                                                    |  |
| 1                                                                                                    | command:<br>dig _scheme | il, type the following<br>trust.<br><i>nlnetlabs.nl PTR</i>                                    | ; <<>> DiG 9.10.6 <<>> _scheme<br>turkey.lightest.nlnetlabs.nl PTR<br>;; global options: +cmd<br>;; Got answer:<br>;; ->>HEADER<<- opcode: QUERY, status: NOERROR,<br>id: 53761 |  |

| Document name: | D8.4 Conformance and Interoperability Testing Result Report (2) |          |     | Page:   | 20 of 80 | $\langle 0 \rangle$ |
|----------------|-----------------------------------------------------------------|----------|-----|---------|----------|---------------------|
| Dissemination: | PU                                                              | Version: | 1.0 | Status: | Final    |                     |

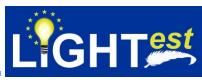

| ;; flags: qr rd ra; QUERY: 1, ANSWER: 1, AUTHORITY: 0, ADDITIONAL: 1                                                                         |
|----------------------------------------------------------------------------------------------------|
| ;; OPT PSEUDOSECTION:<br>; EDNS: version: 0, flags:; udp: 4096<br>;; QUESTION SECTION:<br>;_schemetrust.turkey.lightest.nlnetlabs.nl. IN PTR |
| ;; ANSWER SECTION:<br>_schemetrust.turkey.lightest.nlnetlabs.nl. 3600 IN PTR<br>1 1_schemetrust.eidas.kamusm.gov.tr-example                  |

| ID     |                                         | TC_TSPA_4                                          |                                                        |  |  |
|--------|-----------------------------------------|----------------------------------------------------|--------------------------------------------------------|--|--|
| Assert | ion(s)                                  | TA_TSPA_4                                          |                                                        |  |  |
| Test P | urpose                                  | Verify that RR response<br>DNSSec validation is su | e to the issuername is a URI record and<br>uccessfull  |  |  |
| Pre-Te | st Conditions                           | TSPA should already be                             |                                                        |  |  |
|        |                                         |                                                    | INSSec extension should be running                     |  |  |
|        |                                         |                                                    | ith eidas.kamusm.gov.tr-example should be              |  |  |
|        | 1                                       | published with turkey.lig                          | ghtest.nlnetlabs.nl domain name in TSPA                |  |  |
| Step   | Test Activity                           |                                                    | Expected Result                                        |  |  |
| 1      |                                         | to TSPA the following                              | The service should return HTTP 200 OK                  |  |  |
|        | HTTP PUT req                            |                                                    |                                                        |  |  |
|        | https://lightest-                       |                                                    |                                                        |  |  |
|        |                                         | .at/tspa/api/v1/                                   |                                                        |  |  |
|        | turkey.lightest.nlnetlabs.nl/trust-list |                                                    |                                                        |  |  |
|        | with http://www.                        |                                                    |                                                        |  |  |
|        | XML.xml trust                           | l.org:8081/trust/TSL-                              |                                                        |  |  |
| 2      |                                         | I, type the following                              | ; <<>> DiG 9.10.6 <<>> _schemetrust.                   |  |  |
| 2      | command:                                | ii, type the following                             | eidas.kamusm.gov.tr-example URI                        |  |  |
|        | dig_scheme                              | trust                                              | ;; global options: +cmd                                |  |  |
|        |                                         | .gov.tr-example URI                                | ;; Got answer:                                         |  |  |
|        |                                         |                                                    | ;; ->>HEADER<<- opcode: QUERY, status: NOERROR,        |  |  |
|        |                                         |                                                    | id: 53761                                              |  |  |
|        |                                         |                                                    | ;; flags: qr rd ra; QUERY: 1, ANSWER: 1, AUTHORITY:    |  |  |
|        |                                         |                                                    | ADDITIONAL: 1                                          |  |  |
|        |                                         |                                                    | ;; OPT PSEUDOSECTION:                                  |  |  |
|        |                                         |                                                    | ; EDNS: version: 0, flags:; udp: 4096                  |  |  |
|        |                                         |                                                    | ;; QUESTION SECTION:                                   |  |  |
|        |                                         |                                                    | _schemetrust. eidas.kamusm.gov.tr-example IN URI       |  |  |
|        |                                         |                                                    | ;; ANSWER SECTION:                                     |  |  |
|        |                                         |                                                    | ;_schemetrust.eidas.kamusm.gov.tr-exampl.e IN URI 1    |  |  |
|        |                                         |                                                    | 1 http://www. mindertestbed.org:8081/trust/TSL-XML.xml |  |  |
|        |                                         |                                                    |                                                        |  |  |

| ID           | TC_TSPA_5 |
|--------------|-----------|
| Assertion(s) | TA_TSPA_5 |

| Document name: | D8.4 Conformance and Interoperability Testing Result<br>Report (2) |          |     | Page:   | 21 of 80 |  |
|----------------|--------------------------------------------------------------------|----------|-----|---------|----------|--|
| Dissemination: | PU                                                                 | Version: | 1.0 | Status: | Final    |  |

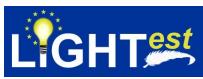

| Test P | urpose                                                                                                    | Verify that trust list,poin successful                                                                   | ted on the URI RR record, signature validation is                                                                                                    |  |  |
|--------|----------------------------------------------------------------------------------------------------|----------------------------------------------------------------------------------------------------|----------------------------------------------------------------------------------------------------|--|--|
| Pre-Te | st Conditions                                                                                                    | TSPA should already be<br>DNS deployment with D<br>A valid trust scheme: wi<br>published with turkey.lig | e deployed and running<br>DNSSec extension should be running<br>ith <i>eidas.kamusm.gov.tr-example</i> should be<br><i>ghtest.nlnetlabs.nl</i> domain name in TSPA<br>ed in TSPA (TC_TSPA_4 should be executed)                                                                                                    |  |  |
| Step   | Test Activity                                                                                                    |                                                                                                    | Expected Result                                                                                                    |  |  |
| 1      | On the termina command:<br>dig _scheme                                                                                                    | l, type the following<br>trust.<br>.gov.tr-example URI                                                   | ; <<>> DiG 9.10.6 <<>> _schemetrust.<br>eidas.kamusm.gov.tr-example URI<br>;; global options: +cmd<br>;; Got answer:<br>;; ->>HEADER<<- opcode: QUERY, status: NOERROR,<br>id: 53761<br>;; flags: qr rd ra; QUERY: 1, ANSWER: 1, AUTHORITY: 0,<br>ADDITIONAL: 1<br>;; OPT PSEUDOSECTION:<br>; EDNS: version: 0, flags:; udp: 4096<br>;; QUESTION SECTION:<br>_schemetrust. eidas.kamusm.gov.tr-example IN URI<br>;; ANSWER SECTION:<br>; _schemetrust.eidas.kamusm.gov.tr-exampl.e IN URI 1                                               |  |  |
| 2      | Minder-ATV parses the DNS query<br>and Execute Minder-ATV<br>downloadservice with http://www.<br>mindertestbed.org:8081/trust/TSL-<br>XML.xml parameter |                                                                                                    | 1 http://www. mindertestbed.org:8081/trust/TSL-XML.xml<br>The trust list should be downloaded and should be<br>opened via an XML editor                                                                                                    |  |  |
| 3      | Execute Minde                                                                                                    | r-ATV <i>verifyTrustList</i><br>rforms signature                                                         | The trust list verification should return TRUE                                                                                                    |  |  |
| 4      | command:<br>dig_scheme                                                                                                    | l, type the following<br>trust.<br>.gov.tr-example                                                       | ; <<>> DiG 9.10.6 <<>> _schemetrust.<br>eidas.kamusm.gov.tr-example SMIMEA<br>;; global options: +cmd<br>;; Got answer:<br>;; ->>HEADER<<- opcode: QUERY, status: NOERROR,<br>id: 53761<br>;; flags: qr rd ra; QUERY: 1, ANSWER: 1, AUTHORITY: 0,<br>ADDITIONAL: 1<br>;; OPT PSEUDOSECTION:<br>; EDNS: version: 0, flags:; udp: 4096<br>;; QUESTION SECTION:<br>_schemetrust. eidas.kamusm.gov.tr-example IN<br>SMIMEA<br>;; ANSWER SECTION:<br>_schemetrust.eidas.kamusm.gov.tr-example IN<br>SMIMEA (3 0 1 0) with the full certificate |  |  |

| Document name: | D8.4 Conformance and Interoperability Testing Result<br>Report (2) |          |     | Page:   | 22 of 80 |  |
|----------------|--------------------------------------------------------------------|----------|-----|---------|----------|--|
| Dissemination: | PU                                                                 | Version: | 1.0 | Status: | Final    |  |

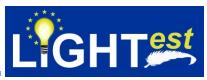

| ID                  |                                                                                                    | TC_TSPA_6                                                                                                    |                                                                                                    |  |
|---------------------|----------------------------------------------------------------------------------------------------|----------------------------------------------------------------------------------------------------|----------------------------------------------------------------------------------------------------|--|
| Assert              | ion(s)                                                                                                    | TA_TSPA_5                                                                                                    |                                                                                                    |  |
| Test P              | urpose                                                                                                    | validation fails                                                                                                    | ist list,pointed on the URI RR record, signature                                                                                                    |  |
| Pre-Test Conditions |                                                                                                    | TSPA should already be deployed and running<br>DNS deployment with DNSSec extension should be running<br>A valid trust scheme: with <i>eidas.kamusm.gov.tr-example</i> should be<br>published with <i>turkey.lightest.nlnetlabs.nl</i> domain name in TSPA |                                                                                                    |  |
| Step                | Test Activity                                                                                                   |                                                                                                    | Expected Result                                                                                                    |  |
| 1                   | HTTP PUT req<br>https://lightest-<br>dev.iaik.tugraz.<br>turkey.lightest.t<br>with http://www<br>mindertestbed. | at/tspa/api/v1/<br>nlnetlabs.nl/trust-list                                                                                                    | The service should return HTTP 200 OK                                                                                                    |  |
| 2                   | On the termina command:<br>dig _scheme                                                                          | I, type the following                                                                                                    | ; <<>> DiG 9.10.6 <<>> _schemetrust.<br>eidas.kamusm.gov.tr-example URI<br>;; global options: +cmd<br>;; Got answer:<br>;; ->>HEADER<<- opcode: QUERY, status: NOERROR,<br>id: 53761<br>;; flags: qr rd ra; QUERY: 1, ANSWER: 1, AUTHORITY: 0,<br>ADDITIONAL: 1<br>;; OPT PSEUDOSECTION:<br>; EDNS: version: 0, flags:; udp: 4096<br>;; QUESTION SECTION:<br>_schemetrust. eidas.kamusm.gov.tr-example IN URI<br>;; ANSWER SECTION:<br>;_schemetrust.eidas.kamusm.gov.tr-exampl.e IN URI<br>1 http://www.mindertestbed.org:8081/trust/InvalidTSL-<br>XML.xml |  |
| 3                   | and Execute M<br>downloadservi                                                                                  | ce with http://www.<br>org:8081/trust/TSL-                                                                                                    | The trust list should be downloaded and should be opened via an XML editor                                                                                                    |  |
| 4                   | Execute Minder-ATV <i>verifyTrustList</i> service that performs signature validation                            |                                                                                                    | The trust list verification should return FALSE                                                                                                    |  |
| 5                   | command:<br>dig_scheme                                                                                          | l, type the following<br>trust.<br>.gov.tr-example                                                                                                    | ; <<>> DiG 9.10.6 <<>> _schemetrust.<br>eidas.kamusm.gov.tr-example SMIMEA<br>;; global options: +cmd<br>;; Got answer:<br>;; ->>HEADER<<- opcode: QUERY, status: NOERROR,<br>id: 53761<br>;; flags: qr rd ra; QUERY: 1, ANSWER: 1, AUTHORITY: 0,<br>ADDITIONAL: 1                                                                                                    |  |

| Document name: | D8.4 Conformance and Interoperability Testing Result<br>Report (2) |          |     | Page:   | 23 of 80 |  |
|----------------|--------------------------------------------------------------------|----------|-----|---------|----------|--|
| Dissemination: | PU                                                                 | Version: | 1.0 | Status: | Final    |  |

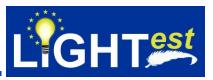

|   |                                                                                                    | ;; OPT PSEUDOSECTION:<br>; EDNS: version: 0, flags:; udp: 4096<br>;; QUESTION SECTION:<br>_schemetrust. <i>eidas.kamusm.gov.tr-example IN</i><br>SMIMEA<br>;; ANSWER SECTION:<br>_schemetrust.eidas.kamusm.gov.tr-example IN<br>SMIMEA (3 0 1 0) with the full certificate |
|---|----------------------------------------------------------------------------------------------------|----------------------------------------------------------------------------------------------------|
| 6 | Execute Minder-ATV<br>checkCertificatefromSMIMEA service<br>to verify the certificate used to sign<br>the trust list | Certificate validation result should NOT be successfull                                                                                                    |

| ID TC_TSPA_7 |                             | TC_TSPA_7                        |                                                        |
|--------------|-----------------------------|----------------------------------|--------------------------------------------------------|
| Assert       | ion(s)                      | TA_TSPA_6                        |                                                        |
| Test P       | urpose                      | Verify that received DN          | S query is of the form given in TA_TSPA_6              |
| Pre-Te       | st Conditions               | TSPA should already be           |                                                        |
|              |                             |                                  | NSSec extension should be running                      |
|              |                             |                                  | th eidas.kamusm.gov.tr-example should be               |
|              |                             | published with <i>turkey.lig</i> | htest.nlnetlabs.nl domain name in TSPA                 |
| Step         | Test Activity               |                                  | Expected Result                                        |
| 1            |                             | to TSPA the following            | The service should return HTTP 200 OK                  |
|              | HTTP GET req                |                                  |                                                        |
|              | https://lightest-           |                                  |                                                        |
|              |                             | .at/tspa/api/v1/scheme/t         |                                                        |
| 0            | urkey.lightest.nlnetlabs.nl |                                  |                                                        |
| 2            | command:                    | II, type the following           | ; <<>> DiG 9.10.6 <<>> _scheme                         |
|              | •••••••                     | truct                            | turkey.lightest.nlnetlabs.nl PTR                       |
|              | dig_scheme                  | .nlnetlabs.nl PTR                | ;; global options: +cmd<br>;; Got answer:              |
|              | /luiney.iigiilesi           |                                  | ;; ->>HEADER<<- opcode: QUERY, status: NOERROR,        |
|              |                             |                                  | id: 53761                                              |
|              |                             |                                  | ;; flags: qr rd ra; QUERY: 1, ANSWER: 1, AUTHORITY: 0, |
|              |                             |                                  | ADDITIONAL: 1                                          |
|              |                             |                                  |                                                        |
|              |                             |                                  | ;; OPT PSEUDOSECTION:                                  |
|              |                             |                                  | ; EDNS: version: 0, flags:; udp: 4096                  |
|              |                             |                                  | ;; QUESTION SECTION:                                   |
|              |                             |                                  | ;_schemetrust.turkey.lightest.nlnetlabs.nl. IN PTR     |
|              |                             |                                  | ;; ANSWER SECTION:                                     |
|              |                             |                                  | _schemetrust.turkey.lightest.nlnetlabs.nl. 3600 IN PTR |
|              |                             |                                  | 1 1_schemetrust.eidas.kamusm.gov.tr-example            |

| ID                |                                                                   | TC_TSPA_8                                                                        |          |              |         |          |       |
|-------------------|-------------------------------------------------------------------|----------------------------------------------------------------------------------|----------|--------------|---------|----------|-------|
| Assertion(s)      |                                                                   | TA_TSPA_7                                                                        |          |              |         |          |       |
| Test Purpose      |                                                                   | Verify that trust scheme and trust lists can be successfully retrieved from TSPA |          |              |         |          |       |
| Pre-Test Conditio | ns                                                                | TSPA should already be deployed and running                                      |          |              |         |          |       |
| Document name:    | D8.4 Conformance and Interoperability Testing Resul<br>Report (2) |                                                                                  |          | sting Result | Page:   | 24 of 80 | - CD- |
| Dissemination:    | PU                                                                |                                                                                  | Version: | 1.0          | Status: | Final    |       |

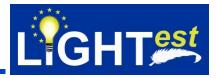

|      | DNO depletime entitle D                   | NCCas automaion abould be muscing                      |
|------|-------------------------------------------|--------------------------------------------------------|
|      |                                           | NSSec extension should be running                      |
|      |                                           | th eidas.kamusm.gov.tr-example should be               |
|      |                                           | htest.nlnetlabs.nl domain name in TSPA                 |
| Step | Test Activity                             | Expected Result                                        |
| 1    | Minder sends to TSPA the following        | The service should return HTTP 200 OK with response    |
|      | HTTP GET request:                         | data including eidas.kamusm.gov.tr-example trust       |
|      | https://lightest-                         | scheme                                                 |
|      | dev.iaik.tugraz.at/tspa/api/v1/scheme/t   |                                                        |
|      | urkey.lightest.nlnetlabs.nl               |                                                        |
| 2    | On the terminal, type the following       | ; <<>> DiG 9.10.6 <<>> _scheme                         |
|      | command:                                  | turkey.lightest.nlnetlabs.nl PTR                       |
|      | dig _schemetrust.                         | ;; global options: +cmd                                |
|      | /turkey.lightest.nlnetlabs.nl PTR         | ;; Got answer:                                         |
|      | ,                                         | ;; ->>HEADER<<- opcode: QUERY, status: NOERROR,        |
|      |                                           | id: 53761                                              |
|      |                                           | ;; flags: qr rd ra; QUERY: 1, ANSWER: 1, AUTHORITY: 0, |
|      |                                           | ADDITIONAL: 1                                          |
|      |                                           | ADDITIONAL. I                                          |
|      |                                           | ;; OPT PSEUDOSECTION:                                  |
|      |                                           |                                                        |
|      |                                           | ; EDNS: version: 0, flags:; udp: 4096                  |
|      |                                           | ;; QUESTION SECTION:                                   |
|      |                                           | ;_schemetrust.turkey.lightest.nlnetlabs.nl. IN PTR     |
|      |                                           | ;; ANSWER SECTION:                                     |
|      |                                           | _schemetrust.turkey.lightest.nlnetlabs.nl. 3600 IN PTR |
|      |                                           | 1 1_schemetrust.eidas.kamusm.gov.tr-example            |
| 3    | Minder sends to TSPA the following        | The service should return HTTP 200 OK                  |
|      | HTTP GET request:                         |                                                        |
|      | https://lightest-                         |                                                        |
|      | dev.iaik.tugraz.at/tspa/api/v1/turkey.lig |                                                        |
|      | htest.nlnetlabs.nl/trust-list with        |                                                        |
|      | http://www.                               |                                                        |
|      | mindertestbed.org:8081/trust/TSL-         |                                                        |
|      | XML.xml parameter                         |                                                        |
| 4    | On the terminal, type the following       | ; <<>> DiG 9.10.6 <<>> _schemetrust.                   |
|      | command:                                  | eidas.kamusm.gov.tr-example URI                        |
|      | dig _schemetrust.                         | ;; global options: +cmd                                |
|      | /turkey.lightest.nlnetlabs.nl URI         | ;; Got answer:                                         |
|      |                                           | ;; ->>HEADER<<- opcode: QUERY, status: NOERROR,        |
|      |                                           | id: 53761                                              |
|      |                                           | ;; flags: qr rd ra; QUERY: 1, ANSWER: 1, AUTHORITY: 0, |
|      |                                           | ADDITIONAL: 1                                          |
|      |                                           | ;; OPT PSEUDOSECTION:                                  |
|      |                                           | ; EDNS: version: 0, flags:; udp: 4096                  |
|      |                                           |                                                        |
|      |                                           | ;; QUESTION SECTION:                                   |
|      |                                           | _schemetrust. eidas.kamusm.gov.tr-example IN URI       |
|      |                                           | ;; ANSWER SECTION:                                     |
|      |                                           | ;_schemetrust.eidas.kamusm.gov.tr-exampl.e IN URI 1    |
|      |                                           | 1 http://www. mindertestbed.org:8081/trust/TSL-XML.xml |

| Document name: | D8.4 Conformance and Interoperability Testing Result<br>Report (2) |          |     | Page:   | 25 of 80 | $\langle 0 \rangle$ |
|----------------|--------------------------------------------------------------------|----------|-----|---------|----------|---------------------|
| Dissemination: | PU                                                                 | Version: | 1.0 | Status: | Final    |                     |

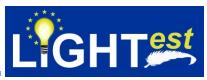

| ID                  |                                                                                                    | TC_TSPA_9                                                                                                    |                                                                                                    |  |
|---------------------|----------------------------------------------------------------------------------------------------|----------------------------------------------------------------------------------------------------|----------------------------------------------------------------------------------------------------|--|
| Assert              | ion(s)                                                                                                    | TA_TSPA_8                                                                                                    |                                                                                                    |  |
|                     | urpose                                                                                                    | successfully                                                                                                    | r the given trust scheme can be published                                                                                                    |  |
| Pre-Test Conditions |                                                                                                    | TSPA should already be deployed and running<br>DNS deployment with DNSSec extension should be running<br>A valid trust scheme: with <i>eidas.kamusm.gov.tr-example</i> should be<br>published with <i>turkey.lightest.nlnetlabs.nl</i> domain name in TSPA |                                                                                                    |  |
| Step                | Test Activity                                                                                                    |                                                                                                    | Expected Result                                                                                                    |  |
| 1                   | Minder sends to TSPA the following<br>HTTP GET request:<br>https://lightest-<br>dev.iaik.tugraz.at/tspa/api/v1/scheme/t<br>urkey.lightest.nlnetlabs.nl |                                                                                                    | The service should return HTTP 200 OK with response data including eidas.kamusm.gov.tr-example scheme                                                                                                    |  |
| 2                   | On the terminal, type the following<br>command:<br>dig _schemetrust.<br>/turkey.lightest.nlnetlabs.nl PTR                                              |                                                                                                    | ; <<>> DiG 9.10.6 <<>> _scheme<br>turkey.lightest.nlnetlabs.nl PTR<br>;; global options: +cmd<br>;; Got answer:<br>;; ->>HEADER<<- opcode: QUERY, status: NOERROR,<br>id: 53761<br>;; flags: qr rd ra; QUERY: 1, ANSWER: 1, AUTHORITY: 0,<br>ADDITIONAL: 1<br>;; OPT PSEUDOSECTION:<br>; EDNS: version: 0, flags:; udp: 4096<br>;; QUESTION SECTION:<br>;_schemetrust.turkey.lightest.nlnetlabs.nl. IN PTR<br>;; ANSWER SECTION:<br>_schemetrust.turkey.lightest.nlnetlabs.nl. 3600 IN PTR<br>1 1_schemetrust.eidas.kamusm.gov.tr-example |  |
| 3                   | HTTP PUT req<br>https://lightest-<br>dev.iaik.tugraz.<br>htest.nlnetlabs<br>http://www.                                                                | at/tspa/api/v1/turkey.lig<br>.nl/trust-list with<br>org:8081/trust/TSL-                                                                                                    | The service should return HTTP 200 OK                                                                                                    |  |
| 4                   | On the termina command:<br>dig _scheme                                                                                                    | I, type the following                                                                                                    | ; <<>> DiG 9.10.6 <<>> _schemetrust.<br>eidas.kamusm.gov.tr-example URI<br>;; global options: +cmd<br>;; Got answer:<br>;; ->>HEADER<<- opcode: QUERY, status: NOERROR,<br>id: 53761<br>;; flags: qr rd ra; QUERY: 1, ANSWER: 1, AUTHORITY: 0,<br>ADDITIONAL: 1<br>;; OPT PSEUDOSECTION:<br>; EDNS: version: 0, flags:; udp: 4096<br>;; QUESTION SECTION:                                                                                                    |  |

| Document name: | D8.4 Conformance and Interoperability Testing Result<br>Report (2) |          |     | Page:   | 26 of 80 |  |
|----------------|--------------------------------------------------------------------|----------|-----|---------|----------|--|
| Dissemination: | PU                                                                 | Version: | 1.0 | Status: | Final    |  |

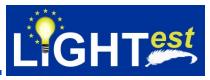

|   |                                                                                                    | _schemetrust. eidas.kamusm.gov.tr-example IN URI<br>;; ANSWER SECTION:<br>;_schemetrust.eidas.kamusm.gov.tr-exampl.e IN URI 1<br>1 http://www. mindertestbed.org:8081/trust/TSL-XML.xml                                                                                                    |
|---|----------------------------------------------------------------------------------------------------|----------------------------------------------------------------------------------------------------|
| 5 | On the terminal, type the following<br>command:<br><i>dig _schemetrust.</i><br><i>/turkey.lightest.nlnetlabs.nl SMIMEA</i>                                                          | ; <<>> DiG 9.10.6 <<>> _schemetrust.<br>eidas.kamusm.gov.tr-example SMIMEA<br>;; global options: +cmd<br>;; Got answer:<br>;; ->>HEADER<<- opcode: QUERY, status: NOERROR,<br>id: 53761<br>;; flags: qr rd ra; QUERY: 1, ANSWER: 1, AUTHORITY: 0,<br>ADDITIONAL: 1<br>;; OPT PSEUDOSECTION:<br>; EDNS: version: 0, flags:; udp: 4096<br>;; QUESTION SECTION:<br>_schemetrust. eidas.kamusm.gov.tr-example IN<br>SMIMEA<br>;; ANSWER SECTION:<br>_schemetrust.eidas.kamusm.gov.tr-example IN<br>SMIMEA (3 0 1 0) with the full certificate |
| 6 | Execute Minder-ATV verifyTrustList<br>service that performs signature<br>validation for the trust list downloaded<br>in http://www.<br>mindertestbed.org:8081/trust/TSL-<br>XML.xml | Trust List validation result should be successfull                                                                                                    |
| 7 | Execute Minder-ATV<br>checkCertificateFromSMIMEA service<br>that includes the certificate to be used<br>during the validation of the trust list<br>signer certificate               | The certificate validation result should be successfull                                                                                                    |

| ID     |                | TC_TSPA_10                                                                                                    |  |  |
|--------|----------------|----------------------------------------------------------------------------------------------------|--|--|
| Assert | tion(s)        | TA_TSPA_8                                                                                                    |  |  |
| Test P | urpose         | Verify that trust list published on TSPA validation fails in case of invalid certificate constraints                                                                                                    |  |  |
| Pre-Te | est Conditions | TSPA should already be deployed and running<br>DNS deployment with DNSSec extension should be running<br>A valid trust scheme: with <i>eidas.kamusm.gov.tr-example</i> should be<br>published with <i>turkey.lightest.nlnetlabs.nl</i> domain name in TSPA<br>A valid trust list URI record is already defined on TSPA-DNS<br>An SMIMEA record including an invalid certificate to be used in trust list<br>validation |  |  |
| Step   | Test Activity  | Expected Result                                                                                                    |  |  |

| Document name: | D8.4 Conformance and Interoperability Testing Result<br>Report (2) |          |     | Page:   | 27 of 80 |  |
|----------------|--------------------------------------------------------------------|----------|-----|---------|----------|--|
| Dissemination: | PU                                                                 | Version: | 1.0 | Status: | Final    |  |

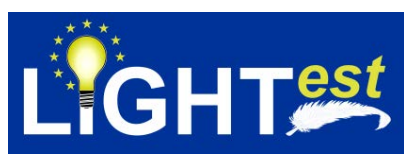

| 1 | On the terminal, type the following<br>command:<br>dig _schemetrust.<br>/turkey.lightest.nlnetlabs.nl URI                                                                                  | ; <<>> DiG 9.10.6 <<>> _schemetrust.<br>eidas.kamusm.gov.tr-example URI<br>;; global options: +cmd<br>;; Got answer:<br>;; ->>HEADER<<- opcode: QUERY, status: NOERROR,<br>id: 53761<br>;; flags: qr rd ra; QUERY: 1, ANSWER: 1, AUTHORITY: 0,<br>ADDITIONAL: 1<br>;; OPT PSEUDOSECTION:<br>; EDNS: version: 0, flags:; udp: 4096<br>;; QUESTION SECTION:<br>_schemetrust. eidas.kamusm.gov.tr-example IN URI<br>;; ANSWER SECTION:<br>;_schemetrust.eidas.kamusm.gov.tr-exampl.e IN URI 1<br>1 http://www.mindertestbed.org:8081/trust/TSL-XML.xml                                              |
|---|----------------------------------------------------------------------------------------------------|----------------------------------------------------------------------------------------------------|
| 2 | On the terminal, type the following<br>command:<br><i>dig_schemetrust.</i><br><i>/turkey.lightest.nlnetlabs.nl SMIMEA</i>                                                                  | <pre>'Thtp://www.mindertestbed.org.soos/htust/TSL-XML.Xml ; &lt;&lt;&gt;&gt; DiG 9.10.6 &lt;&lt;&gt;&gt; _schemetrust. eidas.kamusm.gov.tr-example SMIMEA ;; global options: +cmd ;; Got answer: ;; -&gt;&gt;HEADER&lt;&lt;- opcode: QUERY, status: NOERROR, id: 53761 ;; flags: qr rd ra; QUERY: 1, ANSWER: 1, AUTHORITY: 0, ADDITIONAL: 1 '; OPT PSEUDOSECTION: ; EDNS: version: 0, flags:; udp: 4096 ;; QUESTION SECTION: _schemetrust. eidas.kamusm.gov.tr-example IN SMIMEA ;; ANSWER SECTION: _schemetrust.eidas.kamusm.gov.tr-example IN SMIMEA (3 0 1 0) with the full certificate</pre> |
| 3 | Execute Minder-ATV <i>verifyTrustList</i><br>service that performs signature<br>validation for the trust list downloaded<br>in http://www.<br>mindertestbed.org:8081/trust/TSL-<br>XML.xml | Trust List validation result should be successfull                                                                                                    |
| 4 | Execute Minder-ATV<br>checkCertificateFromSMIMEA service<br>that includes the certificate to be used<br>during the validation of the trust list<br>signer certificate                      | The certificate validation result should NOT be successfull                                                                                                    |

| ID                 |                                                               | TC_TSPA_11                                                                           |                     |  |       |          |       |
|--------------------|---------------------------------------------------------------|--------------------------------------------------------------------------------------|---------------------|--|-------|----------|-------|
| Assertion(s)       | Assertion(s) TA_TSPA_9                                        |                                                                                      |                     |  |       |          |       |
| Test Purpose       |                                                               | Verify that a Boolean trust scheme can be successfully defined and published on TSPA |                     |  |       |          |       |
| Pre-Test Condition | e-Test Conditions TSPA should already be deployed and running |                                                                                      |                     |  |       |          |       |
| Document name:     |                                                               | Conformance and Interoperability Testing Result rt (2)                               |                     |  | Page: | 28 of 80 | - C>- |
| Dissemination:     | PU                                                            |                                                                                      | <b>Version:</b> 1.0 |  |       | Final    |       |

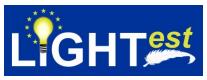

|      | DNS deployment with D                                                                                                    | INSSec extension should be running                                                                                                    |
|------|----------------------------------------------------------------------------------------------------|----------------------------------------------------------------------------------------------------|
| Step | Test Activity                                                                                                    | Expected Result                                                                                                    |
| 1    | Minder sends to TSPA the following<br>HTTP PUT request:<br>https://lightest-<br>dev.iaik.tugraz.at/tspa/api/v1/<br>/turkey.lightest.nlnetlabs.nl/schemes<br>with boolean.eidas.kamusm.gov.tr-<br>example parameter | The service should return HTTP 200 OK. (Total 2 trust<br>scheme with .eidas.kamusm.gov.tr-example and<br>Booleaneidas.kamusm.gov.tr-example should be<br>available)                                                                                                    |
| 2    | On the terminal, type the following<br>command:<br><i>dig _schemetrust.</i><br><i>turkey.lightest.nlnetlabs.nl PTR</i>                                                                                             | ; <<>> DiG 9.10.6 <<>> _schemetrust.<br><i>turkey.lightest.nlnetlabs.nl</i> PTR<br>;; global options: +cmd<br>;; Got answer:<br>;; ->>HEADER<<- opcode: QUERY, status: NOERROR,<br>id: 53761<br>;; flags: qr rd ra; QUERY: 1, ANSWER: 1, AUTHORITY: 0,<br>ADDITIONAL: 1<br>; OPT PSEUDOSECTION:<br>; EDNS: version: 0, flags:; udp: 4096<br>; QUESTION SECTION:<br>_schemetrust. <i>turkey.lightest.nlnetlabs.nl IN</i> PTR<br>; ANSWER SECTION:<br>_schemetrust. <i>turkey.lightest.nlnetlabs.nl IN</i> PTR 1 1<br>_schemetrust.eidas.kamusm.gov.tr-example<br>_schemetrust.boolean.eidas.kamusm.gov.tr-example |
| 3    | Minder sends to TSPA the following<br>GET request:<br>https://lightest-<br>dev.iaik.tugraz.at/tspa/api/v1/<br>scheme/turkey.lightest.nlnetlabs.nl/sch<br>emes                                                      | The service should return HTTP 200 OK where it contains<br>the 3 scheme names:<br><i>eidas.kamusm.gov.tr-example</i><br><i>Boolean. eidas.kamusm.gov.tr-example</i>                                                                                                    |

| ID                                                                                                    |                                                                                                    | TC_TSPA_12                            | 2                                            |                                                                                                    |          |               |                            |
|----------------------------------------------------------------------------------------------------|----------------------------------------------------------------------------------------------------|---------------------------------------|----------------------------------------------|----------------------------------------------------------------------------------------------------|----------|---------------|----------------------------|
| Assert                                                                                                    | ion(s)                                                                                                    | TA_TSPA_10                            | TA_TSPA_10                                   |                                                                                                    |          |               |                            |
| Test P                                                                                                    | urpose                                                                                                    | Verify that an<br>published on        |                                              | st scheme c                                                                                                    | an be su | ccessfully de | efined and                 |
| Pre-Test Conditions         TSPA should already be deployed and running           DNS deployment with DNSSec extension should be running |                                                                                                    |                                       |                                              | ing                                                                                                    |          |               |                            |
| Step                                                                                                    | Test Activity                                                                                                    |                                       |                                              | Expected                                                                                                    | Result   |               |                            |
| 1                                                                                                    | Iest Activity         Minder sends to TSPA the following         HTTP PUT request:         https://lightest-         dev.iaik.tugraz.at/tspa/api/v1/         /turkey.lightest.nlnetlabs.nl/schemes         with         ordinallevelname.eidas.kamusm.gov.tr         -example parameter |                                       | hemes                                        | The service should return HTTP 200 OK. (Total 3 trust<br>scheme with .eidas.kamusm.gov.tr-example and<br>Booleaneidas.kamusm.gov.tr-example and<br>ordinallevelname.eidas.kamusm.gov.tr-example should<br>be available) |          |               | mple and<br>e and          |
|                                                                                                    |                                                                                                    | D8.4 Conformance and In<br>Report (2) | 4 Conformance and Interoperability Toort (2) |                                                                                                    | Page:    | 29 of 80      | $\langle \bigcirc \rangle$ |
| Dissemina                                                                                                    | ition:                                                                                                    | PU                                    | Version:                                     | 1.0                                                                                                    | Status:  | Final         |                            |

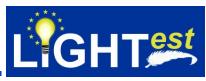

| 2 | On the terminal, type the following<br>command:<br>dig _schemetrust.<br>turkey.lightest.nlnetlabs.nl PTR                                                                             | ; <<>> DiG 9.10.6 <<>> _schemetrust.<br><i>turkey.lightest.nlnetlabs.nl</i> PTR<br>;; global options: +cmd<br>;; Got answer:<br>;; ->>HEADER<<- opcode: QUERY, status: NOERROR,<br>id: 53761<br>;; flags: qr rd ra; QUERY: 1, ANSWER: 1, AUTHORITY: 0,<br>ADDITIONAL: 1                                                                                                    |
|---|----------------------------------------------------------------------------------------------------|----------------------------------------------------------------------------------------------------|
|   |                                                                                                    | ; OPT PSEUDOSECTION:<br>; EDNS: version: 0, flags:; udp: 4096<br>; QUESTION SECTION:<br>_schemetrust. <i>turkey.lightest.nlnetlabs.nl IN</i> PTR<br>; ANSWER SECTION:<br>_schemetrust. <i>turkey.lightest.nlnetlabs.nl IN</i> PTR 1 1<br>_schemetrust.eidas.kamusm.gov.tr-example<br>_schemetrust.boolean.eidas.kamusm.gov.tr-example<br>_schemetrust. ordinallevelname.eidas.kamusm.gov.tr-<br>example |
| 3 | Minder sends to TSPA the following<br>HTTP GET request:<br>https://lightest-<br>dev.iaik.tugraz.at/tspa/api/v1/<br>scheme/turkey.lightest.nlnetlabs.nl/sch<br>emes with no parameter | The service should return HTTP 200 OK where it contains<br>the 3 scheme names:<br><i>eidas.kamusm.gov.tr-example</i><br><i>Boolean. eidas.kamusm.gov.tr-example</i><br><i>Ordinallevelname. eidas.kamusm.gov.tr-example</i>                                                                                                    |

| ID                  |                                                                                                    | TC_TSPA_13                                                                                            |                                                                                                    |  |  |
|---------------------|----------------------------------------------------------------------------------------------------|----------------------------------------------------------------------------------------------------|----------------------------------------------------------------------------------------------------|--|--|
| Assertion(s)        |                                                                                                    | TA_TSPA_10                                                                                            |                                                                                                    |  |  |
| Test P              | urpose                                                                                                    | Verify that trust scheme                                                                              | es on TSPA can be successfully retrieved                                                                                                    |  |  |
| Pre-Test Conditions |                                                                                                    | TSPA should already be deployed and running<br>DNS deployment with DNSSec extension should be running |                                                                                                    |  |  |
| Step                | Test Activity                                                                                                    |                                                                                                    | Expected Result                                                                                                    |  |  |
| 1                   | Test Activity         On the terminal, type the following command:         dig _schemetrust.         turkey.lightest.nlnetlabs.nl PTR |                                                                                                    | ; <<>> DiG 9.10.6 <<>> _schemetrust.<br><i>turkey.lightest.nlnetlabs.nl</i> PTR<br>;; global options: +cmd<br>;; Got answer:<br>;; ->>HEADER<<- opcode: QUERY, status: NOERROR,<br>id: 53761<br>;; flags: qr rd ra; QUERY: 1, ANSWER: 1, AUTHORITY: 0,<br>ADDITIONAL: 1<br>; OPT PSEUDOSECTION:<br>; EDNS: version: 0, flags:; udp: 4096<br>; QUESTION SECTION:<br>_schemetrust. <i>turkey.lightest.nlnetlabs.nl IN</i> PTR<br>; ANSWER SECTION: |  |  |

| Document name: | D8.4 Conformance and Interoperability Testing Result<br>Report (2) |          |     | Page:   | 30 of 80 |  |
|----------------|--------------------------------------------------------------------|----------|-----|---------|----------|--|
| Dissemination: | PU                                                                 | Version: | 1.0 | Status: | Final    |  |

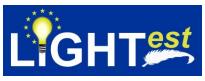

|   |                                                                                                    | _schemetrust.turkey.lightest.nlnetlabs.nl IN PTR 1 1<br>_schemetrust.eidas.kamusm.gov.tr-example<br>_schemetrust.boolean.eidas.kamusm.gov.tr-example<br>_schemetrust. ordinallevelname.eidas.kamusm.gov.tr-<br>example      |
|---|----------------------------------------------------------------------------------------------------|----------------------------------------------------------------------------------------------------|
| 2 | Minder sends to TSPA the following<br>HTTP GET request:<br>https://lightest-<br>dev.iaik.tugraz.at/tspa/api/v1/<br>scheme/turkey.lightest.nlnetlabs.nl | The service should return HTTP 200 OK where it contains<br>the 3 scheme names:<br><i>eidas.kamusm.gov.tr-example</i><br><i>Boolean. eidas.kamusm.gov.tr-example</i><br><i>Ordinallevelname. eidas.kamusm.gov.tr-example</i> |

| ID        |                                                                                                    | TC_TSPA_14                                       |                  |                                                                                                    |                                                                                                    |                                                                                                    |                                                                               |
|-----------|----------------------------------------------------------------------------------------------------|--------------------------------------------------|------------------|----------------------------------------------------------------------------------------------------|----------------------------------------------------------------------------------------------------|----------------------------------------------------------------------------------------------------|-------------------------------------------------------------------------------|
| Assert    | ion(s)                                                                                                    | TA_TSPA_10                                       |                  |                                                                                                    |                                                                                                    |                                                                                                    |                                                                               |
|           | urpose<br>st Conditior                                                                                                    | Verify that rec<br>IS TSPA should<br>DNS deploym | already be       | e deployed a                                                                                                    | and runni                                                                                                    | ing                                                                                                    |                                                                               |
| Step      | Test Activ                                                                                                    |                                                  |                  | Expected                                                                                                    |                                                                                                    |                                                                                                    | 3                                                                             |
| 1         | On the tern<br>command:<br>dig _schen                                                                                                    | ninal, type the follow                           | •                | ; <<>> DiG 9<br><i>Turkey.lightea</i><br>;; global optic<br>;; Got answer<br>;; ->>HEADE<br>id: 53761<br>;; flags: qr rd<br>ADDITIONAL<br>; OPT PSEU<br>; EDNS: vers<br>; QUESTION<br>_schemetru<br>_schemetru<br>_schemetru<br>_schemetru | .10.6 <<>><br>st.nlnetlabs<br>ons: +cmd<br>r:<br>R<<- opco<br>ra; QUER<br>.: 1<br>DOSECTIC<br>ion: 0, flag<br>SECTION:<br>ust.turkey.li<br>SECTION:<br>ust.turkey.li<br>ust.turkey.li<br>ust.turkey.li<br>ust.turkey.li<br>ust.turkey.li | de: QUERY, sta<br>Y: 1, ANSWER:<br>ON:<br>s:; udp: 4096<br>:<br>ightest.nlnetlabs<br>amusm.gov.tr-ex<br>n.eidas.kamusm | tus: NOERROR,<br>1, AUTHORITY: 0,<br>5.nl IN PTR<br>6.nl IN PTR 1 1<br>kample |
| 2         | <ul> <li>On the terminal, login to DNS with ssh with ssh -i id_rsa</li> <li>tubitak@lightest.nlnetlabs.nl</li> <li>Goto /usr/home/zonemgr/etc folder</li> <li>Edit</li> <li>Open the zone file with the following command: "vim lightest.nlnetlabs.nl"</li> <li>Delete the corresponding record with turkey.lightest.nlnetlabs.nl and</li> <li>Ordinallevelname.eidas.kamusm.gov.t r-example trust scheme</li> <li>Close the ssh session</li> </ul> |                                                  |                  | DNS should I                                                                                                    | be updated                                                                                                    | 1.                                                                                                    |                                                                               |
| Document  | t name:                                                                                                    | D8.4 Conformance and Inte<br>Report (2)          | eroperability To | esting Result                                                                                                    | Page:                                                                                                    | 31 of 80                                                                                                    | ()                                                                            |
| Dissemina | ition:                                                                                                    | PU                                               | Version:         | 1.0                                                                                                    | Status:                                                                                                    | Final                                                                                                    |                                                                               |

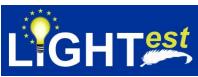

| 3 | Minder sends to TSPA the following<br>HTTP GET request:<br>https://lightest-<br>dev.iaik.tugraz.at/tspa/api/v1/<br>scheme/turkey.lightest.nlnetlabs.nl | The service should return HTTP 200 OK where it contains<br>the 2 scheme names:<br><i>eidas.kamusm.gov.tr-example</i><br><i>Boolean. eidas.kamusm.gov.tr-example</i> |
|---|----------------------------------------------------------------------------------------------------|----------------------------------------------------------------------------------------------------|
|---|----------------------------------------------------------------------------------------------------|----------------------------------------------------------------------------------------------------|

| ID                                                                                                    |                                           | TC_TSPA_15                                                                                    | TC_TSPA_15                                                                                            |                                                                                                    |         |               |                     |     |  |
|----------------------------------------------------------------------------------------------------|-------------------------------------------|-----------------------------------------------------------------------------------------------|----------------------------------------------------------------------------------------------------|----------------------------------------------------------------------------------------------------|---------|---------------|---------------------|-----|--|
| Assert                                                                                                  | ion(s)                                    | TA_TSPA_11                                                                                    | TA_TSPA_11                                                                                            |                                                                                                    |         |               |                     |     |  |
|                                                                                                    | urpose                                    |                                                                                               | Verify that delete service of TSPA for scheme name works successfuly                                  |                                                                                                    |         |               |                     |     |  |
| Pre-Te                                                                                                  | st Condition                              |                                                                                               | TSPA should already be deployed and running<br>DNS deployment with DNSSec extension should be running |                                                                                                    |         |               |                     |     |  |
| Step                                                                                                    | Test Activ                                |                                                                                               | ent with D                                                                                            |                                                                                                    |         | ouid be runni | ng                  |     |  |
| 1<br>1                                                                                                  | On the tern command:<br>dig _schen        | ninal, type the follow                                                                        |                                                                                                    | Expected Result         ; <<>> DiG 9.10.6 <<>> _schemetrust. <i>Turkey.lightest.nlnetlabs.nl</i> PTR         ;; global options: +cmd         ;; Got answer:         ;; ->>HEADER<<- opcode: QUERY, status: NOERROR,         id: 53761         ;; flags: qr rd ra; QUERY: 1, ANSWER: 1, AUTHORITY: 0         ADDITIONAL: 1         ; OPT PSEUDOSECTION:         ; EDNS: version: 0, flags:; udp: 4096         ; QUESTION SECTION:         _schemetrust.turkey.lightest.nlnetlabs.nl IN PTR         ; ANSWER SECTION:         _schemetrust.turkey.lightest.nlnetlabs.nl IN PTR 1 1         _schemetrust.eidas.kamusm.gov.tr-example |         |               |                     |     |  |
| 2                                                                                                    | HTTP DEL<br>https://light<br>dev.iaik.tug | ds to TSPA the follo<br>ETE request:<br>est-<br>iraz.at/tspa/api/v1/<br>est.nlnetlabs.nl/scho |                                                                                                    | _schemetrust.boolean.eidas.kamusm.gov.tr-example<br>The service should return HTTP 200 OK.<br>eidas.kamusm.gov.tr-example<br>Boolean. eidas.kamusm.gov.tr-example<br>Should be deleted.                                                                                                    |         |               |                     | pie |  |
| 3 On the terminal, type the following command:<br>dig _schemetrust.<br>turkey.lightest.nlnetlabs.nl PTR |                                           |                                                                                               |                                                                                                    | ; <<>> DiG 9.10.6 <<>> _schemetrust.<br><i>turkey.lightest.nlnetlabs.nl</i> PTR<br>;; global options: +cmd<br>;; Got answer:<br>;; ->>HEADER<<- opcode: QUERY, status: NOERROR,<br>id: 53761<br>;; flags: qr rd ra; QUERY: 1, ANSWER: 0, AUTHORITY: 0,<br>ADDITIONAL: 1<br>; OPT PSEUDOSECTION:<br>; EDNS: version: 0, flags:; udp: 4096<br>; QUESTION SECTION:<br>_schemetrust. <i>turkey.lightest.nlnetlabs.nl IN</i> PTR<br>; ANSWER SECTION:                                                                                                    |         |               |                     |     |  |
| Document                                                                                                | t name:                                   | D8.4 Conformance and Inte<br>Report (2)                                                       | eroperability Te                                                                                      | 1                                                                                                    | Page:   | 32 of 80      | $\langle 0 \rangle$ |     |  |
| Dissemina                                                                                               | ation:                                    | PU                                                                                            | Version:                                                                                              | 1.0                                                                                                    | Status: | Final         |                     |     |  |

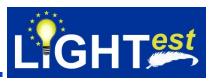

| ID               |                                                                                                    | TC_TSPA_16                                                                                         | TC_TSPA_16                                                                                                    |                                                                                                    |              |               |              |  |
|------------------|----------------------------------------------------------------------------------------------------|----------------------------------------------------------------------------------------------------|----------------------------------------------------------------------------------------------------|----------------------------------------------------------------------------------------------------|--------------|---------------|--------------|--|
| Assert           | ion(s)                                                                                                    | TA_TSPA_11                                                                                         | TA_TSPA_11                                                                                                    |                                                                                                    |              |               |              |  |
| Test P           | urpose                                                                                                    | Verify that dele                                                                                   | ete service                                                                                                    | e of TSPA fo                                                                                                    | or trust-lis | t works succ  | essfully     |  |
|                  | st Condition                                                                                                    | TSPA should a<br>DNS deployme<br>A valid trust sc                                                  | TSPA should already be deployed and running<br>DNS deployment with DNSSec extension should be running<br>A valid trust scheme: <i>with eidas.kamusm.gov.tr-example</i> should be<br>published with <i>turkey.lightest.nlnetlabs.nl</i> domain name in TSPA |                                                                                                    |              |               |              |  |
| Step             | Test Activ                                                                                                    | ity                                                                                                |                                                                                                    | Expected I                                                                                                    | Result       |               |              |  |
| 1                | HTTP PUT<br>https://light<br>dev.iaik.tug<br>turkey.light<br>with http://v<br>mindertest                                                       | est <sup>:</sup><br>Iraz.at/tspa/api/v1/<br>est.nlnetlabs.nl/trusi<br>vww.<br>bed.org:8081/trust/T | t-list<br>Tobedel                                                                                                    | The service s                                                                                                    | hould retur  | n HTTP 200 OK |              |  |
| 2                | etedTSL-XML.xml trust list parameter<br>On the terminal, type the following<br>command:<br>dig_schemetrust.<br>eidas.kamusm.gov.tr-example URI |                                                                                                    |                                                                                                    | ; <<>> DiG 9.10.6 <<>> _schemetrust.<br>eidas.kamusm.gov.tr-example URI<br>;; global options: +cmd<br>;; Got answer:<br>;; ->>HEADER<<- opcode: QUERY, status: NOERROR,<br>id: 53761<br>;; flags: qr rd ra; QUERY: 1, ANSWER: 1, AUTHORITY: 0,<br>ADDITIONAL: 1<br>;; OPT PSEUDOSECTION:<br>; EDNS: version: 0, flags:; udp: 4096<br>;; QUESTION SECTION:<br>_schemetrust. eidas.kamusm.gov.tr-example IN URI<br>;; ANSWER SECTION:<br>; _schemetrust.eidas.kamusm.gov.tr-exampl.e IN URI 1<br>1 http://www.<br>mindertestbed.org:8081/trust/TobedeletedTSL-XML.xml |              |               |              |  |
| 3                | HTTP DEL<br>https://light<br>dev.iaik.tug                                                                                                    | ds to TSPA the follo<br>ETE request:<br>est-<br>iraz.at/tspa/api/v1/<br>est.nlnetlabs.nl/trust     |                                                                                                    | The service s                                                                                                    | hould retur  | n HTTP 200 OK |              |  |
| 4                | On the terminal, type the following<br>command:<br>dig _schemetrust.<br>eidas.kamusm.gov.tr-example URI                                        |                                                                                                    |                                                                                                    | ; <<>> DiG 9.10.6 <<>> _schemetrust.<br>eidas.kamusm.gov.tr-example URI<br>;; global options: +cmd<br>;; Got answer:<br>;; ->>HEADER<<- opcode: QUERY, status: NOERROR,<br>id: 53761<br>;; flags: qr rd ra; QUERY: 1, ANSWER: 0, AUTHORITY: 0<br>ADDITIONAL: 1<br>;; OPT PSEUDOSECTION:                                                                                                    |              |               | us: NOERROR, |  |
| Document         | t name:                                                                                                    | D8.4 Conformance and Inter<br>Report (2)                                                           | roperability Te                                                                                                    | esting Result                                                                                                    | Page:        | 33 of 80      |              |  |
| Dissemination: F |                                                                                                    | PU                                                                                                 | Version:                                                                                                    | 1.0                                                                                                    | Status:      | Final         |              |  |

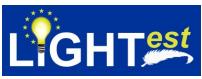

|  | ; EDNS: version: 0, flags:; udp: 4096<br>;; QUESTION SECTION:<br>_schemetrust. <i>eidas.kamusm.gov.tr-example IN</i> URI<br>;; ANSWER SECTION: |
|--|----------------------------------------------------------------------------------------------------|
|--|----------------------------------------------------------------------------------------------------|

| ID                                                    |                                                                                                    | TC_TSPA_17                                                       |                                                                                                    |  |  |  |  |
|-------------------------------------------------------|----------------------------------------------------------------------------------------------------|------------------------------------------------------------------|----------------------------------------------------------------------------------------------------|--|--|--|--|
| Assert                                                | ion(s)                                                                                                    | TA_TSPA_11                                                       |                                                                                                    |  |  |  |  |
|                                                       | urpose                                                                                                    | Verify that delete service of TSPA for trust-list works properly |                                                                                                    |  |  |  |  |
| Pre-Te                                                | st Conditions                                                                                                    |                                                                  | e deployed and running<br>DNSSec extension should be running                                                                                                    |  |  |  |  |
| Step                                                  | Test Activity                                                                                                    |                                                                  | Expected Result                                                                                                    |  |  |  |  |
| 1                                                     | Minder sends<br>HTTP PUT re<br>https://lightes<br>dev.iaik.tugra<br>turkey.lightes<br>with http://ww<br>mindertestbe | t-<br>z.at/tspa/api/v1/<br>t.nlnetlabs.nl/trust-list             | The service should return HTTP 200 OK                                                                                                    |  |  |  |  |
| 2 On the termina<br>command:<br>dig_scheme            |                                                                                                    | al, type the following                                           | ; <<>> DiG 9.10.6 <<>> _schemetrust.<br>eidas.kamusm.gov.tr-example URI<br>;; global options: +cmd<br>;; Got answer:<br>;; ->>HEADER<<- opcode: QUERY, status: NOERROR,<br>id: 53761<br>;; flags: qr rd ra; QUERY: 1, ANSWER: 1, AUTHORITY: 0<br>ADDITIONAL: 1<br>;; OPT PSEUDOSECTION:<br>; EDNS: version: 0, flags:; udp: 4096<br>;; QUESTION SECTION:<br>_schemetrust. eidas.kamusm.gov.tr-example IN URI<br>;; ANSWER SECTION:<br>; _schemetrust.eidas.kamusm.gov.tr-example IN URI<br>;; ANSWER SECTION:<br>; _schemetrust.eidas.kamusm.gov.tr-exampl.e IN URI 1<br>1 http://www.<br>mindertestbed.org:8081/trust/TobedeletedTSL-XML.xml |  |  |  |  |
| HTTP DELETE<br>https://lightest-<br>dev.iaik.tugraz.a |                                                                                                    |                                                                  | The service should return HTTP 200 OK                                                                                                    |  |  |  |  |
| 4                                                     | command:<br>dig _scheme.<br>eidas.kamusr                                                                             | al, type the following<br>_trust.<br>n.gov.tr-example URI        | ; <<>> DiG 9.10.6 <<>> _schemetrust.<br>eidas.kamusm.gov.tr-example URI<br>;; global options: +cmd<br>;; Got answer:<br>;; ->>HEADER<<- opcode: QUERY, status: NOERROR,<br>id: 53761<br>;; flags: qr rd ra; QUERY: 1, ANSWER: 0, AUTHORITY: 0<br>ADDITIONAL: 1                                                                                                    |  |  |  |  |

| Document name: | D8.4 Conformance and Interoperability Testing Result Report (2) |          |     | Page:   | 34 of 80 |  |
|----------------|-----------------------------------------------------------------|----------|-----|---------|----------|--|
| Dissemination: | PU                                                              | Version: | 1.0 | Status: | Final    |  |

PU

Dissemination:

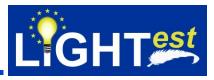

|  | ;; OPT PSEUDOSECTION:                            |
|--|--------------------------------------------------|
|  | ; EDNS: version: 0, flags:; udp: 4096            |
|  | ;; QUESTION SECTION:                             |
|  | _schemetrust. eidas.kamusm.gov.tr-example IN URI |
|  | ;; ANSWER SECTION:                               |
|  |                                                  |

| ID       |                                                                   | TC_TSPA_18                                                                              |                                                                                                    |                                 |                           |                                                                  |  |
|----------|-------------------------------------------------------------------|-----------------------------------------------------------------------------------------|----------------------------------------------------------------------------------------------------|---------------------------------|---------------------------|------------------------------------------------------------------|--|
| Assert   | ion(s)                                                            | TA_TSPA_11                                                                              | TA_TSPA_11                                                                                                    |                                 |                           |                                                                  |  |
| Test Pu  | •                                                                 | synchronization with D                                                                  | Verify that delete service of TSPA for a trust scheme works in synchronization with DNS records.                                                                                                    |                                 |                           |                                                                  |  |
|          | st Conditior                                                      |                                                                                         | TSPA should already be deployed and running<br>DNS deployment with DNSSec extension should be running                                                                                                    |                                 |                           |                                                                  |  |
| Step     | Test Activi                                                       | Expected Result                                                                         |                                                                                                    |                                 |                           |                                                                  |  |
| 1        | HTTP PUT<br>https://light<br>dev.iaik.tug<br>turkey.light<br>with | est-<br>raz.at/tspa/api/v1/<br>est.nlnetlabs.nl/schemes<br>d.eidas.kamusm.gov.tr-       | The service s                                                                                                    | hould retur                     | n HTTP 200 OK             |                                                                  |  |
| 2        | On the tern command:<br>dig                                       | inal, type the following                                                                | ; <<>> DiG 9.10.6 <<>> _schemetrust.<br>eidas.kamusm.gov.tr-example URI<br>;; global options: +cmd<br>;; Got answer:<br>;; ->>HEADER<<- opcode: QUERY, status: NOERROR,<br>id: 53761<br>;; flags: qr rd ra; QUERY: 1, ANSWER: 1, AUTHORITY: 0,<br>ADDITIONAL: 1<br>;; OPT PSEUDOSECTION:<br>; EDNS: version: 0, flags:; udp: 4096<br>;; QUESTION SECTION:<br>_schemetrust.turkey.lightest.nlnetlabs.nl <i>IN</i> PTR<br>;; ANSWER SECTION:<br>_schemetrust.turkey.lightest.nlnetlabs.nl IN PTR<br>;; schemetrust.turkey.lightest.nlnetlabs.nl IN PTR<br>_schemetrust.turkey.lightest.nlnetlabs.nl IN PTR<br>_schemetrust.tobedeleted.eidas.kamusm.gov.tr-<br>example |                                 |                           | us: NOERROR,<br>, AUTHORITY: 0,<br>nl <i>IN</i> PTR<br>nl IN PTR |  |
| 3        | HTTP DEL<br>https://light<br>dev.iaik.tug                         | ds to TSPA the following<br>ETE request:<br>est-<br>raz.at/tspa/api/v1/<br>est /schemes | The service should return HTTP 404 Not Found with reasonable error message should be displayed                                                                                                    |                                 |                           |                                                                  |  |
| 4        | On the tern command: dig                                          | ninal, type the following<br>trust.turkey.lightest.nlnetlab                             | ; <<>> DiG 9.<br><i>eidas.kamusr</i><br>;; global optio<br>;; Got answer                                                                                                    | <i>n.gov.tr-exa</i><br>ns: +cmd | _schemetrust<br>ample URI |                                                                  |  |
| Document | t name:                                                           | D8.4 Conformance and Interoperability 7<br>Report (2)                                   | Festing Result                                                                                                    | Page:                           | 35 of 80                  |                                                                  |  |

Version:

1.0

Status:

Final

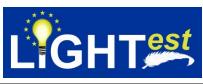

| ;; ->>HEADER<<- opcode: QUERY, status: NOERROR,<br>id: 53761<br>;; flags: qr rd ra; QUERY: 1, ANSWER: 0, AUTHORITY: 0,<br>ADDITIONAL: 1                                                                                     |
|----------------------------------------------------------------------------------------------------|
| ;; OPT PSEUDOSECTION:<br>; EDNS: version: 0, flags:; udp: 4096<br>;; QUESTION SECTION:<br>_schemetrust.turkey.lightest.nlnetlabs.nl <i>IN</i> PTR<br>;; ANSWER SECTION:<br>_schemetrust.turkey.lightest.nlnetlabs.nl IN PTR |

| ID             |                                                                                                    | TC_TSPA_19                                                                             | TC_TSPA_19                                                                                            |                                                                                                    |             |               |               |  |
|----------------|----------------------------------------------------------------------------------------------------|----------------------------------------------------------------------------------------|----------------------------------------------------------------------------------------------------|----------------------------------------------------------------------------------------------------|-------------|---------------|---------------|--|
| Assert         | ion(s)                                                                                                    | TA_TSPA_11                                                                             | TA_TSPA_11                                                                                            |                                                                                                    |             |               |               |  |
|                | urpose                                                                                                    | Verify that dele<br>with DNS reco                                                      | rds.                                                                                                  |                                                                                                    |             |               | nchronization |  |
|                | st Conditio                                                                                                    | DNS deployme                                                                           | TSPA should already be deployed and running<br>DNS deployment with DNSSec extension should be running |                                                                                                    |             |               |               |  |
| Step           | Test Activ                                                                                                    |                                                                                        | Expected Result                                                                                       |                                                                                                    |             |               |               |  |
| 1              | HTTP PUT<br>https://light<br>dev.iaik.tug<br>turkey.light<br>with http://u<br>mindertest                                                                                                | est-<br>graz.at/tspa/api/v1/<br>est.nlnetlabs.nl/trust<br>www.<br>bed.org:8081/trust/7 | t-list<br>Tobedel                                                                                     | The service should return HTTP 200 OK                                                                                                    |             |               |               |  |
| 2              | mindertestbed.org:8081/trust/Tobedel<br>etedTSL-XML.xml trust list parameter<br>On the terminal, type the following<br>command:<br>dig _schemetrust.<br>eidas.kamusm.gov.tr-example URI |                                                                                        |                                                                                                    | ; <<>> DiG 9.10.6 <<>> _schemetrust.<br>eidas.kamusm.gov.tr-example URI<br>;; global options: +cmd<br>;; Got answer:<br>;; ->>HEADER<<- opcode: QUERY, status: NOERROR,<br>id: 53761<br>;; flags: qr rd ra; QUERY: 1, ANSWER: 1, AUTHORITY: 0,<br>ADDITIONAL: 1<br>;; OPT PSEUDOSECTION:<br>; EDNS: version: 0, flags:; udp: 4096<br>;; QUESTION SECTION:<br>_schemetrust. eidas.kamusm.gov.tr-example IN URI<br>;; ANSWER SECTION:<br>; _schemetrust.eidas.kamusm.gov.tr-exampl.e IN URI<br>1 1 http://www.<br>mindertestbed.org:8081/trust/TobedeletedTSL-XML.xml |             |               |               |  |
| 3              | 3 Minder sends to TSPA the following<br>HTTP DELETE request:<br>https://lightest-<br>dev.iaik.tugraz.at/tspa/api/v1/<br>turkey.lightest.nlnetlabs.nl/trust-list                         |                                                                                        |                                                                                                    | The service s                                                                                                    | hould retur | n HTTP 200 OK |               |  |
|                |                                                                                                    | D8.4 Conformance and Inter<br>Report (2)                                               | roperability Te                                                                                       | esting Result                                                                                                    | Page:       | 36 of 80      |               |  |
| Dissemination: |                                                                                                    | PU                                                                                     | Version:                                                                                              | 1.0                                                                                                    | Status:     | Final         |               |  |

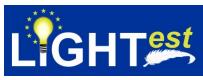

| 4 | On the terminal, type the following<br>command:<br>dig _schemetrust.<br>eidas.kamusm.gov.tr-example URI                                                       | ; <<>> DiG 9.10.6 <<>> _schemetrust.<br>eidas.kamusm.gov.tr-example URI<br>;; global options: +cmd<br>;; Got answer:<br>;; ->>HEADER<<- opcode: QUERY, status: NOERROR,<br>id: 53761<br>;; flags: qr rd ra; QUERY: 1, ANSWER: 0, AUTHORITY: 0,<br>ADDITIONAL: 1<br>;; OPT PSEUDOSECTION:<br>; EDNS: version: 0, flags:; udp: 4096<br>;; QUESTION SECTION:<br>_schemetrust. eidas.kamusm.gov.tr-example IN URI<br>;; ANSWER SECTION: |
|---|----------------------------------------------------------------------------------------------------|----------------------------------------------------------------------------------------------------|
| 5 | Minder sends to TSPA the following<br>HTTP DELETE request:<br>https://lightest-<br>dev.iaik.tugraz.at/tspa/api/v1/<br>turkey.lightest.nlnetlabs.nl/trust-list | The service should return HTTP 404 Not Found with appropriate error message                                                                                                    |

| Successfully.         Pre-Test Conditions         TSPA should already be deployed and running<br>DNS deployment with DNSSec extension should be running         Step       Test Activity         1       Minder sends to TSPA the following                                                                                                    | ID                  |                                                                                                    | TC_TSPA   | TC_TSPA_20                                                                   |                                                                                                    |                                                                                                    |                                                                                         |                                              |  |
|----------------------------------------------------------------------------------------------------|---------------------|----------------------------------------------------------------------------------------------------|-----------|------------------------------------------------------------------------------|----------------------------------------------------------------------------------------------------|----------------------------------------------------------------------------------------------------|-----------------------------------------------------------------------------------------|----------------------------------------------|--|
| successfully.         Pre-Test Conditions       TSPA should already be deployed and running<br>DNS deployment with DNSSec extension should be running         Step       Test Activity       Expected Result         1       Minder sends to TSPA the following<br>HTTP PUT request:<br>https://lightest-<br>dev.iaik.tugraz.at/tspa/api/v1/<br>/turkey.lightest.nlnetlabs.nl/schemes<br>with<br>tuplesnameandbirth.eidas.kamusm.go<br>v.tr-example parameter       The service should return HTTP 200 OK. (Total<br>scheme with tuplesnameandbirth.eidas.kamusm.go<br>v.tr-example parameter         2       On the terminal, type the following<br>command:<br>dig_schemetrust.<br>turkey.lightest.nlnetlabs.nl PTR       ; <<>> DiG 9.10.6 <<>> _schemetrust.<br>turkey.lightest.nlnetlabs.nl PTR         2       On the terminal, type the following<br>command:<br>dig_schemetrust.<br>turkey.lightest.nlnetlabs.nl PTR       ; global options: +cmd<br>; global options: +cmd<br>; Got answer:<br>; ->>HEADER<< opcode: QUERY, status: NOE<br>id: 53761<br>; flags: qr rd ra; QUERY: 1, ANSWER: 1, AUTHO<br>ADDITIONAL: 1<br>; OPT PSEUDOSECTION:<br>; EDNS: version: 0, flags;; udp: 4096<br>; QUESTION SECTION:<br>_schemetrust.turkey.lightest.nlnetlabs.nl IN PT<br>; ANSWER SECTION:<br>_schemetrust.turkey.lightest.nlnetlabs.nl IN PT         Pocument name:       D8.4 Conformance and Interoperability Testing Result       Page:       37 of 80                                                                                                    | Assertion(s)        |                                                                                                    | TA_TSPA   | TA_TSPA_12                                                                   |                                                                                                    |                                                                                                    |                                                                                         |                                              |  |
| DNS deployment with DNSSec extension should be running           Step         Test Activity         Expected Result           1         Minder sends to TSPA the following<br>HTTP PUT request:<br>https://lightest-<br>dev.iaik.tugraz.at/tspa/api/v1/<br>/turkey.lightest.nlnetlabs.nl/schemes<br>with<br>tuplesnameandbirth.eidas.kamusm.go<br>v.tr-example parameter         The service should return HTTP 200 OK. (Total<br>scheme with tuplesnameandbirth.eidas.kamusm<br>example should be available)           2         On the terminal, type the following<br>command:<br>dig_scheme_trust.<br>turkey.lightest.nlnetlabs.nl PTR         ; <<>> DiG 9.10.6 <<>> _scheme_trust.<br>turkey.lightest.nlnetlabs.nl PTR           2         On the terminal, type the following<br>command:<br>dig_scheme_trust.<br>turkey.lightest.nlnetlabs.nl PTR         ; global options: +cmd<br>; Got answer:<br>; ->>HEADER<<- opcode: QUERY, status: NOE<br>id: 53761<br>;; flags: qr dra; QUERY: 1, ANSWER: 1, AUTHO<br>ADDITIONAL: 1           2         OPT PSEUDOSECTION:<br>; EDNS: version: 0, flags:; udp: 4096<br>; QUESTION SECTION:<br>_scheme_trust.turkey.lightest.nlnetlabs.nl IN PT<br>; ANSWER SECTION:<br>_scheme_trust.turkey.lightest.nlnetlabs.nl IN PT           2         Decument name:         D8.4 Conformance and Interoperability Testing Result         Page:         37 of 80                                                                                                    | Test Purpose        |                                                                                                    | successfu | Verify that tuple schemes can be defined and published on TSPA successfully. |                                                                                                    |                                                                                                    |                                                                                         |                                              |  |
| 1       Minder sends to TSPA the following<br>HTTP PUT request:<br>https://lightest-<br>dev.iaik.tugraz.at/tspa/api/v1/<br>/turkey.lightest.nlnetlabs.nl/schemes<br>with<br>tuplesnameandbirth.eidas.kamusm.go<br>v.tr-example parameter       The service should return HTTP 200 OK. (Total -<br>scheme with tuplesnameandbirth.eidas.kamusm<br>example should be available)         2       On the terminal, type the following<br>command:<br>dig_schemetrust.<br>turkey.lightest.nlnetlabs.nl PTR       ; <<>> DiG 9.10.6 <<>> _schemetrust.<br>turkey.lightest.nlnetlabs.nl PTR         ;; global options: +cmd<br>i; Got answer:<br>; ->>HEADER<< - opcode: QUERY, status: NOE<br>id: 53761<br>;; flags: qr dr a; QUERY: 1, ANSWER: 1, AUTHO<br>ADDITIONAL: 1         ; OPT PSEUDOSECTION:<br>; EDNS: version: 0, flags:; udp: 4096<br>; QUESTION SECTION:<br>_schemetrust.turkey.lightest.nlnetlabs.nl IN PT<br>; ANSWER SECTION:<br>_schemetrust.turkey.lightest.nlnetlabs.nl IN PT         Document name:       D8.4 Conformance and Interoperability Testing Result<br>Report (2)       Page:       37 of 80                                                                                                    | Pre-Test Conditions |                                                                                                    |           |                                                                              |                                                                                                    |                                                                                                    |                                                                                         |                                              |  |
| HTTP PUT request:<br>https://lightest-<br>dev.iaik.tugraz.at/tspa/api/v1/<br>/turkey.lightest.nlnetlabs.nl/schemes<br>with<br>tuplesnameandbirth.eidas.kamusm.go<br>v.tr-example parameter       scheme with tuplesnameandbirth.eidas.kamusm<br>example should be available)         2       On the terminal, type the following<br>command:<br>dig_scheme_trust.<br>turkey.lightest.nlnetlabs.nl PTR       ; <<>> DiG 9.10.6 <<>> _schemetrust.<br>turkey.lightest.nlnetlabs.nl PTR         ; global options: +cmd<br>turkey.lightest.nlnetlabs.nl PTR       ; Got answer:<br>; ->>HEADER<<- opcode: QUERY, status: NOE<br>id: 53761<br>;; flags: qr dr a; QUERY: 1, ANSWER: 1, AUTHO<br>ADDITIONAL: 1         ; OPT PSEUDOSECTION:<br>; EDNS: version: 0, flags:; udp: 4096<br>; QUESTION SECTION:<br>_scheme_trust.turkey.lightest.nlnetlabs.nl IN PT<br>; ANSWER SECTION:<br>_scheme_trust.turkey.lightest.nlnetlabs.nl IN PT<br>pocument name:         Decument name:       D8.4 Conformance and Interoperability Testing Result<br>Report (2)       Page:       37 of 80                                                                                                    | Step                |                                                                                                    |           | Expected Result                                                              |                                                                                                    |                                                                                                    |                                                                                         |                                              |  |
| 2       On the terminal, type the following command:       ; <<>> DiG 9.10.6 <<>> _schemetrust.         dig _schemetrust.       turkey.lightest.nlnetlabs.nl PTR       ;; global options: +cmd         turkey.lightest.nlnetlabs.nl PTR       ;; Got answer:       ;; ->>HEADER<<- opcode: QUERY, status: NOE         id: 53761       ;; flags: qr rd ra; QUERY: 1, ANSWER: 1, AUTHO         ADDITIONAL: 1       ; OPT PSEUDOSECTION:         ; EDNS: version: 0, flags:; udp: 4096       ; QUESTION SECTION:         ; Schemetrust.turkey.lightest.nlnetlabs.nl IN PT         ; ANSWER SECTION:       _schemetrust.turkey.lightest.nlnetlabs.nl IN PT         ; ANSWER SECTION:       _schemetrust.turkey.lightest.nlnetlabs.nl IN PT         ; ANSWER SECTION:       _schemetrust.turkey.lightest.nlnetlabs.nl IN PT         ; OPT PSEUTON:       _schemetrust.turkey.lightest.nlnetlabs.nl IN PT         ; ANSWER SECTION:       _schemetrust.turkey.lightest.nlnetlabs.nl IN PT         ; ANSWER SECTION:       _schemetrust.turkey.lightest.nlnetlabs.nl IN PT         ; ANSWER SECTION:       _schemetrust.turkey.lightest.nlnetlabs.nl IN PT         ; ANSWER SECTION:       _schemetrust.turkey.lightest.nlnetlabs.nl IN PT         ; ANSWER SECTION:       _schemetrust.turkey.lightest.nlnetlabs.nl IN PT         ; ANSWER SECTION:       _schemetrust.turkey.lightest.nlnetlabs.nl IN PT         ; ANSWER SECTION: <th>1</th> <th colspan="3">HTTP PUT request:<br/>https://lightest-<br/>dev.iaik.tugraz.at/tspa/api/v1/<br/>/turkey.lightest.nlnetlabs.nl/schemes<br/>with<br/>tuplesnameandbirth.eidas.kamusm.go</th> <th colspan="4"></th> | 1                   | HTTP PUT request:<br>https://lightest-<br>dev.iaik.tugraz.at/tspa/api/v1/<br>/turkey.lightest.nlnetlabs.nl/schemes<br>with<br>tuplesnameandbirth.eidas.kamusm.go |           |                                                                              |                                                                                                    |                                                                                                    |                                                                                         |                                              |  |
| Report (2)                                                                                                    | 2                   | v.tr-example parameter<br>On the terminal, type the following<br>command:<br>dig_schemetrust.                                                                    |           |                                                                              | turkey.lightest<br>;; global optio<br>;; Got answer<br>;; ->>HEADEI<br>id: 53761<br>;; flags: qr rd i<br>ADDITIONAL<br>; OPT PSEUE<br>; EDNS: versi<br>; QUESTION<br>_schemetru<br>; ANSWER SI | <i>t.nlnetlabs.</i><br>ns: +cmd<br>:<br>R<<- opcoo<br>ra; QUERY<br>: 1<br>DOSECTIO<br>ion: 0, flags<br>SECTION:<br>ist. <i>turkey.lig</i><br>ECTION: | nl PTR<br>de: QUERY, stat<br>: 1, ANSWER: 1<br>N:<br>s:; udp: 4096<br>ghtest.nlnetlabs. | us: NOERROR,<br>, AUTHORITY: 0,<br>nl IN PTR |  |
| Dissemination: PU Version: 1.0 Status: Final                                                                                                    |                     |                                                                                                    |           |                                                                              |                                                                                                    |                                                                                                    |                                                                                         |                                              |  |
|                                                                                                    | Dissemination: P    |                                                                                                    | PU        | Version:                                                                     | 1.0                                                                                                    | Status:                                                                                                    | Final                                                                                   |                                              |  |

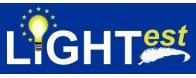

|   |                                                                                                    | _schemetrust.tuplesnameandbirth.eidas.kamusm.gov.t<br>r-example                                                                        |
|---|----------------------------------------------------------------------------------------------------|----------------------------------------------------------------------------------------------------|
| 3 | Minder sends to TSPA the following<br>HTTP GET request:<br>https://lightest-<br>dev.iaik.tugraz.at/tspa/api/v1/<br>scheme/turkey.lightest.nlnetlabs.nl/sch<br>emes | The service should return HTTP 200 OK where it contains<br>the 1 scheme name:<br><i>tuplesnameandbirth.eidas.kamusm.gov.tr-example</i> |

## 7.2TTA

## 7.2.1 TTA Conformance Clauses

There is only one conformance clause:

CC\_TTA\_1: An implementation of TTA is conforming to TTA if it satisfies the conditions provided in the normative statements (NS\_TTA\_1-15) under the next section 7.2.2

## 7.2.2 TTA Normative Sources

Normative Sources given in D8.3 are not updated. For this reason, they will not be provided here.

#### 7.2.3 TTA Test Assertions

| TA ID<br>Normative    | TA_TTA_1<br>NS_TTA_1, NS_TTA_9                                                                                                    |
|-----------------------|----------------------------------------------------------------------------------------------------|
| Source                |                                                                                                    |
| Target                | TTA-DNS                                                                                                    |
| Prerequisite          | The name and details (characteristics) of the trust scheme are defined in the TSPA and received from TSPA                                                                                                    |
| Prescription<br>Level | Mandatory                                                                                                    |
| Predicate             | Depending on the operating system that TTA is working on, the IP address of the DNS server exists and can be listed on the configurations and is already set on the TCP/IP Properties (DNS Server Address settings). |

| TA ID<br>Normative<br>Source |       | A_TTA_2<br>IS_TTA_1, NS_TTA_9                                                                                   |          |     |         |           |         |
|------------------------------|-------|----------------------------------------------------------------------------------------------------|----------|-----|---------|-----------|---------|
| Target                       | TTA-  | DNS                                                                                                    |          |     |         |           |         |
| Prerequisite                 | The r | TTA_1<br>name and details (characteristics) of the trust scheme are defined in the<br>PA and received from TSPA |          |     |         | ed in the |         |
| Document name:               |       | D8.4 Conformance and Interoperability Testing Result<br>Report (2)                                              |          |     | Page:   | 38 of 80  | - (C) - |
| Dissemination:               |       | PU                                                                                                    | Version: | 1.0 | Status: | Final     |         |

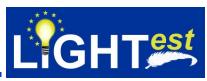

| Prescription<br>Level        | Mandatory                                                                                                    |
|------------------------------|----------------------------------------------------------------------------------------------------|
| Predicate                    | TTA-DNS provides a means to secure DNS data by using digital signatures and public key cryptography. RR responses to the TTA translations query are signed by a valid Zone Key.                                                                                    |
|                              |                                                                                                    |
| TA ID<br>Normative<br>Source | TA_TTA_3<br>TA_NS_1, NS_TTA_2, TA_NS_3, NS_TTA_4, NS_TTA_10, NS_TTA_11                                                                                                    |
| Target                       | TTA-Trust Translation Publisher                                                                                                    |
| <b>–</b>                     | The TTA DNS Name Server is up and running                                                                                                    |
| Prescription                 |                                                                                                    |
| Level                        | ,<br>,                                                                                                    |
| Predicate                    | TTA provides more than one translation schemes for the trust scheme.TTA provides/publishes a pointer to the trust translation list for each recognized trust level with Boolean, Ordinal or Tuple trust scheme types in the form of a series URI resource records. |

| TA ID                 | TA_TTA_4                                                                                                    |
|-----------------------|----------------------------------------------------------------------------------------------------|
| Normative<br>Source   | NS_TTA_1, NS_TTA_3, NS_TTA_5, NS_TTA_7                                                                                                    |
| Target                | TTA-DNS                                                                                                    |
| Prerequisite          | The TTA DNS Name Server is up and running                                                                                                    |
| Prescription<br>Level | Mandatory                                                                                                    |
| Predicate             | For Boolean trust scheme, the prefixes for the TTA DNS record is set as<br>"_translate" for the aspect and "_trust" for the application with the following<br>format and the received DNS query form is: |
|                       | ;; QUESTION SECTION: Client/ATV to the TTA ;_translatetrust.etimestamp.eidas.eu. IN <b>URI</b>                                                                                                    |
|                       | ;; ANSWER SECTION: from the TTA                                                                                                    |
|                       | _translatetrust.etimestamp.eidas.eu. IN URI<br>https://lightest.eu/ttl_gualifiedTimesta                                                                                                    |
|                       | mpEidas1.tpl                                                                                                    |
|                       | _translatetrust.etimestamp.eidas.eu. IN URI<br>https://lightest.eu/ttl_qualifiedTimesta<br>mpEidas1.xml                                                                                                  |

| TA ID        | TA_TTA_5                                                                                                    |
|--------------|----------------------------------------------------------------------------------------------------|
| Normative    | TA_NS_1, TA_NS_3, NS_TTA_4                                                                                     |
| Source       |                                                                                                    |
| Target       | TTA-DNS                                                                                                    |
| Prerequisite | The TTA DNS Name Server is up and running                                                                      |
|              | The names of the assurance levels just published by the TSPA have to be already retrieved from the TSPA by ATV |
|              |                                                                                                    |

| Document name: | D8.4 Conformance and Interoperability Testing Result<br>Report (2) |          |     | Page:   | 39 of 80 |  |
|----------------|--------------------------------------------------------------------|----------|-----|---------|----------|--|
| Dissemination: | PU                                                                 | Version: | 1.0 | Status: | Final    |  |

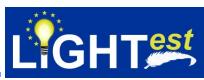

| Prescription<br>Level | Mandatory                                                                                                    |  |  |  |  |
|-----------------------|----------------------------------------------------------------------------------------------------|--|--|--|--|
| Predicate             | For Ordinal&Tuple Trust Scheme, the prefixes for the TTA DNS record are set as<br>_translate" for the aspect and "_trust" for the application and the assurance level<br>obtained from TSPA for the trust scheme) with the following format and the<br>received DNS query form is : |  |  |  |  |
|                       | ;; QUESTION SECTION: Client/ATV to the TTA<br>;_translatetrust. <b>qualified</b> .eseal.eidas.eu. IN <b>URI</b>                                                                                                    |  |  |  |  |
|                       | ;; ANSWER SECTION: from the TTA<br>_translatetrust.qualified.eseal.eidas.eu. IN URI<br>https://lightest.eu/ttl_qualifiedSealEid<br>asl.tpl                                                                                                    |  |  |  |  |
|                       | _translatetrust.qualified.eseal.eidas.eu. IN URI<br>https://lightest.eu/ttl_qualifiedSealEid<br>asl.xml                                                                                                    |  |  |  |  |

| TA ID<br>Normative<br>Source | TA_TTA_6<br>NS_ TTA_2, NS_ TTA_3, NS_ TTA_4, NS_ TTA_5                                                                                                    |
|------------------------------|----------------------------------------------------------------------------------------------------|
| Target<br>Prerequisite       | TTA-Trust Translation Provider<br>The TTA DNS Name Server is up and running                                                                                                    |
| Prescription<br>Level        | Mandatory                                                                                                    |
| Predicate                    | Trust Translation Provider provides a file for each recognized trust level with XML and TPL formats for the trust scheme. In case of XML, TTA returns the list of the trust levels equivalents to the one requested with level name and trust scheme name. In case of TPL, TTA returns the list of the trust levels equivalents to the one requested with level sequivalents to the one requested with levels equivalents to the one requested with levels equivalents to the one requested with levels equivalents to the one requested with levels equivalents to the one requested with level name, trust scheme name and TPL description. |

| TA ID                  | TA_TTA_7                                         |
|------------------------|--------------------------------------------------|
| Normative<br>Source    | NS_TTA_1, NS_TTA_3, NS_TTA_4, NS_TTA_8, NS_TTA_9 |
| Target<br>Prerequisite | TTA<br>The TTA DNS Name Server is up and running |
| Prescription<br>Level  | Mandatory                                        |

| Document name: | D8.4 Conformance and Interoperability Testing Result<br>Report (2) |          |     | Page:   | 40 of 80 |  |
|----------------|--------------------------------------------------------------------|----------|-----|---------|----------|--|
| Dissemination: | PU                                                                 | Version: | 1.0 | Status: | Final    |  |

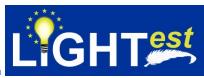

| Predicate | For Boolean trust scheme, TTA-DNS checks whether the certificate used for<br>signing the translation files is valid according with the content of DNS-SMIMEA<br>resource record.<br>;; QUESTION SECTION: Verifying authenticity<br>;_translatetrust.etimestamp.eidas.eu. IN SMIMEA |
|-----------|----------------------------------------------------------------------------------------------------|
|           | ;; ANSWER SECTION:<br>_translatetrust.etimestamp.eidas.eu. IN SMIMEA <smimea record<="" th=""></smimea>                                                                                                    |

| TA ID        | TA_TTA_8                                                                                                    |
|--------------|----------------------------------------------------------------------------------------------------|
| Normative    | NS_TTA_1, NS_TTA_3, NS_TTA_4, NS_ TTA_8, NS_TTA_9                                                                                                    |
| Source       |                                                                                                    |
| Target       | TTA                                                                                                    |
| Prerequisite | The TTA DNS Name Server is up and running                                                                                                    |
| Prescription | Mandatory                                                                                                    |
| Level        |                                                                                                    |
| Predicate    | For Ordinal&Tuple trust scheme, TTA-DNS checks whether the certificate used<br>for signing the translation files is valid according with the content of DNS-<br>SMIMEA resource record including the trust scheme and level of assurance<br>;; QUESTION SECTION: Verifying authenticity<br>;_translatetrust.qualified.eseal.eidas.eu. IN SMIMEA |
|              | ;; ANSWER SECTION:<br>_translatetrust.qualified.eseal.eidas.eu. IN SMIMEA <smimea<br>record data&gt;</smimea<br>                                                                                                    |

| TA ID<br>Normative<br>Source | TA_TTA_9<br>NS_ TTA_6, NS_ TTA_8, NS_TTA_9, NS_TTA_14                                                                                                    |
|------------------------------|----------------------------------------------------------------------------------------------------|
| Target                       | ТТА                                                                                                    |
|                              | The TTA DNS Name Server is up and running<br>Trust translation lists are already defined for the trust schemes<br>The names of the assurance levels just published by the TSPA have to be<br>already retrieved from the TSPA by ATV, in order to build the right domain name<br>for asking for the translation. |
| Prescription<br>Level        | Mandatory                                                                                                    |
| Predicate                    | Trust translation list documents, XML or TPL formats, are signed by the TTA with X.509 certificates.                                                                                                    |

| TA ID<br>Normative<br>Source | TA_TTA_10<br>NS_TTA_15 |
|------------------------------|------------------------|
| Target                       | TTA                    |

| Document name: | D8.4 Conformance and Interoperability Testing Result<br>Report (2) |          |     | Page:   | 41 of 80 |  |
|----------------|--------------------------------------------------------------------|----------|-----|---------|----------|--|
| Dissemination: | PU                                                                 | Version: | 1.0 | Status: | Final    |  |

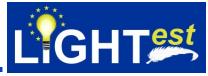

| Prerequisite          | The TTA DNS Name Server is up and running<br>The TTA should return the signed trust translation lists         |
|-----------------------|----------------------------------------------------------------------------------------------------|
| Prescription<br>Level | Mandatory                                                                                                    |
| Predicate             | TTA-DNS should provide certificate constraints to use for the verification of the translation list signature. |
|                       |                                                                                                    |
| TA ID                 | TA_TTA_11                                                                                                    |
| Normative             | NS_TTA_10                                                                                                    |
| Source                |                                                                                                    |
|                       |                                                                                                    |
| Target                | TTA                                                                                                    |
| Prerequisite          | The TTA DNS Name Server is up and running                                                                     |
|                       | The TTA should return the signed trust translation lists                                                      |
| Prescription          | Mandatory                                                                                                    |
| Level                 |                                                                                                    |
| Predicate             | TTA should provide a delete service to delete translations                                                    |

## 7.2.4 TTA Test Scenario

Turkey Trust Provider has negotiated with an EU General Trust Provider on whether their schemes trust each other, and in what way. The outcomes of these negotiations are then provided to the TTA, which represents the translation scheme for automated processing in LIGHT<sup>est</sup>. This means the TTA becomes a function that allows the interoperability of trust schemes published by different entities, even across different trust domains, by defining the relation between the trust scheme levels.

7.2.4.1 Discovery of the translation list for a boolean trust scheme

Agreement details:

Source Trust Scheme: *timestamp.eidas.kamusm.gov.tr-example* with qualified assurance level Target Trust Scheme: *timestamp.eidas.eu* with qualified assurance level. For this translation, there exists a translation list with TPL and XML formats on TTA. The translation is defined as follows:

{ "agreement": {

"name": "test-agreement", "status": "active",

"creation-date": "2018-08-10",

| Document name: | D8.4 Conformance and Interoperability Testing Result<br>Report (2) |          |     | Page:   | 42 of 80 |  |
|----------------|--------------------------------------------------------------------|----------|-----|---------|----------|--|
| Dissemination: | PU                                                                 | Version: | 1.0 | Status: | Final    |  |

"leaving-date": "2019-08-10",

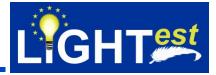

```
"activation-date": "2018-08-10",
```

#### "source": {

"level": "qualified",

"name": " timestamp.eidas.kamusm.gov.tr-example",

"provider": "Turkey Trust Provider",

"params": [{

"name": "param1-name",

"value": "param1-value" },

{ "name": "param2-name",

"value": "param2-value"} ]},

"target": {

"level": "qualified",

"name": " timestamp.eidas.eu ",

"provider": "EU Trust Provider",

"params": [{

"name": "param3-name",

"value": "param3-value"},

{ "name": "param4-name",

"value": "param5-value"}]}} }

A translation with an invalid translation list is defined on TTA "invalid-agreement" with the following translation lists: *http://www.mindertestbed.org:8081/ttl/ttl\_invalidqualifiedTimestampEidas1.tpl* and *http://www.mindertestbed.org:8081/ttl/ttl\_invalidqualifiedTimestampEidas1.xml* 

7.2.4.2 Discovery of the translation list for an ordinal trust scheme

| Document name: | D8.4 Conformance and Interoperability Testing Result<br>Report (2) |          |     | Page:   | 43 of 80 | $\langle \mathbb{O} \rangle$ |
|----------------|--------------------------------------------------------------------|----------|-----|---------|----------|------------------------------|
| Dissemination: | PU                                                                 | Version: | 1.0 | Status: | Final    |                              |

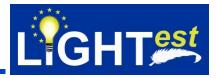

The electronic eSeal trust service in the eIDAS trust scheme provides two levels of trust, namely, Advanced and Qualified.

A translation called "test-agreement-ordinal" translation is defined on TTA. The URI of the translation is <u>http://www.mindertestbed.org:8081/tta//eIDAS\_eSeal.xml</u>

A query is sent to the TTA to know about its equivalent levels of **eseal**.*eidas*.*kamusm.gov.trexample* for qualified level name in other trust schemes. The verifier needs to check this claim by locating the trust translation declaration.

The Evidence Record trust service in the eIDAS trust scheme provides two levels of trust, namely, High and Low.

A query is sent to the TTA to know about its equivalent levels of **evidence**.*eidas*.*kamusm.gov.trexample* for qualified level name in other trust schemes. The verifier needs to check this claim by locating the trust translation declaration.

Since the contents of the files are signed, SMIMEA query is sent for certificate validation check.

A translation with an invalid translation list is defined on TTA "invalid-agreement-ordinal" with the following translation lists: http://www.mindertestbed.org:8081/ttl/ttl\_invalidlowevidenceEidas1.tpl and http://www.mindertestbed.org:8081/ttl/ttl\_invalidlowevidenceEidas1.xml

7.2.4.3 Discovery of the translation list for a tuple trust scheme Definition of tuple-based trust scheme in the TSPA should be: (attribute name, attribute value) A new "test-agreement-tuple" translation is defined.

STORK AQAA assigns an attribute quality assurance level to a group of attributes provides as part of an electronic ID. These assurance levels are derived from both the quality assurance level of the eID itself as well as the maximum of the quality assurance levels of each of the attributes in the group. (1-4 AQAA Level)

A fictional eID scheme eid.kamusm.gov.tr-example defines an attribute group name-and-year-ofbirth that contains the attributes for the name and year of birth of the holder of the eID.

It constructs the domain name to query as \_translate.\_trust.name-and-year-ofbirth.kamusm.gov.tr-example and queries for URI records.

A translation with an invalid translation list is defined on TTA "invalid-agreement-tuple" with the following translation lists: *http://www.mindertestbed.org:8081/ttl/invalidname-and-year-of-birth/ttl-*

| Document name: | D8.4 Conformance and Interoperability Testing Result<br>Report (2) |          |     | Page:   | 44 of 80 |  |
|----------------|--------------------------------------------------------------------|----------|-----|---------|----------|--|
| Dissemination: | PU                                                                 | Version: | 1.0 | Status: | Final    |  |

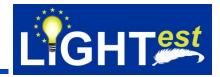

1.tpl and http://www.mindertestbed.org:8081/ttl/invalidname-and-year-of-birth/ttl-1.xml

#### 7.2.5 TTA Test Cases

This section includes the test case list and test case details.

TTA Test cases assume that scheme information is obtained from TSPA and electronic transaction is parsed on Minder-ATV and is sent to TSPA to conform the trust scheme membership.

#### 7.2.5.1 TTA Test Case List

#### Table 2 List of TTA test cases

| ID        | Purpose                                                                                                    |
|-----------|----------------------------------------------------------------------------------------------------|
| TC_TTA_1  | Check if TSPA-DNS server exists and is configured to be used by TTA.                                                           |
| TC_TTA_2  | Verify that RR responses are signed by a valid Zone Key of DNS                                                                 |
| TC_TTA_3  | Verify that TTA published more than one translation schemes for a boolean                                                      |
|           | trust scheme                                                                                                    |
| TC_TTA_4  | Verify that TTA published more than one translation schemes for an ordinal trust scheme                                        |
| TC_TTA_5  | Verify that TTA published more than one translation schemes for a tuple trust scheme                                           |
| TC_TTA_6  | Verify that RR response to the issuername is a URI record for a boolean scheme and DNSSec validation is successfull            |
| TC_TTA_7  | Verify that RR response to the issuername is a URI record for ordinal schemes and DNSSec validation is successfull             |
| TC_TTA_8  | Verify that TTA published more than one translation schemes for a tuple trust scheme                                           |
| TC_TTA_9  | Check that the verification result of translation list signature is successfull for a boolean trust scheme                     |
| TC_TTA_10 | Check that the verification result of translation list signature is successfull for a ordinal trust scheme                     |
| TC_TTA_11 | Check that the verification result of translation list signature is successfull for a tuple trust scheme                       |
| TC_TTA_12 | Verify that an invalid trust list, pointed on the URI RR record, signature validation fails for boolean trust scheme           |
| TC_TTA_13 | Verify that an invalid trust list, pointed on the URI RR record, signature validation fails for ordinal trust scheme           |
| TC_TTA_14 | Verify that an invalid trust list, pointed on the URI RR record, signature validation fails for tuple trust scheme             |
| TC_TTA_15 | Verify that the certificate provided by DNS is not valid and translation list verification fails due to certificate validation |
| TC_TTA_16 | Verify that received TTA works in synchronization with DNS entries                                                             |
| TC_TTA_17 | Verify that delete service of TTA for scheme name works properly                                                               |
| TC_TTA_18 | Verify that delete service of TTA for scheme name works properly                                                               |
| TC_TTA_19 | Verify that delete service of TTA for scheme name works properly                                                               |

## 7.2.5.2 TTA Test Case Details

| Document name: | D8.4 Conformance and Interoperability Testing Result<br>Report (2) |  |         | Page: | 45 of 80 |  |
|----------------|--------------------------------------------------------------------|--|---------|-------|----------|--|
| Dissemination: | PU <b>Version:</b> 1.0                                             |  | Status: | Final |          |  |

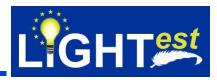

| ID     |                                   | TC_TTA_1                   |                                                                      |     |  |
|--------|-----------------------------------|----------------------------|----------------------------------------------------------------------|-----|--|
| Assert | ion(s)                            | TA_TTA_1                   |                                                                      |     |  |
| Test P |                                   |                            | ver exists and is configured to be used by TTA                       | ۹.  |  |
| Pre-Te | st Conditions                     | TTA should already be      |                                                                      |     |  |
|        |                                   | DNS deployment should      | be available according to Test Scenario for TTA section              |     |  |
| Step   | Test Activity                     | Test inputs are generation | Expected Result                                                      |     |  |
| 1      |                                   | I, type the following      | ; <<>> DiG 9.10.6 <<>> lightest.nlnetlabs.nl                         |     |  |
|        | command:                          |                            | ;; global options: +cmd                                              |     |  |
|        | dig lightest.nln                  | etlabs.nl                  | ;; Got answer:                                                       |     |  |
|        |                                   |                            | ;; ->>HEADER<<- opcode: QUERY, status: NOERROR                       | ,   |  |
|        |                                   |                            | id: 8688<br>;; flags: qr rd ra; QUERY: 1, ANSWER: 1, AUTHORITY:      | 0   |  |
|        |                                   |                            | ADDITIONAL: 1                                                        | 0,  |  |
|        |                                   |                            | ;; OPT PSEUDOSECTION:<br>; EDNS: version: 0, flags:; udp: 4096       |     |  |
|        |                                   |                            | ;; QUESTION SECTION:                                                 |     |  |
|        |                                   |                            | ;lightest.nlnetlabs.nl. IN A                                         |     |  |
|        |                                   |                            |                                                                      |     |  |
|        |                                   |                            | ;; ANSWER SECTION:                                                   |     |  |
|        |                                   |                            | lightest.nlnetlabs.nl. 3600 IN A<br>185.49.141.61                    |     |  |
| 2      | Minder sends to TTA the following |                            | The service should return HTTP 200 OK                                |     |  |
|        | HTTP PUT request:                 |                            |                                                                      |     |  |
|        | http://tta-                       |                            |                                                                      |     |  |
|        | Translation                       | 0/ttaFM/mng/rsc/create     |                                                                      |     |  |
|        |                                   | ement" Boolean trust       |                                                                      |     |  |
|        |                                   | lation definition is given |                                                                      |     |  |
|        | in Test Scenari                   |                            |                                                                      |     |  |
| 4      | On the termina command:           | I, type the following      | ; <<>> DiG 9.10.6 <<>> _translatetrust.                              |     |  |
|        | dig _translate.                   | trust                      | turkey.lightest.nlnetlabs.nl URI;<br>global options: +cmd            |     |  |
|        |                                   | nlnetlabs.nl URI           | ;; Got answer:                                                       |     |  |
|        |                                   |                            | ;; ->>HEADER<<- opcode: QUERY, status: NOERROR                       | .,  |  |
|        |                                   |                            | id: 53761                                                            |     |  |
|        |                                   |                            | ;; flags: qr rd ra; QUERY: 1, ANSWER: 1, AUTHORITY:<br>ADDITIONAL: 1 | 0,  |  |
|        |                                   |                            | ;; OPT PSEUDOSECTION:                                                |     |  |
|        |                                   |                            | ; EDNS: version: 0, flags:; udp: 4096                                |     |  |
|        |                                   |                            | ;; QUESTION SECTION:                                                 |     |  |
|        |                                   |                            | ;_translatetrust.turkey.lightest.nlnetlabs.nl. IN URI                |     |  |
|        |                                   |                            | ;; ANSWER SECTION:                                                   |     |  |
|        |                                   |                            | _ translatetrust.turkey.lightest.nlnetlabs.nl. 3600 IN UI            | RI  |  |
|        |                                   |                            | http://www.mindertestbed.org:8081/ttl/ttl_qualifiedTimes             | sta |  |
|        |                                   |                            | mpEidas1.tpl                                                         |     |  |

| Document name: | D8.4 Conformance and Interoperability Testing Result<br>Report (2) |  |         | Page: | 46 of 80 |  |
|----------------|--------------------------------------------------------------------|--|---------|-------|----------|--|
| Dissemination: | PU <b>Version:</b> 1.0                                             |  | Status: | Final |          |  |

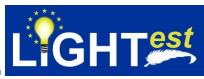

|  | http://www.mindertestbed.org:8081/ttl/ttl_qualifiedTimesta<br>mpEidasN.tpl<br>http://www.mindertestbed.org:8081/ttl/ttl_qualifiedTimesta<br>mpEidas1.xml<br>http://www.mindertestbed.org:8081/ttl/ttl_qualifiedTimesta<br>mpEidasN.xml |
|--|----------------------------------------------------------------------------------------------------|
|  |                                                                                                    |

| ID     |               | TC_TTA_2                                   |                                                                                                    |  |
|--------|---------------|--------------------------------------------|----------------------------------------------------------------------------------------------------|--|
| Assert | ion(s)        | TA_TTA_2                                   |                                                                                                    |  |
| Test P | urpose        | Verify that RR response                    | ses are signed by a valid Zone Key of DNS                                                                                                    |  |
| Pre-Te | st Conditions |                                            |                                                                                                    |  |
| Step   | Test Activity | Expected Result                            |                                                                                                    |  |
| 1      | command:      | al, type the following<br>etlabs.nl +noall | ; <<>> DiG 9.10.6 <<>> lightest.nlnetlabs.nl +noall<br>+comments<br>;; global options: +cmd<br>;; Got answer:<br>;; ->>HEADER<<- opcode: QUERY, status: NOERROR,<br>id: 10833<br>;; flags: qr rd ra aa; QUERY: 1, ANSWER: 1,<br>AUTHORITY: 0, ADDITIONAL: 1 |  |

| ID      |                                                | TC_TTA_3                   |                                                           |
|---------|------------------------------------------------|----------------------------|-----------------------------------------------------------|
| Assert  | ion(s)                                         | TA_TTA_3                   |                                                           |
| Test Pu | urpose                                         |                            | ed more than one translation schemes for a                |
|         |                                                | boolean trust scheme       |                                                           |
| Pre-Te  | st Conditions                                  | TTA should already be      |                                                           |
|         |                                                | DNS deployment with D      | NSSec extension should be running                         |
| Step    | Test Activity                                  |                            | Expected Result                                           |
| 1       |                                                | o TTA the following        | The service should return HTTP 200 OK                     |
|         | HTTP PUT req                                   | uest:                      |                                                           |
|         | http://tta-                                    |                            |                                                           |
|         |                                                | 0/ttaFM/mng/rsc/create     |                                                           |
|         | Translation                                    |                            |                                                           |
|         | with "test-agreement" Boolean trust            |                            |                                                           |
|         |                                                | lation definition is given |                                                           |
|         | in Test Scenari                                |                            |                                                           |
| 2       |                                                | o TTA the following        | The service should return HTTP 200 OK. The return         |
|         | HTTP GET req                                   | uest:                      | JSON value should include the translation information     |
|         | <u>http://tta-</u>                             |                            | given in the Test Scenarion for TTA "test-agreement"      |
|         | lightest.eu:8080/ttaFM/mng/rsc/getTra          |                            |                                                           |
|         | <u>nslation</u>                                |                            |                                                           |
| 3       | with "test-agreement"                          |                            | Line DiC 0.10 Grant translate trust                       |
| 3       | 3 On the terminal, type the following command: |                            | ; <<>> DiG 9.10.6 <<>> _translatetrust.                   |
|         | dig _translate.                                | trust                      | turkey.lightest.nlnetlabs.nl URI;<br>global options: +cmd |
|         |                                                | _nlnetlabs.nl URI          | :: Got answer:                                            |
|         | iurrey.ligiilesi.l                             |                            | "GUL ANSWEL                                               |

| Document name: | D8.4 Conformance and Interoperability Testing Result<br>Report (2) |          |     | Page:   | 47 of 80 |  |
|----------------|--------------------------------------------------------------------|----------|-----|---------|----------|--|
| Dissemination: | PU                                                                 | Version: | 1.0 | Status: | Final    |  |

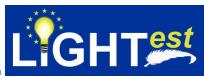

| ;; ->>HEADER<<- opcode: QUERY, status: NOERROR,<br>id: 53761<br>;; flags: qr rd ra; QUERY: 1, ANSWER: 1, AUTHORITY: 0,<br>ADDITIONAL: 1<br>;; OPT PSEUDOSECTION:<br>; EDNS: version: 0, flags:; udp: 4096<br>;; QUESTION SECTION:<br>;_translatetrust.turkey.lightest.nlnetlabs.nl. IN URI<br>;; ANSWER SECTION:<br>translatetrust.turkey.lightest.nlnetlabs.nl. 3600 IN URI<br>http://www.mindertestbed.org:8081/ttl/ttl_qualifiedTimesta<br>mpEidas1.tpl<br>http://www.mindertestbed.org:8081/ttl/ttl_qualifiedTimesta<br>mpEidas1.tpl<br>http://www.mindertestbed.org:8081/ttl/ttl_qualifiedTimesta<br>mpEidas1.xml<br>http://www.mindertestbed.org:8081/ttl/ttl_qualifiedTimesta |
|----------------------------------------------------------------------------------------------------|
| http://www.mindertestbed.org:8081/ttl/ttl_qualifiedTimesta<br>mpEidasN.xml                                                                                                    |

| ID     |                                                                                                    | TC_TTA_4                                                                                                |                                                                                                    |
|--------|----------------------------------------------------------------------------------------------------|----------------------------------------------------------------------------------------------------|----------------------------------------------------------------------------------------------------|
| Assert | tion(s)                                                                                                    | TA_TTA_3                                                                                                |                                                                                                    |
| Test P | urpose                                                                                                    | Verify that TTA publishe<br>ordinal trust scheme                                                        | ed more than one translation schemes for an                                                                                                    |
|        | est Conditions                                                                                                    | TTA should already be<br>DNS deployment with D                                                          | DNSSec extension should be running                                                                                                    |
| Step   | Test Activity                                                                                                    |                                                                                                    | Expected Result                                                                                                    |
| 1      | HTTP PUT req<br>http://tta-<br>lightest.eu:808<br>Translation<br>with "test-agree<br>trust scheme.<br>given in Test S                                                            | <i>O/ttaFM/mng/rsc/create</i><br>ement-ordinal" Ordinal<br>Franslation definition is<br>cenario for TTA | The service should return HTTP 200 OK                                                                                                    |
| 2      | Minder sends to TTA the following<br>HTTP GET request:<br><u>http://tta-</u><br><u>lightest.eu:8080/ttaFM/mng/rsc/getTra</u><br><u>nslation</u><br>with "test-agreement-ordinal" |                                                                                                    | The service should return HTTP 200 OK. The return JSON value should include the translation information given in the Test Scenarion for TTA "test-agreement-ordinal"                   |
| 3      | 3 On the terminal, type the following command:<br>dig_translatetrust.<br>turkey.lightest.nlnetlabs.nl URI                                                                        |                                                                                                    | ; <<>> DiG 9.10.6 <<>> _translatetrust.<br>turkey.lightest.nlnetlabs.nl URI;<br>global options: +cmd<br>;; Got answer:<br>;; ->>HEADER<<- opcode: QUERY, status: NOERROR,<br>id: 53761 |

| Document name: | D8.4 Conformance and Interoperability Testing Result<br>Report (2) |  |         | Page: | 48 of 80 |  |
|----------------|--------------------------------------------------------------------|--|---------|-------|----------|--|
| Dissemination: | PU <b>Version:</b> 1.0                                             |  | Status: | Final |          |  |

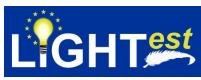

| ;; flags: qr rd ra; QUERY: 1, ANSWER: 1, AUTHORITY: 0, ADDITIONAL: 1                                                                                                    |
|----------------------------------------------------------------------------------------------------|
| ;; OPT PSEUDOSECTION:<br>; EDNS: version: 0, flags:; udp: 4096<br>;; QUESTION SECTION:<br>;_translatetrust.turkey.lightest.nlnetlabs.nl. IN URI                                                                                                    |
| ;; ANSWER SECTION:<br>_ translatetrust.turkey.lightest.nlnetlabs.nl. 3600 IN URI<br>http://www.mindertestbed.org:8081/ttl/ttl_qualifiedSealEid<br>as1.tpl<br>_ translatetrust.qualified.eseal.eidas.kamusm.gov.tr-<br>example IN URI<br>http://www.mindertestbed.org:8081/ttl/ttl_qualifiedSealEid<br>asN.tpl<br>_ translatetrust.qualified.eseal.eidas.kamusm.gov.tr-<br>example IN URI<br>http://www.mindertestbed.org:8081/ttl/ttl_qualifiedSealEid<br>as1.xml<br>_ translatetrust.qualified.eseal.eidas.kamusm.gov.tr-<br>example IN URI<br>http://www.mindertestbed.org:8081/ttl/ttl_qualifiedSealEid<br>as1.xml<br>_ translatetrust.qualified.eseal.eidas.kamusm.gov.tr-<br>example IN URI<br>http://www.mindertestbed.org:8081/ttl/ttl_qualifiedSealEid<br>as1.xml |
|                                                                                                    |

| ID              |                               | TC_TTA_5                   |                                                           |
|-----------------|-------------------------------|----------------------------|-----------------------------------------------------------|
| Assert          | ion(s)                        | TA_TTA_3                   |                                                           |
| Test P          | urpose                        |                            | ed more than one translation schemes for a tuple          |
|                 |                               | trust scheme               |                                                           |
| Pre-Te          | st Conditions                 | TTA should already be      |                                                           |
|                 |                               | DNS deployment with D      | INSSec extension should be running                        |
| Step            | Test Activity                 |                            | Expected Result                                           |
| 1               | Minder sends t                | o TTA the following        | The service should return HTTP 200 OK                     |
|                 | HTTP PUT req                  | uest:                      |                                                           |
|                 | http://tta-                   |                            |                                                           |
|                 |                               | 0/ttaFM/mng/rsc/create     |                                                           |
| Translation     |                               |                            |                                                           |
|                 |                               | ement-tuple" tuple trust   |                                                           |
|                 |                               | lation definition is given |                                                           |
|                 | in Test Scenari               |                            |                                                           |
| 2               |                               | o TTA the following        | The service should return HTTP 200 OK. The return         |
|                 | HTTP GET rec                  | uest:                      | JSON value should include the translation information     |
|                 | <u>http://tta-</u>            |                            | given in the Test Scenario for TTA "test-agreement-tuple" |
|                 |                               | 0/ttaFM/mng/rsc/getTra     |                                                           |
| <u>nslation</u> |                               |                            |                                                           |
|                 | with "test-agreement-ordinal" |                            |                                                           |
| 3               |                               | I, type the following      | ; <<>> DiG 9.10.6 <<>> _translatetrust.                   |
|                 | command:                      |                            | turkey.lightest.nlnetlabs.nl URI;                         |
|                 | dig_translate.                |                            | global options: +cmd                                      |
|                 | turkey.lightest.              | nlnetlabs.nl URI           | ;; Got answer:                                            |

| Document name: | D8.4 Conformance and Interoperability Testing Result<br>Report (2) |          |     | Page:   | 49 of 80 |  |
|----------------|--------------------------------------------------------------------|----------|-----|---------|----------|--|
| Dissemination: | PU                                                                 | Version: | 1.0 | Status: | Final    |  |

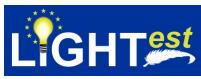

| <ul> <li>;; -&gt;&gt;HEADER&lt;&lt;- opcode: QUERY, status: NOERROR,</li> <li>id: 53761</li> <li>;; flags: qr rd ra; QUERY: 1, ANSWER: 1, AUTHORITY: 0,</li> </ul> |  |  |
|----------------------------------------------------------------------------------------------------|--|--|
| ADDITIONAL: 1<br>:: OPT PSEUDOSECTION:                                                                                                    |  |  |
| ; EDNS: version: 0, flags:; udp: 4096<br>;; QUESTION SECTION:                                                                                                    |  |  |
| ;_translatetrust.turkey.lightest.nlnetlabs.nl. IN URI<br>;; ANSWER SECTION:                                                                                        |  |  |
| _ translatetrust.turkey.lightest.nlnetlabs.nl. 3600 IN URI<br>http://www.mindertestbed.org:8081/ttl/name-and-year-of-<br>birth/ttl-1.xml                           |  |  |
| _translatetrust.name-and-year-of-birth.kamusm.gov.tr-<br>example. IN URI<br>http://www.mindertestbed.org:8081/ttl/name-and-year-of-                                |  |  |
| <u>birth/ttl-1.tpl</u>                                                                                                    |  |  |
| _translatetrust.name-and-year-of-birth.kamusm.gov.tr-<br>example. IN URI<br>http://www.mindertestbed.org:8081/ttl/name-and-year-of-                                |  |  |
| birth/ttl-2.xml                                                                                                    |  |  |
| _translatetrust.name-and-year-of-birth.kamusm.gov.tr-<br>example. IN URI                                                                                           |  |  |
| <u>http://www.mindertestbed.org:8081/ttl/name-and-year-of-<br/>birth/ttl-2.tpl</u>                                                                                 |  |  |

| ID                                                                                                    |                                                                                                    | TC_TTA_6 |                                                                                                    |
|----------------------------------------------------------------------------------------------------|----------------------------------------------------------------------------------------------------|----------|----------------------------------------------------------------------------------------------------|
| Assert                                                                                                    | ion(s)                                                                                                    | TA_TTA_4 |                                                                                                    |
| Test PurposeVerify that RR response to the issuername is a URI record for a<br>boolean scheme and DNSSec validation is successfull                                                                                       |                                                                                                    |          |                                                                                                    |
| Pre-Test Conditions         TTA should already be deployed and running<br>DNS deployment with DNSSec extension should be running<br>Published trust translation list declarations are available for "test-<br>agreement" |                                                                                                    |          |                                                                                                    |
| Step                                                                                                    | Test Activity                                                                                                    |          | Expected Result                                                                                                    |
| 1                                                                                                    | Step         Test Activity           1         Minder sends to TTA the following<br>HTTP GET request:<br>http://tta-<br>lightest.eu:8080/ttaFM/mng/rsc/getTra<br>nslation<br>with with "test-agreementagreement"<br>boolean trust scheme. Translation<br>definition is given in Test Scenario for<br>TTA |          | The service should return HTTP 200 OK and JSON return value is the agreement details given in Test Scenario for TTA. The result should include the following translation lists:<br>http://www.mindertestbed.org:8081/ttl/ttl_qualifiedTimesta mpEidas1.tpl<br>http://www.mindertestbed.org:8081/ttl/ttl_qualifiedTimesta mpEidasN.tpl<br>http://www.mindertestbed.org:8081/ttl/ttl_qualifiedTimesta mpEidasN.tpl |

| Document name: | D8.4 Conformance and Interoperability Testing Result Report (2) |  |  | Page:   | 50 of 80 |  |
|----------------|-----------------------------------------------------------------|--|--|---------|----------|--|
| Dissemination: | PU <b>Version:</b> 1.0                                          |  |  | Status: | Final    |  |

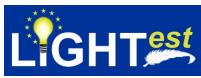

|   |                                                                                                    | http://www.mindertestbed.org:8081/ttl/ttl_qualifiedTimesta<br>mpEidasN.xml                                                                                                    |
|---|----------------------------------------------------------------------------------------------------|----------------------------------------------------------------------------------------------------|
| 2 | On the terminal, type the following<br>command:<br><i>dig _translatetrust.</i><br><i>turkey.lightest.nlnetlabs.nl URI</i> | ; <<>> DiG 9.10.6 <<>> _translatetrust.<br>turkey.lightest.nlnetlabs.nl URI;<br>global options: +cmd<br>;; Got answer:<br>;; ->>HEADER<<- opcode: QUERY, status: NOERROR,<br>id: 53761<br>;; flags: qr rd ra; QUERY: 1, ANSWER: 1, AUTHORITY: 0,<br>ADDITIONAL: 1<br>;; OPT PSEUDOSECTION:<br>; EDNS: version: 0, flags:; udp: 4096<br>;; QUESTION SECTION:<br>;_translatetrust.turkey.lightest.nlnetlabs.nl. IN URI<br>;; ANSWER SECTION:<br>_ translatetrust.turkey.lightest.nlnetlabs.nl. 3600 IN URI<br>http://www.mindertestbed.org:8081/ttl/ttl_qualifiedTimesta<br>mpEidas1.tpl<br>http://www.mindertestbed.org:8081/ttl/ttl_qualifiedTimesta<br>mpEidasN.tpl<br>http://www.mindertestbed.org:8081/ttl/ttl_qualifiedTimesta<br>mpEidasN.tpl<br>http://www.mindertestbed.org:8081/ttl/ttl_qualifiedTimesta<br>mpEidasN.tpl |

| ID                                                                                                    |                                                                                                   | TC_TTA_7                                                                                                    |                                                                                                    |  |  |
|----------------------------------------------------------------------------------------------------|---------------------------------------------------------------------------------------------------|----------------------------------------------------------------------------------------------------|----------------------------------------------------------------------------------------------------|--|--|
| Assert                                                                                                    | tion(s)                                                                                           | TA_TTA_5, TA_TTA_6                                                                                                    |                                                                                                    |  |  |
| Test Purpose         Verify that RR response to the issuername is a URI record for schemes and DNSSec validation is successfull                                                                                         |                                                                                                   |                                                                                                    |                                                                                                    |  |  |
| Pre-Test ConditionsTTA should already be deployed and running<br>DNS deployment with DNSSec extension should be running<br>Published trust translation list declarations are available for "test-<br>agreement-ordinal" |                                                                                                   |                                                                                                    | NSSec extension should be running                                                                                                    |  |  |
| Step                                                                                                    | Test Activity                                                                                     |                                                                                                    | Expected Result                                                                                                    |  |  |
| 1                                                                                                    | HTTP GET req<br>http://tta-<br>lightest.eu:808<br>nslation<br>with "test-agree<br>trust scheme. ] | o TTA the following<br>juest:<br><i>0/ttaFM/mng/rsc/getTra</i><br>ement-ordinal" Ordinal<br>Franslation definition is<br>cenario for TTA | The service should return HTTP 200 OK. The result<br>should include the following translation lists:<br>http://www.mindertestbed.org:8081/ttl/ttl_qualifiedSealEid<br>as1.tpl<br>http://www.mindertestbed.org:8081/ttl/ttl_qualifiedSealEid<br>asN.tpl<br>http://www.mindertestbed.org:8081/ttl/ttl_qualifiedSealEid<br>as1.xml |  |  |

| Document name: | D8.4 Conformance and Interoperability Testing Result Report (2) |  |  | Page:   | 51 of 80 |  |
|----------------|-----------------------------------------------------------------|--|--|---------|----------|--|
| Dissemination: | PU <b>Version:</b> 1.0                                          |  |  | Status: | Final    |  |

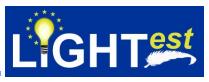

|   |                                                                                                    | http://www.mindertestbed.org:8081/ttl/ttl_qualifiedSealEid<br>asN.xml                                                                                                    |
|---|----------------------------------------------------------------------------------------------------|----------------------------------------------------------------------------------------------------|
| 2 | Minder sends to TTA the following<br>HTTP GET request:<br><u>http://tta-</u><br><u>lightest.eu:8080/ttaFM/mng/rsc/getTra</u><br><u>nslation</u><br>with "test-agreement-ordinal" | The service should return HTTP 200 OK. The return JSON value should include the translation information given in the Test Scenarion for TTA "test-agreement-ordinal"                                                                                                    |
| 3 | On the terminal, type the following<br>command:<br>dig _translatetrust.<br>turkey.lightest.nlnetlabs.nl URI                                                                      | ; <<>> DiG 9.10.6 <<>> _translatetrust.<br>turkey.lightest.nlnetlabs.nl URI;<br>global options: +cmd<br>;; Got answer:<br>;; ->>HEADER<<- opcode: QUERY, status: NOERROR,<br>id: 53761<br>;; flags: qr rd ra; QUERY: 1, ANSWER: 1, AUTHORITY: 0,<br>ADDITIONAL: 1<br>;; OPT PSEUDOSECTION:<br>; EDNS: version: 0, flags:; udp: 4096<br>;; QUESTION SECTION:<br>; _translatetrust.turkey.lightest.nlnetlabs.nl. IN URI<br>;; ANSWER SECTION:<br>_ translatetrust.turkey.lightest.nlnetlabs.nl. 3600 IN URI<br>http://www.mindertestbed.org:8081/ttl/ttl_qualifiedSealEid<br>as1.tpl<br>_translatetrust.qualified.eseal.eidas.kamusm.gov.tr-<br>example IN URI<br>http://www.mindertestbed.org:8081/ttl/ttl_qualifiedSealEid<br>as1.tpl<br>_translatetrust.qualified.eseal.eidas.kamusm.gov.tr-<br>example IN URI<br>http://www.mindertestbed.org:8081/ttl/ttl_qualifiedSealEid<br>as1.xml<br>_translatetrust.qualified.eseal.eidas.kamusm.gov.tr-<br>example IN URI<br>http://www.mindertestbed.org:8081/ttl/ttl_qualifiedSealEid<br>as1.xml<br>_translatetrust.qualified.eseal.eidas.kamusm.gov.tr-<br>example IN URI<br>http://www.mindertestbed.org:8081/ttl/ttl_qualifiedSealEid<br>as1.xml<br>_translatetrust.qualified.eseal.eidas.kamusm.gov.tr-<br>example IN URI<br>http://www.mindertestbed.org:8081/ttl/ttl_qualifiedSealEid<br>as1.xml<br>_translatetrust.qualified.eseal.eidas.kamusm.gov.tr-<br>example IN URI<br>http://www.mindertestbed.org:8081/ttl/ttl_qualifiedSealEid<br>as1.xml |

| ID                  |               | TC_TTA_8                                                                                                    |  |  |  |  |
|---------------------|---------------|----------------------------------------------------------------------------------------------------|--|--|--|--|
| Assert              | ion(s)        | TA_TTA_5, TA_TTA_6                                                                                                    |  |  |  |  |
| Test P              | urpose        | Verify that TTA published more than one translation schemes for a tuple trust scheme                                                                                                    |  |  |  |  |
| Pre-Test Conditions |               | TTA should already be deployed and running<br>DNS deployment with DNSSec extension should be running<br>Published trust translation list declarations are available for "test-<br>agreement-tuple" |  |  |  |  |
| Step                | Test Activity | Expected Result                                                                                                    |  |  |  |  |

| Document name: | D8.4 Conformance and Interoperability Testing Result<br>Report (2) |          |     | Page:   | 52 of 80 |  |
|----------------|--------------------------------------------------------------------|----------|-----|---------|----------|--|
| Dissemination: | PU                                                                 | Version: | 1.0 | Status: | Final    |  |

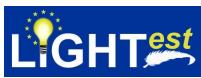

| 1 | Minder sends to TTA the following<br>HTTP GET request:<br>http://tta-<br>lightest.eu:8080/ttaFM/mng/rsc/getTra<br>nslation<br>with "test-agreement-tuple" tuple trust<br>scheme. Translation definition is given<br>in Test Scenario for TTA | The service should return HTTP 200 OK. The following translation files should be included: <i>http://www.mindertestbed.org:8081/ttl/name-and-year-of-birth/ttl-1.xml http://www.mindertestbed.org:8081/ttl/name-and-year-of-birth/ttl-1.tpl http://www.mindertestbed.org:8081/ttl/name-and-year-of-birth/ttl-2.xml http://www.mindertestbed.org:8081/ttl/name-and-year-of-birth/ttl-2.xml http://www.mindertestbed.org:8081/ttl/name-and-year-of-birth/ttl-2.xml</i>                                                                                                    |
|---|----------------------------------------------------------------------------------------------------|----------------------------------------------------------------------------------------------------|
| 2 | Minder sends to TTA the following<br>HTTP GET request:<br><u>http://tta-</u><br><u>lightest.eu:8080/ttaFM/mng/rsc/getTra</u><br><u>nslation</u><br>with "test-agreement-tuple"                                                               | The service should return HTTP 200 OK. The return JSON value should include the translation information given in the Test Scenarion for TTA "test-agreement-tuple"                                                                                                    |
| 3 | On the terminal, type the following<br>command:<br><i>dig_translatetrust.</i><br><i>turkey.lightest.nlnetlabs.nl URI</i>                                                                                                    | ; <<>> DiG 9.10.6 <<>> _translatetrust.<br>turkey.lightest.nlnetlabs.nl URI;<br>global options: +cmd<br>;; Got answer:<br>;; ->>HEADER<<- opcode: QUERY, status: NOERROR,<br>id: 53761<br>;; flags: qr rd ra; QUERY: 1, ANSWER: 1, AUTHORITY: 0,<br>ADDITIONAL: 1<br>;; OPT PSEUDOSECTION:<br>; EDNS: version: 0, flags:; udp: 4096<br>;; QUESTION SECTION:<br>; translatetrust.turkey.lightest.nlnetlabs.nl. IN URI<br>;; ANSWER SECTION:<br>_ translatetrust.turkey.lightest.nlnetlabs.nl. 3600 IN URI<br>http://www.mindertestbed.org:8081/ttl/name-and-year-of-<br>birth/ttl-1.xml<br>_translatetrust.name-and-year-of-birth.kamusm.gov.tr-<br>example. IN URI<br>http://www.mindertestbed.org:8081/ttl/name-and-year-of-<br>birth/ttl-1.tpl<br>_translatetrust.name-and-year-of-birth.kamusm.gov.tr-<br>example. IN URI<br>http://www.mindertestbed.org:8081/ttl/name-and-year-of-<br>birth/ttl-2.xml<br>_translatetrust.name-and-year-of-birth.kamusm.gov.tr-<br>example. IN URI<br>http://www.mindertestbed.org:8081/ttl/name-and-year-of-<br>birth/ttl-2.xml<br>_translatetrust.name-and-year-of-birth.kamusm.gov.tr-<br>example. IN URI<br>http://www.mindertestbed.org:8081/ttl/name-and-year-of-<br>birth/ttl-2.xml<br>_translatetrust.name-and-year-of-birth.kamusm.gov.tr-<br>example. IN URI<br>http://www.mindertestbed.org:8081/ttl/name-and-year-of-<br>birth/ttl-2.xml |

| Document name: | D8.4 Conformance and Interoperability Testing Result Report (2) |          |     | Page:   | 53 of 80 |  |
|----------------|-----------------------------------------------------------------|----------|-----|---------|----------|--|
| Dissemination: | PU                                                              | Version: | 1.0 | Status: | Final    |  |

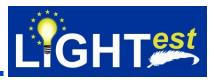

| ID     |                                | TC_TTA_9                                     |                                                                              |
|--------|--------------------------------|----------------------------------------------|------------------------------------------------------------------------------|
| Assert | ion(s)                         | TA_TTA_10, TTA_9                             |                                                                              |
| Test P | urpose                         |                                              | on result of translation list signature is                                   |
| Dro-To | st Conditions                  | successfull for a boolea                     |                                                                              |
| FIC-IC | St Conditions                  |                                              | NSSec extension should be running                                            |
|        |                                |                                              | est-agreement scheme name is defined on TTA                                  |
| Step   | Test Activity                  |                                              | Expected Result                                                              |
| 1      | On the termina command:        | l, type the following                        | ; <<>> DiG 9.10.6 <<>> _translatetrust.<br>turkey.lightest.nlnetlabs.nl URI; |
|        | dig _translate.                | trust.                                       | global options: +cmd                                                         |
|        |                                | nlnetlabs.nl URI                             | ;; Got answer:                                                               |
|        |                                |                                              | ;; ->>HEADER<<- opcode: QUERY, status: NOERROR, id: 53761                    |
|        | i<br>;<br>/                    |                                              | ;; flags: qr rd ra; QUERY: 1, ANSWER: 1, AUTHORITY: 0, ADDITIONAL: 1         |
|        |                                |                                              | ;; OPT PSEUDOSECTION:                                                        |
|        |                                |                                              | ; EDNS: version: 0, flags:; udp: 4096                                        |
|        |                                |                                              | ;; QUESTION SECTION:                                                         |
|        |                                |                                              | ;_translatetrust.turkey.lightest.nlnetlabs.nl. IN URI                        |
|        |                                |                                              | ;; ANSWER SECTION:                                                           |
|        |                                |                                              | translatetrust.turkey.lightest.nlnetlabs.nl. 3600 IN URI                     |
|        |                                |                                              | http://www.mindertestbed.org:8081/ttl/ttl_qualifiedTimesta                   |
|        |                                |                                              | mpEidas1.tpl<br>http://www.mindertestbed.org:8081/ttl/ttl_qualifiedTimesta   |
|        |                                |                                              | mpEidasN.tpl                                                                 |
|        |                                |                                              | http://www.mindertestbed.org:8081/ttl/ttl_qualifiedTimesta                   |
|        |                                |                                              | mpEidas1.xml                                                                 |
|        |                                |                                              | http://www.mindertestbed.org:8081/ttl/ttl_qualifiedTimesta<br>mpEidasN.xml   |
| 2      | Minder-ATV pa<br>and Execute M | irses the DNS query<br>linder-ATV            | The trust lists should be downloaded and should be opened via an XML editor  |
|        |                                | ce for the following                         |                                                                              |
|        | translation lists              | dertestbed.org:8081/ttl/                     |                                                                              |
|        |                                | iestampEidas1.tpl                            |                                                                              |
|        |                                | dertestbed.org:8081/ttl/                     |                                                                              |
|        |                                | estampEidasN.tpl                             |                                                                              |
|        |                                | dertestbed.org:8081/ttl/                     |                                                                              |
|        |                                | estampEidas1.xml<br>dertestbed.org:8081/ttl/ |                                                                              |
|        |                                | nestampEidasN.xml                            |                                                                              |
|        |                                | •                                            |                                                                              |
| 3      |                                | r-ATV verifyTrustList<br>rforms signature    | The trust list verification should return TRUE                               |
|        | validation                     | nonna signalure                              |                                                                              |
|        |                                |                                              |                                                                              |

| Document name: | D8.4 Conformance and Interoperability Testing Result<br>Report (2) |  |  | Page:   | 54 of 80 |  |
|----------------|--------------------------------------------------------------------|--|--|---------|----------|--|
| Dissemination: | PU Version: 1.0                                                    |  |  | Status: | Final    |  |

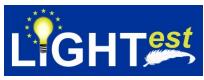

| 4 | On the terminal, type the following<br>command:<br>dig _translatetrust.<br>turkey.lightest.nlnetlabs.nl SMIMEA | ; <<>> DiG 9.10.6 <<>> _translatetrust.<br>turkey.lightest.nlnetlabs.nl SMIMEA<br>;; global options: +cmd<br>;; Got answer:<br>;; ->>HEADER<<- opcode: QUERY, status: NOERROR,<br>id: 53761<br>;; flags: qr rd ra; QUERY: 1, ANSWER: 1, AUTHORITY: 0,<br>ADDITIONAL: 1                      |
|---|----------------------------------------------------------------------------------------------------|----------------------------------------------------------------------------------------------------|
|   |                                                                                                    | ;; OPT PSEUDOSECTION:<br>; EDNS: version: 0, flags:; udp: 4096<br>;; QUESTION SECTION:<br>_translatetrust. turkey.lightest.nlnetlabs.nl <i>IN</i><br>SMIMEA<br>;; ANSWER SECTION:<br>_translate_trust. turkey.lightest.nlnetlabs.nl <i>IN</i> SMIMEA<br>(3 0 1 0) with the full certificate |

| ID       |                                            | TC_TTA_10                                             |                                                                                                    |  |  |
|----------|--------------------------------------------|-------------------------------------------------------|----------------------------------------------------------------------------------------------------|--|--|
| Assert   | ion(s)                                     | TA_TTA_10, TA_TTA_                                    | 7, TA_TTA_9                                                                                                    |  |  |
| Test P   | urpose                                     | Check that the verificati successfull for a ordinal   | on result of translation list signature is<br>I trust scheme                                                                                                    |  |  |
| Pre-Te   | st Conditions                              |                                                       | deployed and running<br>DNSSec extension should be running<br>test-agreement-ordinal scheme name is defined                                                                                                    |  |  |
| Step     | Test Activity                              |                                                       | Expected Result                                                                                                    |  |  |
| 1        | On the termina command:<br>dig _translate. | al, type the following<br>_trust.<br>nInetlabs.nl URI | ; <<>> DiG 9.10.6 <<>> _translatetrust.<br>turkey.lightest.nlnetlabs.nl URI;<br>global options: +cmd<br>;; Got answer:<br>;; ->>HEADER<<- opcode: QUERY, status: NOERROR,<br>id: 53761<br>;; flags: qr rd ra; QUERY: 1, ANSWER: 1, AUTHORITY: 0,<br>ADDITIONAL: 1<br>;; OPT PSEUDOSECTION:<br>; EDNS: version: 0, flags:; udp: 4096<br>;; QUESTION SECTION:<br>;_translatetrust.turkey.lightest.nlnetlabs.nl. IN URI<br>;; ANSWER SECTION:<br>_ translatetrust.turkey.lightest.nlnetlabs.nl. 3600 IN URI<br>http://www.mindertestbed.org:8081/ttl/ttl_qualifiedSealEid<br>as1.tpl<br>_translatetrust.qualified.eseal.eidas.kamusm.gov.tr-<br>example IN URI<br>http://www.mindertestbed.org:8081/ttl/ttl_qualifiedSealEid<br>asN.tpl<br>_ translatetrust.qualified.eseal.eidas.kamusm.gov.tr-<br>example IN URI |  |  |
| Document | t name: D8                                 | 4 Conformance and Interoperability T                  | Sesting Result Page: 55 of 80                                                                                                    |  |  |

| Document name: | D8.4 Conformance and Interoperability Testing Result Report (2) |  |  | Page:   | 55 of 80 | $\langle 0 \rangle$ |
|----------------|-----------------------------------------------------------------|--|--|---------|----------|---------------------|
| Dissemination: | PU Version: 1.0                                                 |  |  | Status: | Final    |                     |

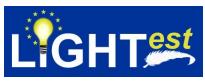

|   |                                                                                                    | http://www.mindertestbed.org:8081/ttl/ttl_qualifiedSealEid<br>as1.xml<br>_translatetrust.qualified.eseal.eidas.kamusm.gov.tr-<br>example IN URI<br>http://www.mindertestbed.org:8081/ttl/ttl_qualifiedSealEid<br>asN.xml                                                                                                    |
|---|----------------------------------------------------------------------------------------------------|----------------------------------------------------------------------------------------------------|
| 2 | Minder-ATV parses the DNS query<br>and Execute Minder-ATV<br>downloadservice for the following<br>translation lists:<br>http://www.mindertestbed.org:8081/ttl/<br>ttl_qualifiedSealEidas1.tpl<br>http://www.mindertestbed.org:8081/ttl/<br>ttl_qualifiedSealEidasN.tpl<br>http://www.mindertestbed.org:8081/ttl/<br>ttl_qualifiedSealEidas1.xml<br>http://www.mindertestbed.org:8081/ttl/<br>ttl_qualifiedSealEidas1.xml | The trust lists should be downloaded and should be opened via an XML editor                                                                                                    |
| 3 | Execute Minder-ATV <i>verifyTrustList</i> service that performs signature validation                                                                                                    | The trust list verification should return TRUE                                                                                                    |
| 4 | On the terminal, type the following<br>command:<br><i>dig _translatetrust.</i><br><i>turkey.lightest.nlnetlabs.nl SMIMEA</i>                                                                                                    | ; <<>> DiG 9.10.6 <<>> _translatetrust.<br>turkey.lightest.nlnetlabs.nl SMIMEA<br>;; global options: +cmd<br>;; Got answer:<br>;; ->>HEADER<<- opcode: QUERY, status: NOERROR,<br>id: 53761<br>;; flags: qr rd ra; QUERY: 1, ANSWER: 1, AUTHORITY: 0,<br>ADDITIONAL: 1<br>;; OPT PSEUDOSECTION:<br>; EDNS: version: 0, flags:; udp: 4096<br>;; QUESTION SECTION:<br>_translatetrust.turkey.lightest.nlnetlabs.nl IN SMIMEA<br>;; ANSWER SECTION:<br>_translate_trust. turkey.lightest.nlnetlabs.nl IN SMIMEA<br>(3 0 1 0) with the full certificate |

| ID                  |               | TC_TTA_11                                                                                                    |  |
|---------------------|---------------|----------------------------------------------------------------------------------------------------|--|
| Assert              | ion(s)        | TA_TTA_10, TA_TTA_8                                                                                                    |  |
| Test P              | urpose        | Check that the verification result of translation list signature is<br>successfull for a tuple trust scheme                                                                            |  |
| Pre-Test Conditions |               | TTA should already be deployed and running<br>DNS deployment with DNSSec extension should be running<br>A valid translation with test-agreement-tuple scheme name is defined<br>on TTA |  |
| Step                | Test Activity | Expected Result                                                                                                    |  |

| Document name: | D8.4 Conformance and Interoperability Testing Result<br>Report (2) |  |  | Page:   | 56 of 80 | $\langle 0 \rangle$ |
|----------------|--------------------------------------------------------------------|--|--|---------|----------|---------------------|
| Dissemination: | PU Version: 1.0                                                    |  |  | Status: | Final    |                     |

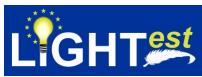

| 1 | On the terminal type the following                                                             |                                                                             |
|---|------------------------------------------------------------------------------------------------|-----------------------------------------------------------------------------|
| 1 | On the terminal, type the following                                                            | ; <<>> DiG 9.10.6 <<>> _translatetrust.                                     |
|   | command:                                                                                       | turkey.lightest.nlnetlabs.nl URI;                                           |
|   | dig_translatetrust.                                                                            | global options: +cmd                                                        |
|   | turkey.lightest.nlnetlabs.nl URI                                                               | ;; Got answer:                                                              |
|   |                                                                                                | ;; ->>HEADER<<- opcode: QUERY, status: NOERROR, id: 53761                   |
|   |                                                                                                | ;; flags: qr rd ra; QUERY: 1, ANSWER: 1, AUTHORITY: 0,                      |
|   |                                                                                                | ADDITIONAL: 1                                                               |
|   |                                                                                                | ;; OPT PSEUDOSECTION:                                                       |
|   |                                                                                                | ; EDNS: version: 0, flags:; udp: 4096                                       |
|   |                                                                                                | ;; QUESTION SECTION:                                                        |
|   |                                                                                                | ;_translatetrust.turkey.lightest.nlnetlabs.nl. IN URI                       |
|   |                                                                                                |                                                                             |
|   |                                                                                                | ;; ANSWER SECTION:                                                          |
|   |                                                                                                | _ translatetrust.turkey.lightest.nlnetlabs.nl. 3600 IN URI                  |
| 2 | Minder-ATV parses the DNS query<br>and Execute Minder-ATV<br>downloadservice for the following | The trust lists should be downloaded and should be opened via an XML editor |
|   | translation lists :                                                                            |                                                                             |
|   | http://www.mindertestbed.org:8081/ttl/                                                         |                                                                             |
|   | name-and-year-of-birth/ttl-1.xml                                                               |                                                                             |
|   | http://www.mindertestbed.org:8081/ttl/                                                         |                                                                             |
|   | name-and-year-of-birth/ttl-1.tpl                                                               |                                                                             |
|   | http://www.mindertestbed.org:8081/ttl/                                                         |                                                                             |
|   | name-and-year-of-birth/ttl-2.xml                                                               |                                                                             |
|   | http://www.mindertestbed.org:8081/ttl/                                                         |                                                                             |
|   | name-and-year-of-birth/ttl-2.tpl                                                               |                                                                             |
|   |                                                                                                |                                                                             |
| 3 | Execute Minder-ATV verifyTrustList                                                             | The trust list verification should return TRUE                              |
|   | service that performs signature                                                                |                                                                             |
|   | validation                                                                                     |                                                                             |
| 4 | On the terminal, type the following                                                            | ; <<>> DiG 9.10.6 <<>> _translatetrust.                                     |
|   | command:                                                                                       | turkey.lightest.nlnetlabs.nl SMIMEA                                         |
|   | dig _translatetrust.                                                                           | ;; global options: +cmd                                                     |
|   | turkey.lightest.nlnetlabs.nl SMIMEA                                                            | ;; Got answer:                                                              |
|   |                                                                                                | ;; ->>HEADER<<- opcode: QUERY, status: NOERROR,                             |
|   |                                                                                                | id: 53761                                                                   |
|   |                                                                                                | ;; flags: qr rd ra; QUERY: 1, ANSWER: 1, AUTHORITY: 0,                      |
|   |                                                                                                | ADDITIONAL: 1                                                               |
|   |                                                                                                | ;; OPT PSEUDOSECTION:                                                       |
|   |                                                                                                | ; EDNS: version: 0, flags:; udp: 4096                                       |
|   |                                                                                                | ;; QUESTION SECTION:                                                        |
|   |                                                                                                | _translatetrust.turkey.lightest.nlnetlabs.nl IN SMIMEA                      |
|   |                                                                                                | ;; ANSWER SECTION:                                                          |
|   |                                                                                                | _translate_trust. turkey.lightest.nlnetlabs.nl IN SMIMEA                    |
|   |                                                                                                | (3 0 1 0) with the full certificate                                         |

| Document name: | D8.4 Conformance and Interoperability Testing Result<br>Report (2) |          |     | Page:   | 57 of 80 |  |
|----------------|--------------------------------------------------------------------|----------|-----|---------|----------|--|
| Dissemination: | PU                                                                 | Version: | 1.0 | Status: | Final    |  |

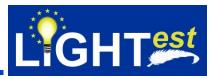

| ID     |                                                                                | TC_TTA_12                                                                                                    |                                                                                                    |  |
|--------|--------------------------------------------------------------------------------|----------------------------------------------------------------------------------------------------|----------------------------------------------------------------------------------------------------|--|
| Assert | ion(s)                                                                         | TA_TTA_9                                                                                                    |                                                                                                    |  |
| Test P | urpose                                                                         | Verify that an invalid tru<br>validation fails for boole                                                                                                    | st list,pointed on the URI RR record, signature<br>an trust scheme                                                                                                    |  |
| Pre-Te | st Conditions                                                                  | TTA should already be deployed and running<br>DNS deployment with DNSSec extension should be running<br>There exists an translation agreement "invalid-agreement" that include<br>an invalid trust list for a boolean trust scheme |                                                                                                    |  |
| Step   | Test Activity                                                                  |                                                                                                    | Expected Result                                                                                                    |  |
| 1      | Minder sends t<br>HTTP GET req<br>http://tta-<br>lightest.eu:808<br>nslation   | o TTA the following<br>juest:<br>0/ttaFM/mng/rsc/getTra<br>greement" parameter                                                                                                    | The service should return HTTP 200 OK. The following<br>translations should be listed:<br>http://www.mindertestbed.org:8081/ttl/ttl_invalidqualifiedTi<br>mestampEidas1.tpl<br>http://www.mindertestbed.org:8081/ttl/ttl_invalidqualifiedTi<br>mestampEidas1.xml                                                                                                    |  |
| 2      | command:<br>dig_translate                                                      | I, type the following<br>_trust.<br>nInetlabs.nl URI                                                                                                    | ; <<>> DiG 9.10.6 <<>> _translatetrust.<br>turkey.lightest.nlnetlabs.nl URI;<br>global options: +cmd<br>;; Got answer:<br>;; ->>HEADER<<- opcode: QUERY, status: NOERROR,<br>id: 53761<br>;; flags: qr rd ra; QUERY: 1, ANSWER: 1, AUTHORITY: 0,<br>ADDITIONAL: 1<br>;; OPT PSEUDOSECTION:<br>; EDNS: version: 0, flags:; udp: 4096<br>;; QUESTION SECTION:<br>;_translatetrust.turkey.lightest.nlnetlabs.nl. IN URI<br>;; ANSWER SECTION:<br>_ translatetrust.turkey.lightest.nlnetlabs.nl. 3600 IN URI<br><i>invalidqualifiedTimestampEidas1.tpl</i><br><i>http://www.mindertestbed.org:8081/ttl/ttl_invalidqualifiedTi</i><br><i>mestampEidas1.xml</i> |  |
| 3      | and Execute N<br>downloadservi<br>files:<br>invalidqualified<br>http://www.min | arses the DNS query<br>linder-ATV<br>ce with the following<br>ITimestampEidas1.tpl<br>dertestbed.org:8081/ttl/<br>fiedTimestampEidas1.x                                                                                            | The trust list should be downloaded and should be opened via an XML editor                                                                                                    |  |
| 4      |                                                                                | r-ATV verifyTrustList<br>rforms signature                                                                                                    | The trust list verification should return FALSE                                                                                                    |  |

| Document name: | D8.4 Conformance and Interoperability Testing Result Report (2) |  |  | Page:   | 58 of 80 | $\langle 0 \rangle$ |
|----------------|-----------------------------------------------------------------|--|--|---------|----------|---------------------|
| Dissemination: | PU Version: 1.0                                                 |  |  | Status: | Final    |                     |

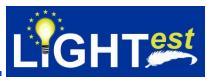

| 5 | On the terminal, type the following<br>command:<br><i>dig _translatetrust.</i><br><i>turkey.lightest.nlnetlabs.nl SMIMEA</i> | ; <<>> DiG 9.10.6 _translatetrust.<br>turkey.lightest.nlnetlabs.nl SMIMEA<br>;; global options: +cmd<br>;; Got answer:<br>;; ->>HEADER<<- opcode: QUERY, status: NOERROR,<br>id: 53761<br>;; flags: qr rd ra; QUERY: 1, ANSWER: 1, AUTHORITY: 0,<br>ADDITIONAL: 1<br>;; OPT PSEUDOSECTION:<br>; EDNS: version: 0, flags:; udp: 4096<br>;; QUESTION SECTION:<br>_translatetrust.turkey.lightest.nlnetlabs.nl <i>IN</i> SMIMEA<br>;; ANSWER SECTION:<br>_translatetrust turkey.lightest.nlnetlabs.nl <i>IN</i> SMIMEA<br>(3 0 1 0) with the full certificate |
|---|----------------------------------------------------------------------------------------------------|----------------------------------------------------------------------------------------------------|
| 6 | Execute Minder-ATV<br>checkCertificatefromSMIMEA service<br>to verify the certificate used to sign<br>the trust list         | Certificate validation result should NOT be successfull                                                                                                    |

| ID        |                                                                                                    | TC_TTA_13                          | 3                                                                                                    |                                                                                                    |                                                                                                    |                                                           |               |
|-----------|----------------------------------------------------------------------------------------------------|------------------------------------|----------------------------------------------------------------------------------------------------|----------------------------------------------------------------------------------------------------|----------------------------------------------------------------------------------------------------|-----------------------------------------------------------|---------------|
| Assert    | ion(s)                                                                                                    | TA_TTA_9,                          | TA_TTA_07                                                                                                    | _07                                                                                                    |                                                                                                    |                                                           |               |
| Test P    | urpose                                                                                                    |                                    | Verify that an invalid trust list,pointed on the URI RR record, signature validation fails for ordinal trust scheme                                                                                                    |                                                                                                    |                                                                                                    |                                                           | rd, signature |
| Pre-Te    | st Condition                                                                                                    | DNS deploy<br>There exists         | TTA should already be deployed and running<br>DNS deployment with DNSSec extension should be running<br>There exists an translation agreement "invalid-agreement-ordinal" the<br>includes an invalid trust list for a ordinal trust scheme |                                                                                                    |                                                                                                    |                                                           |               |
| Step      | Test Activ                                                                                                    | ity                                |                                                                                                    | Expected I                                                                                                    | Result                                                                                                |                                                           |               |
| 1         | Minder sends to TTA the following<br>HTTP GET request:<br>http://tta-<br>lightest.eu:8080/ttaFM/mng/rsc/getTra<br>nslation<br>with "invalid-agreement-ordinal"<br>parameter |                                    |                                                                                                    | The service should return HTTP 200 OK. The following translations should be listed: <u>http://www.mindertestbed.org:8081/ttl/ttl_invalidloweviden ceEidas1.tpl</u> http://www.mindertestbed.org:8081/ttl/ttl_invalidloweviden ceEidas1.xml |                                                                                                    |                                                           |               |
| 2         | On the terminal, type the following<br>command:<br>dig _translatetrust.<br>turkey.lightest.nlnetlabs.nl URI                                                                 |                                    |                                                                                                    | turkey.lightest<br>global options<br>;; Got answer<br>;; ->>HEADEF<br>id: 53761<br>;; flags: qr rd i<br>ADDITIONAL<br>;; OPT PSEUF<br>; EDNS: versi<br>;; QUESTION                                                                         | :.nInetlabs.<br>:: +cmd<br>:<br>R<<- opcoo<br>ra; QUERY<br>: 1<br>DOSECTIO<br>on: 0, flags<br>SECTION | de: QUERY, stat<br>: 1, ANSWER: 1<br>DN:<br>::; udp: 4096 | us: NOERROR,  |
| Document  | t name:                                                                                                    | D8.4 Conformance and<br>Report (2) | Interoperability Te                                                                                                    | sting Result                                                                                                    | Page:                                                                                                 | 59 of 80                                                  | (*)           |
| Dissemina | ation:                                                                                                    | PU                                 | Version:                                                                                                    | 1.0                                                                                                    | Status:                                                                                               | Final                                                     | ***           |

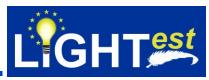

|   |                                                                                                    | ;; ANSWER SECTION:<br><u>http://www.mindertestbed.org:8081/ttl/ttl_invalidloweviden</u><br><u>ceEidas1.tpl</u><br>http://www.mindertestbed.org:8081/ttl/ttl_invalidloweviden                                                                                                    |
|---|----------------------------------------------------------------------------------------------------|----------------------------------------------------------------------------------------------------|
| 3 | Minder-ATV parses the DNS query<br>and Execute Minder-ATV<br><i>downloadservice</i> with the following<br>files:<br><u>http://www.mindertestbed.org:8081/ttl/</u><br><u>ttl_invalidlowevidenceEidas1.tpl</u><br>http://www.mindertestbed.org:8081/ttl/<br>ttl_invalidlowevidenceEidas1.xml | ceEidas1.xml<br>The trust list should be downloaded and should be<br>opened via an XML editor                                                                                                    |
| 4 | Execute Minder-ATV <i>verifyTrustList</i><br>service that performs signature<br>validation                                                                                                    | The trust list verification should return FALSE                                                                                                    |
| 5 | On the terminal, type the following<br>command:<br>dig _translatetrust.<br>turkey.lightest.nlnetlabs.nl SMIMEA                                                                                                    | ; <<>> DiG 9.10.6 _translatetrust.<br>turkey.lightest.nlnetlabs.nl SMIMEA<br>;; global options: +cmd<br>;; Got answer:<br>;; ->>HEADER<<- opcode: QUERY, status: NOERROR,<br>id: 53761<br>;; flags: qr rd ra; QUERY: 1, ANSWER: 1, AUTHORITY: 0,<br>ADDITIONAL: 1<br>;; OPT PSEUDOSECTION:<br>; EDNS: version: 0, flags:; udp: 4096<br>;; QUESTION SECTION:<br>_translatetrust.turkey.lightest.nlnetlabs.nl <i>IN</i> SMIMEA<br>;; ANSWER SECTION:<br>_translatetrust turkey.lightest.nlnetlabs.nl <i>IN</i> SMIMEA<br>(3 0 1 0) with the full certificate |
| 6 | Execute Minder-ATV<br>checkCertificatefromSMIMEA service<br>to verify the certificate used to sign<br>the trust list                                                                                                    | Certificate validation result should NOT be successful,                                                                                                    |

| ID                  |               | TC_TTA_14                                                                                                    |  |  |
|---------------------|---------------|----------------------------------------------------------------------------------------------------|--|--|
| Assert              | ion(s)        | TA_TTA_9, TA_TTA_08                                                                                                    |  |  |
| Test P              | urpose        | ose Verify that an invalid trust list,pointed on the URI RR record, signature validation fails for tuple trust scheme                                                                                                    |  |  |
| Pre-Test Conditions |               | TTA should already be deployed and running<br>DNS deployment with DNSSec extension should be running<br>There exists an translation agreement "invalid-agreement-tuple" that<br>includes an invalid trust list for a tuple trust scheme |  |  |
| Step                | Test Activity | Expected Result                                                                                                    |  |  |

| Document name: | D8.4 Conformance and Interoperability Testing Result Report (2) |          |     | Page:   | 60 of 80 |  |
|----------------|-----------------------------------------------------------------|----------|-----|---------|----------|--|
| Dissemination: | PU                                                              | Version: | 1.0 | Status: | Final    |  |

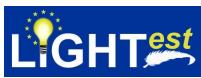

|   |                                                                                                    | 1                                                                                                    |
|---|----------------------------------------------------------------------------------------------------|----------------------------------------------------------------------------------------------------|
| 1 | Minder sends to TTA the following<br>HTTP GET request:<br>http://tta-<br>lightest.eu:8080/ttaFM/mng/rsc/getTra<br>nslation<br>with "invalid-agreement-tuple"<br>parameter                                                                                                    | The service should return HTTP 200 OK. The following translations should be listed:<br><u>http://www.mindertestbed.org:8081/ttl/invalidname-and-</u><br><u>year-of-birth/ttl-1.tpl</u><br>http://www.mindertestbed.org:8081/ttl/invalidname-and-<br>year-of-birth/ttl-1.xml                                                                                                    |
| 2 | On the terminal, type the following<br>command:<br><i>dig _translatetrust.</i><br><i>turkey.lightest.nlnetlabs.nl URI</i>                                                                                                    | ; <<>> DiG 9.10.6 <<>> _translatetrust.<br>turkey.lightest.nlnetlabs.nl URI;<br>global options: +cmd<br>;; Got answer:<br>;; ->>HEADER<<- opcode: QUERY, status: NOERROR,<br>id: 53761<br>;; flags: qr rd ra; QUERY: 1, ANSWER: 1, AUTHORITY: 0,<br>ADDITIONAL: 1<br>;; OPT PSEUDOSECTION:<br>; EDNS: version: 0, flags:; udp: 4096<br>;; QUESTION SECTION:<br>;_translatetrust.turkey.lightest.nlnetlabs.nl. IN URI<br>;; ANSWER SECTION:<br><i>http://www.mindertestbed.org:8081/ttl/invalidname-and-</i><br><i>year-of-birth/ttl-1.tpl</i><br><i>http://www.mindertestbed.org:8081/ttl/invalidname-and-</i><br><i>year-of-birth/ttl-1.xml</i> |
| 3 | Minder-ATV parses the DNS query<br>and Execute Minder-ATV<br>downloadservice with the following<br>files:<br>http://www.mindertestbed.org:8081/ttl/i<br>nvalidname-and-year-of-birth/ttl-1.tpl<br>http://www.mindertestbed.org:8081/ttl/i<br>nvalidname-and-year-of-birth/ttl-1.xml | The trust list should be downloaded and should be opened via an XML editor                                                                                                    |
| 4 | Execute Minder-ATV <i>verifyTrustList</i> service that performs signature validation                                                                                                    | The trust list verification should return FALSE                                                                                                    |
| 5 | On the terminal, type the following<br>command:<br><i>dig _translatetrust.</i><br><i>turkey.lightest.nlnetlabs.nl SMIMEA</i>                                                                                                    | ; <<>> DiG 9.10.6 _translatetrust.<br>turkey.lightest.nlnetlabs.nl SMIMEA<br>;; global options: +cmd<br>;; Got answer:<br>;; ->>HEADER<<- opcode: QUERY, status: NOERROR,<br>id: 53761<br>;; flags: qr rd ra; QUERY: 1, ANSWER: 1, AUTHORITY: 0,<br>ADDITIONAL: 1<br>;; OPT PSEUDOSECTION:                                                                                                    |

| Document name: | D8.4 Conformance and Interoperability Testing Result<br>Report (2) |  |         | Page: | 61 of 80 |  |
|----------------|--------------------------------------------------------------------|--|---------|-------|----------|--|
| Dissemination: | PU         Version:         1.0                                    |  | Status: | Final |          |  |

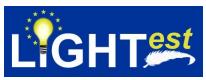

|   |                                                                                                    | ; EDNS: version: 0, flags:; udp: 4096<br>;; QUESTION SECTION:<br>_translatetrust.turkey.lightest.nlnetlabs.nl <i>IN</i> SMIMEA<br>;; ANSWER SECTION:<br>_ <i>translatetrust turkey.lightest.nlnetlabs.nl IN</i> SMIMEA<br>(3 0 1 0) with the full certificate |
|---|----------------------------------------------------------------------------------------------------|----------------------------------------------------------------------------------------------------|
| 6 | Execute Minder-ATV<br>checkCertificatefromSMIMEA service<br>to verify the certificate used to sign<br>the trust list | Certificate validation result should NOT be successful,                                                                                                    |

| ID     |                             | TC_TTA_15                                                                                                    |                                                                                                    |  |  |  |
|--------|-----------------------------|----------------------------------------------------------------------------------------------------|----------------------------------------------------------------------------------------------------|--|--|--|
| Assert | ion(s)                      | TA_TTA_09, TA_TTA_                                                                                                    | 08                                                                                                    |  |  |  |
|        | urpose                      | Verify that the certificate provided by DNS is not valid and translation list verification fails due to certificate validation |                                                                                                    |  |  |  |
|        | st Conditions               | DNS deployment with D<br>A valid trust list URI rec<br>An SMIMEA record incl                                                   | TSPA should already be deployed and running<br>DNS deployment with DNSSec extension should be running<br>A valid trust list URI record is already defined on TSPA-DNS<br>An SMIMEA record including an invalid certificate to be used in<br>translation list validation exists on the DNS                                                                                                    |  |  |  |
| Step   | Test Activity               |                                                                                                    | Expected Result                                                                                                    |  |  |  |
| 1      | command:<br>dig _translate. | al, type the following<br>_trust.<br>nInetlabs.nl URI                                                                          | ; <<>> DiG 9.10.6 <<>> _translatetrust.<br>turkey.lightest.nlnetlabs.nl URI;<br>global options: +cmd<br>;; Got answer:<br>;; ->>HEADER<<- opcode: QUERY, status: NOERROR,<br>id: 53761<br>;; flags: qr rd ra; QUERY: 1, ANSWER: 1, AUTHORITY: 0,<br>ADDITIONAL: 1<br>;; OPT PSEUDOSECTION:<br>; EDNS: version: 0, flags:; udp: 4096<br>;; QUESTION SECTION:<br>;_translatetrust.turkey.lightest.nlnetlabs.nl. IN URI<br>;; ANSWER SECTION:<br>_ translatetrust.turkey.lightest.nlnetlabs.nl. 3600 IN URI<br>http://www.mindertestbed.org:8081/ttl/ttl_qualifiedTimesta<br>mpEidas1.tpl<br>http://www.mindertestbed.org:8081/ttl/ttl_qualifiedTimesta<br>mpEidas1.tml<br>http://www.mindertestbed.org:8081/ttl/ttl_qualifiedTimesta<br>mpEidas1.xml<br>http://www.mindertestbed.org:8081/ttl/ttl_qualifiedTimesta<br>mpEidas1.xml |  |  |  |
| 2      | On the termina command:     | al, type the following                                                                                                    | ; <<>> DiG 9.10.6 <<>> _schemetrust.<br>eidas.kamusm.gov.tr-example SMIMEA<br>;; global options: +cmd                                                                                                    |  |  |  |

| Document name: | D8.4 Conformance and Interoperability Testing Result Report (2) |          |     | Page:   | 62 of 80 |  |
|----------------|-----------------------------------------------------------------|----------|-----|---------|----------|--|
| Dissemination: | PU                                                              | Version: | 1.0 | Status: | Final    |  |

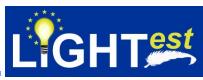

|   | dig _schemetrust.<br>/turkey.lightest.nlnetlabs.nl SMIMEA                                                                                                    | ;; Got answer:<br>;; ->>HEADER<<- opcode: QUERY, status: NOERROR,<br>id: 53761<br>;; flags: qr rd ra; QUERY: 1, ANSWER: 1, AUTHORITY: 0,<br>ADDITIONAL: 1<br>;; OPT PSEUDOSECTION:<br>; EDNS: version: 0, flags:; udp: 4096<br>;; QUESTION SECTION:<br>_schemetrust. <i>eidas.kamusm.gov.tr-example IN</i><br>SMIMEA |
|---|----------------------------------------------------------------------------------------------------|----------------------------------------------------------------------------------------------------|
| 3 | Execute Minder-ATV <i>verifyTrustList</i><br>service that performs signature<br>validation for the trust list downloaded<br>in<br>http://www.mindertestbed.org:8081/ttl/<br>ttl_qualifiedTimestampEidas1.tpl<br>http://www.mindertestbed.org:8081/ttl/<br>ttl_qualifiedTimestampEidasN.tpl<br>http://www.mindertestbed.org:8081/ttl/<br>ttl_qualifiedTimestampEidas1.xml<br>http://www.mindertestbed.org:8081/ttl/<br>ttl_qualifiedTimestampEidas1.xml | ;; ANSWER SECTION:<br>_schemetrust.eidas.kamusm.gov.tr-example IN<br>SMIMEA (3 0 1 0) with the full certificate<br>Trust List validation result should be successfull                                                                                                    |
| 4 | Execute Minder-ATV<br>checkCertificateFromSMIMEA service<br>that includes the certificate to be used<br>during the validation of the trust list<br>signer certificate                                                                                                    | The certificate validation result should NOT be successfull                                                                                                    |

| ID     |                            | TC_TTA_16               |                                                                                                    |  |  |
|--------|----------------------------|-------------------------|----------------------------------------------------------------------------------------------------|--|--|
| Assert | ion(s)                     | TA_TTA_1, TA_TTA_2      |                                                                                                    |  |  |
| Test P | urpose                     | Verify that received TT | A works in synchronization with DNS entries                                                                                                    |  |  |
| Pre-Te | st Conditions              |                         | TTA should already be deployed and running<br>DNS deployment with DNSSec extension should be running                                                                                                    |  |  |
| Step   | Test Activity              |                         | Expected Result                                                                                                    |  |  |
| 1      | command:<br>dig _translate | nInetlabs.nl URI for    | ; <<>> DiG 9.10.6 <<>> _translatetrust.<br>turkey.lightest.nlnetlabs.nl URI;<br>global options: +cmd<br>;; Got answer:<br>;; ->>HEADER<<- opcode: QUERY, status: NOERROR,<br>id: 53761<br>;; flags: qr rd ra; QUERY: 1, ANSWER: 1, AUTHORITY: 0,<br>ADDITIONAL: 1 |  |  |

| Document name: | D8.4 Conformance and Interoperability Testing Result<br>Report (2) |          |     | Page:   | 63 of 80 |  |
|----------------|--------------------------------------------------------------------|----------|-----|---------|----------|--|
| Dissemination: | PU                                                                 | Version: | 1.0 | Status: | Final    |  |

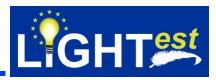

|   |                                                                                                    | ;; OPT PSEUDOSECTION:<br>; EDNS: version: 0, flags:; udp: 4096<br>;; QUESTION SECTION:<br>;_translatetrust.turkey.lightest.nlnetlabs.nl. IN URI<br>;; ANSWER SECTION:<br>translatetrust.turkey.lightest.nlnetlabs.nl. 3600 IN URI<br>http://www.mindertestbed.org:8081/ttl/ttl_qualifiedTimesta<br>mpEidas1.tpl<br>http://www.mindertestbed.org:8081/ttl/ttl_qualifiedTimesta<br>mpEidasN.tpl<br>http://www.mindertestbed.org:8081/ttl/ttl_qualifiedTimesta<br>mpEidas1.xml<br>http://www.mindertestbed.org:8081/ttl/ttl_qualifiedTimesta<br>mpEidas1.xml |
|---|----------------------------------------------------------------------------------------------------|----------------------------------------------------------------------------------------------------|
| 2 | On the terminal, login to DNS with ssh<br>with ssh -i id_rsa<br><u>tubitak@lightest.nlnetlabs.nl</u><br>Goto /usr/home/zonemgr/etc folder<br>Edit<br>Open the zone file with the following<br>command: <i>vim lightest.nlnetlabs.nl</i><br>Delete the corresponding record with<br>turkey.lightest.nlnetlabs.nl and<br>http://www.mindertestbed.org:8081/ttl/<br>ttl_qualifiedTimestampEidas1.tpl<br>http://www.mindertestbed.org:8081/ttl/<br>ttl_qualifiedTimestampEidasN.tpl<br>Close the ssh session | DNS should be updated.                                                                                                    |
| 3 | Minder sends to TTA the following<br>HTTP GET request:<br>http://tta-<br>lightest.eu:8080/ttaFM/mng/rsc/getTra<br>nslation                                                                                                    | The service should return HTTP 200 OK where it contains<br>the 2 translation files<br>http://www.mindertestbed.org:8081/ttl/ttl_qualifiedTimesta<br>mpEidas1.xml<br>http://www.mindertestbed.org:8081/ttl/ttl_qualifiedTimesta<br>mpEidasN.xml                                                                                                    |

| ID                                                                     |                                                                                      | TC_TTA_17                                                            |  |  |
|------------------------------------------------------------------------|--------------------------------------------------------------------------------------|----------------------------------------------------------------------|--|--|
| Assertio                                                               | TA_TSPA_7                                                                            |                                                                      |  |  |
| Test Pur                                                               | <b>Test Purpose</b> Verify that delete service of TTA for scheme name works properly |                                                                      |  |  |
| <b>Pre-Test Conditions</b> TSPA should already be deployed and running |                                                                                      |                                                                      |  |  |
|                                                                        |                                                                                      | DNS deployment with DNSSec extension should be running               |  |  |
| A                                                                      |                                                                                      | A translation with "test-agreement" should be already defined on TTA |  |  |
| Step 1                                                                 | Test Activity                                                                        | Expected Result                                                      |  |  |

| Document name: | D8.4 Conformance and Interoperability Testing Result<br>Report (2) |          |     | Page:   | 64 of 80 |  |
|----------------|--------------------------------------------------------------------|----------|-----|---------|----------|--|
| Dissemination: | PU                                                                 | Version: | 1.0 | Status: | Final    |  |

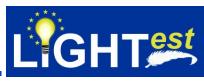

| 1 | On the terminal, type the following<br>command:<br>dig _translatetrust.<br>turkey.lightest.nlnetlabs.nl URI for<br>"test-agreement"                                  | ; <<>> DiG 9.10.6 <<>> _translatetrust.<br>turkey.lightest.nlnetlabs.nl URI;<br>global options: +cmd<br>;; Got answer:<br>;; ->>HEADER<<- opcode: QUERY, status: NOERROR,<br>id: 53761<br>;; flags: qr rd ra; QUERY: 1, ANSWER: 1, AUTHORITY: 0,<br>ADDITIONAL: 1<br>;; OPT PSEUDOSECTION:<br>; EDNS: version: 0, flags:; udp: 4096<br>;; QUESTION SECTION:<br>;_translatetrust.turkey.lightest.nlnetlabs.nl. IN URI<br>;; ANSWER SECTION:<br>translatetrust.turkey.lightest.nlnetlabs.nl. 3600 IN URI<br>http://www.mindertestbed.org:8081/ttl/ttl_qualifiedTimesta<br>mpEidas1.xml<br>http://www.mindertestbed.org:8081/ttl/ttl_qualifiedTimesta<br>mpEidas1.xml |
|---|----------------------------------------------------------------------------------------------------|----------------------------------------------------------------------------------------------------|
| 2 | Minder sends to TTA the following<br>HTTP DELETE request:<br>http://tta-<br>lightest.eu:8080/ttaFM/mng/rsc/delete<br>Translation<br>for "test-agreement" translation | The service should return HTTP 200 OK.                                                                                                    |
| 3 | On the terminal, type the following<br>command:<br>dig _translatetrust.<br>turkey.lightest.nlnetlabs.nl URI for<br>"test-agreement"                                  | ; <<>> DiG 9.10.6 <<>> dig _translatetrust.<br>turkey.lightest.nlnetlabs.nl URI<br>;; global options: +cmd<br>;; Got answer:<br>;; ->>HEADER<<- opcode: QUERY, status: NOERROR,<br>id: 53761<br>;; flags: qr rd ra; QUERY: 1, ANSWER: 0, AUTHORITY: 0,<br>ADDITIONAL: 1<br>; OPT PSEUDOSECTION:<br>; EDNS: version: 0, flags:; udp: 4096<br>; QUESTION SECTION:<br>dig _translatetrust. turkey.lightest.nlnetlabs.nl IN URI<br>; ANSWER SECTION:                                                                                                    |

| ID                                                               |                                                                                      | TC_TTA_18                                              |  |  |
|------------------------------------------------------------------|--------------------------------------------------------------------------------------|--------------------------------------------------------|--|--|
| Assert                                                           | ion(s)                                                                               | TA_TTA_11                                              |  |  |
| Test P                                                           | <b>Test Purpose</b> Verify that delete service of TTA for scheme name works properly |                                                        |  |  |
| Pre-Te                                                           | Pre-Test Conditions TSPA should already be deployed and running                      |                                                        |  |  |
|                                                                  |                                                                                      | DNS deployment with DNSSec extension should be running |  |  |
| A translation with "test-agreement" should be already defined on |                                                                                      |                                                        |  |  |
| Step                                                             | <b>Test Activity</b>                                                                 | Expected Result                                        |  |  |

| Document name: | D8.4 Conformance and Interoperability Testing Result<br>Report (2) |          |     | Page:   | 65 of 80 |  |
|----------------|--------------------------------------------------------------------|----------|-----|---------|----------|--|
| Dissemination: | PU                                                                 | Version: | 1.0 | Status: | Final    |  |

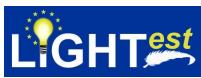

| 1 | On the terminal, type the following<br>command:<br>dig _translatetrust.<br>turkey.lightest.nlnetlabs.nl URI for<br>"test-agreement"                                  | ; <<>> DiG 9.10.6 <<>> _translatetrust.<br>turkey.lightest.nlnetlabs.nl URI;<br>global options: +cmd<br>;; Got answer:<br>;; ->>HEADER<<- opcode: QUERY, status: NOERROR,<br>id: 53761<br>;; flags: qr rd ra; QUERY: 1, ANSWER: 1, AUTHORITY: 0,<br>ADDITIONAL: 1<br>;; OPT PSEUDOSECTION:<br>; EDNS: version: 0, flags:; udp: 4096<br>;; QUESTION SECTION:<br>;_translatetrust.turkey.lightest.nlnetlabs.nl. IN URI<br>;; ANSWER SECTION:<br>_ translatetrust.turkey.lightest.nlnetlabs.nl. 3600 IN URI<br>http://www.mindertestbed.org:8081/ttl/ttl_qualifiedTimesta<br>mpEidas1.xml<br>http://www.mindertestbed.org:8081/ttl/ttl_qualifiedTimesta<br>mpEidasN.xml |
|---|----------------------------------------------------------------------------------------------------|----------------------------------------------------------------------------------------------------|
| 2 | Minder sends to TTA the following<br>HTTP DELETE request:<br>http://tta-<br>lightest.eu:8080/ttaFM/mng/rsc/delete<br>Translation<br>for "test-agreement" translation | The service should return HTTP 200 OK.                                                                                                    |
| 3 | On the terminal, type the following<br>command:<br>dig _translatetrust.<br>turkey.lightest.nlnetlabs.nl URI for<br>"test-agreement"                                  | turkey.lightest.nlnetlabs.nl URI;<br>global options: +cmd<br>;; Got answer:<br>;; ->>HEADER<<- opcode: QUERY, status: NOERROR,<br>id: 53761<br>;; flags: qr rd ra; QUERY: 1, ANSWER: 0, AUTHORITY: 0,<br>ADDITIONAL: 1<br>;; OPT PSEUDOSECTION:<br>; EDNS: version: 0, flags:; udp: 4096<br>;; QUESTION SECTION:<br>;_translatetrust.turkey.lightest.nlnetlabs.nl. IN URI<br>;; ANSWER SECTION:<br>; ANSWER SECTION:                                                                                                    |
| 4 | Minder sends to TTA the following<br>HTTP GET request:<br>http://tta-<br>lightest.eu:8080/ttaFM/mng/rsc/getTra<br>nslation<br>for for "test-agreement" translation   | The service should return HTTP 404 Not Found.                                                                                                    |

| Document name: | D8.4 Conformance and Interoperability Testing Result<br>Report (2) |                 |  | Page:   | 66 of 80 | $\langle 0 \rangle$ |
|----------------|--------------------------------------------------------------------|-----------------|--|---------|----------|---------------------|
| Dissemination: | PU                                                                 | PU Version: 1.0 |  | Status: | Final    |                     |

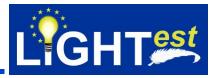

| ID     |                                                            | TC_TTA_19                                                                |                                                                                                    |
|--------|------------------------------------------------------------|--------------------------------------------------------------------------|----------------------------------------------------------------------------------------------------|
| Assert | ion(s)                                                     | TA_TTA_11                                                                |                                                                                                    |
|        | urpose                                                     |                                                                          | e of TTA for scheme name works properly                                                                                                    |
| Pre-Te | st Conditions                                              |                                                                          | e deployed and running<br>DNSSec extension should be running<br>agreement" should be already defined on TTA                                                                                                    |
| Step   | <b>Test Activity</b>                                       |                                                                          | Expected Result                                                                                                    |
| 1      | command:<br>dig_translate                                  | nlnetlabs.nl URI for                                                     | ; <<>> DiG 9.10.6 <<>> _translatetrust.<br>turkey.lightest.nlnetlabs.nl URI;<br>global options: +cmd<br>;; Got answer:<br>;; ->>HEADER<<- opcode: QUERY, status: NOERROR,<br>id: 53761<br>;; flags: qr rd ra; QUERY: 1, ANSWER: 1, AUTHORITY: 0,<br>ADDITIONAL: 1<br>;; OPT PSEUDOSECTION:<br>; EDNS: version: 0, flags:; udp: 4096<br>;; QUESTION SECTION:<br>;_translatetrust.turkey.lightest.nlnetlabs.nl. IN URI<br>;; ANSWER SECTION:<br>translatetrust.turkey.lightest.nlnetlabs.nl. 3600 IN URI<br>http://www.mindertestbed.org:8081/ttl/ttl_qualifiedTimesta<br>mpEidas1.xml<br>http://www.mindertestbed.org:8081/ttl/ttl_qualifiedTimesta<br>mpEidasN.xml |
| 2      | HTTP DELETE<br>http://tta-                                 | 0/ttaFM/mng/rsc/delete                                                   | The service should return HTTP 404 Not Found.                                                                                                    |
| 3      | HTTP GET req<br>http://tta-<br>lightest.eu:808<br>nslation | o TTA the following<br>uest:<br>0/ttaFM/mng/rsc/getTra<br>reement-dummy" | The service should return HTTP 404 Not Found.                                                                                                    |

## 7.3DP

In order to test if the Delegation Provider (DP) implementation conforms to the DP specifications, conformance clauses, the normative statements and the test assertions are given below.

## 7.3.1 DP Conformance Clauses

| Document name: | D8.4 Conformance and Interoperability Testing Result Report (2) |          |     | Page:   | 67 of 80 |  |
|----------------|-----------------------------------------------------------------|----------|-----|---------|----------|--|
| Dissemination: | PU                                                              | Version: | 1.0 | Status: | Final    |  |

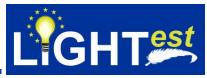

**CC\_DP\_1:** An implementation of DP is conforming to DP if it satisfies the conditions provided in the normative statements NS\_DP\_1 to NS\_DP\_13.

#### 7.3.2 DP Normative Statements

Normative Sources for DP given in D8.3 are not updated. For this reason, they will not be provided here.

#### 7.3.3 DP Test Assertions

Test Assertions for DP given in D8.3 are not updated. For this reason, they will not be provided here.

#### 7.3.4 DP Test Scenario

TUBITAK wants to empower an employee (TUBITAK Tester) to do purchasing tasks on behalf of the company. The employee shall only have the allowance to do purchases up to a certain amount. All purchases above that amount require the authorization of the manager of the company. The employee receives the delegation for a special purpose, as the employee will be able to do purchases on behalf of the company.

First of all, the Mandator who is the manager of the company needs to create the delegation on Delegation Provider GUI. The delegation contains the following:

- 1. delegation type,
- 2. proxy (employee) public key,
- 3. mandator private key and mandator public key,
- 4. validity time,
- 5. address of delegation provider and the attributes the Mandator wants to transfer to the Proxy.

7.3.4.1 Test Scenario for DP (publication & download services):

The Mandator needs to sign the delegation file with his private key. Signed delegation file is encrypted by mandators' symmetric key. Also, symmetric key is encrypted by proxy's public key. Encrypted delegation and encrypted symmetric key are published on the Delegation Provider at <a href="https://mindertestbed.org/keys">https://mindertestbed.org/keys</a>. Publication service returns http status to Mandator. This bilateral delegation is between a Mandator and a Proxy. The structure of a delegation in XML :

```
<?xml version="1.0"?>
<delegation version="1.0">
        <!-- Mandatory Information -->
        <issuedDate> 2017-05-14T23:59:59 </issuedDate>
        <proxy> TUBITAK Tester </proxy>
        <issuer> Tubitak </issuer>
        <bilateral />
        <substitutionAllowed>false</substitutionAllowed>
        <delegationAllowed>false</delegationAllowed>
        <validity>
                 <notBefore> 2019-05-15T00:00:00 </notBefore>
                 <notAfter> 2020-15-15T23:59:59 </notAfter>
        </validity>
        <domain name="purchase" version="0">
        </domain>
        <ds:signature>
```

| Document name: | D8.4 Conformance and Interoperability Testing Result<br>Report (2) |          |     | Page:   | 68 of 80 |  |
|----------------|--------------------------------------------------------------------|----------|-----|---------|----------|--|
| Dissemination: | PU                                                                 | Version: | 1.0 | Status: | Final    |  |

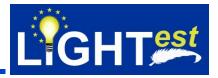

</ds:signature> </delegation>

In the second step, the employee receives the delegation for a special purpose, as the employee will be able to do purchases on behalf of the company. For the client to find the delegation, the delegation information has to be included in the transaction itself. The Proxy provides the delegation information for the transaction. Also, proxy needs the symmetric key to decrypt the delegation. To do so, the Proxy needs to download the encrypted delegation and encrypted symmetric key from the Delegation Provider.

Proxy knows (assumption) that Delegation Provider is located at <a href="https://mindertestbed.org/">https://mindertestbed.org/</a> and called as dpUrlAddress throughout the test cases.

TUBITAK Tester delegation is published in <a href="https://mindertestbed.org/delegation/tubitak\_delegation.xml">https://mindertestbed.org/delegation/tubitak\_delegation.xml</a>

TUBITAK Tester invalid delegation is published in <a href="https://mindertestbed.org/delegation/invalidtubitak\_delegation.xml">https://mindertestbed.org/delegation/invalidtubitak\_delegation.xml</a>

Proxy sends following http request to DP-downloadService to download the delegation: https://mindertestbed.org/download/{id}?token=xxxxxxxxx

DP-downloadService returns a response which contains encrypted delegation in XML format to proxy.

Proxy sends following HTTP request to DP-downloadService to download the symmetric key: https://mindertestbed.org/download\_key/{id}?token=xxxx

DP-downloadService returns a response which contains encrypted symmetric key to proxy.

Proxy decrypts symmetric key with proxy's public key and then decrypts delegation file with symmetric key.

Third step, eTransaction which contains an invoice and delegation information embedded in ASIC-S container prepared. Verifier (company) sends eTransaction to Client. Client gets the URL which is the address of Delegation Provider from delegation.xml

Then, Client sends following http request to DP- searchService to find out status of delegation: mindertestbed.org/download/{id}?token=xxxxxxxxx

DP-searchService returns a response that the delegation is not revoked.

#### 7.3.4.2 Test Scenario for DP (revocation & search services)

An employee leaves the company. The employee holds a delegation for purchasing purposes. Now the company has to revoke the delegation because the employee does not have an allowance to do purchases on behalf of company anymore.

| Document name: | D8.4 Conformance and Interoperability Testing Result<br>Report (2) |          |     | Page:   | 69 of 80 |  |
|----------------|--------------------------------------------------------------------|----------|-----|---------|----------|--|
| Dissemination: | PU                                                                 | Version: | 1.0 | Status: | Final    |  |

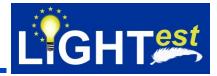

First step for revoke the delegation, Mandator search the delegation on DP to ensure that the delegation is correct.

Mandator sends following HTTP request to DP- searchService to find out status of delegation: https://mindertestbed.org/download/{id}?token=xxxxxxxxx

## 7.3.5 DP Test Cases

This section includes the test case list and test case details

## 7.3.5.1 DP Test Case List

#### Table 3 List of DP test cases

| ID       | Purpose                                                                          |
|----------|----------------------------------------------------------------------------------|
| TC_DP_1  | Check the response when DP publishes the delegation.                             |
| TC_DP_2  | Verify that DP publishes a delegation successfully.                              |
| TC_DP_3  | Verify that DP publishes a delegation successfully.                              |
| TC_DP_4  | Check the response when DP verifies the delegation.                              |
| TC_DP_5  | Check content of delegation from the response when delegation is verified.       |
| TC_DP_6  | Check the response when revoked delegation is queried                            |
| TC_DP_7  | Check the response when valid delegation is queried                              |
| TC_DP_8  | Check the response that DP should return error if verifier sends more than       |
|          | one revocation query at the time                                                 |
| TC_DP_9  | Check if a revoke command interface is available                                 |
| TC_DP_10 | Check revocation response when verifier sends a revocation query.                |
|          | Check the signed revocation response with the certificate that is issued by      |
|          | Mandator for the revocation purpose.                                             |
|          | Check if delegation id is hash of delegation.                                    |
|          | Check if the response includes the delegation that is given to DP, the           |
|          | certificates that is used to sign and all certificates to build the trust chain. |
| TC_DP_11 | Check if delegation id is hash of delegation.                                    |
| TC_DP_12 | Publish delegation key                                                           |
| TC_DP_13 | Download delegation key                                                          |

#### 7.3.5.2 DP Test Case Details

| ID                 |               | TC_DP_1                                              |                  |  |       |          |        |
|--------------------|---------------|------------------------------------------------------|------------------|--|-------|----------|--------|
| Assertion(s)       |               | TA_DP_1, TA_                                         | TA_DP_1, TA_DP_2 |  |       |          |        |
| Test Purpose       |               | Check the response when DP publishes the delegation. |                  |  |       |          |        |
| Pre-Test Condition | ons           | Delegation Provider is accessible.                   |                  |  |       |          |        |
| Document name:     | D8.4<br>Repor | Conformance and Interoperability Testing Result (2)  |                  |  | Page: | 70 of 80 | - CD - |
| Dissemination:     | PU            | Version:1.0Status:Final                              |                  |  |       |          |        |

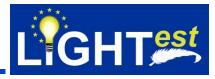

|      |                                                                                                    | encrypted delegation in<br>in Test Scenario for DP<br>Proxy is TUBITAK Teste | by TUBITAK as Mandator as a signed and<br>XML format. Details of the delegation is defined<br>er<br>ined when DP deployment is completed                                                                         |
|------|----------------------------------------------------------------------------------------------------|------------------------------------------------------------------------------|----------------------------------------------------------------------------------------------------|
| Step | Test Activity                                                                                                    |                                                                              | Expected Result                                                                                                    |
| 1    | Minder-ATV sends to DP the following<br>HTTP POST request:<br><u>https://dpUrIAddress/1/publish with</u><br><u>delegation.xml</u> (delegation.xml, pk and<br>publicKeyHash) parameters |                                                                              | The service should return HTTP 201. The response data<br>should include the receipt including delegation type,<br>Mandator's private key, Proxy public key, validity time,<br>domain settings and address of DP. |
| 2    | Execute Minder-ATV <i>downloadservice</i> with the following parameter: delegation URL                                                                                                 |                                                                              | https://mindertestbed.org/delegation/tubitak_delegation.x<br>ml should be downloded and opened in an XML editor                                                                                                  |

| ID     |                                                                                                    | TC_DP_2                                                                                                    | TC_DP_2                             |  |  |  |
|--------|----------------------------------------------------------------------------------------------------|----------------------------------------------------------------------------------------------------|-------------------------------------|--|--|--|
| Assert | ion(s)                                                                                                    | TA_DP_1, TA_DP_2                                                                                                    |                                     |  |  |  |
| Test P | urpose                                                                                                    | Verify that DP publishes a delegation successfully.                                                                                                    |                                     |  |  |  |
| Pre-Te | st Conditions                                                                                                    | Delegation Provider (DP) is accessible.<br>Delegation is prepared by TUBITAK as Mandator as a signed and<br>encrypted delegation in XML format. Details of the delegation is defined<br>in Test Scenario for DP<br>Proxy is TUBITAK Tester<br>dpUrlAddress: to be defined when DP deployment is completed |                                     |  |  |  |
| Step   | Test Activity                                                                                                    |                                                                                                    | Expected Result                     |  |  |  |
| 1      | Minder-ATV sends to DP the following<br>HTTP POST request:<br><u>https://dpUrlAddress/1/publish with</u><br><u>delegation.xml</u> (invaliddelegation.xml,<br>pk and publicKeyHash) parameters |                                                                                                    | The service should return HTTP 500. |  |  |  |

| ID                |     | TC_DP_3                                                                                                    |  |  |         |                  |  |
|-------------------|-----|----------------------------------------------------------------------------------------------------|--|--|---------|------------------|--|
| Assertion(s)      |     | TA_DP_1                                                                                                    |  |  |         |                  |  |
| Test Purpose      |     | Verify that DP publishes a delegation successfully.                                                                                                    |  |  |         |                  |  |
| Pre-Test Conditio | ons | <ul> <li>Delegation Provider is accessible.</li> <li>Delegation is prepared by TUBITAK as Mandator as a signed and<br/>encrypted delegation in XML format. Details of the delegation is defined<br/>in Test Scenario for DP</li> <li>Proxy is TUBITAK Tester</li> <li>dpUrlAddress: to be defined when DP deployment is completed</li> </ul> |  |  |         | ation is defined |  |
| Document name:    |     | 4 Conformance and Interoperability Testing Result Page: 71 of 80                                                                                                    |  |  |         |                  |  |
| Dissemination:    | PU  | <b>Version:</b> 1.0                                                                                                    |  |  | Status: | Final            |  |

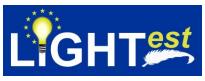

|      |                                                                    | It is assumed that DP d                                                               | s assumed that DP does not publish delegation in this case. |  |  |  |  |
|------|--------------------------------------------------------------------|---------------------------------------------------------------------------------------|-------------------------------------------------------------|--|--|--|--|
| Step | Test Activity                                                      |                                                                                       | Expected Result                                             |  |  |  |  |
| 1    | HTTP POST re<br>https://dpUrlAd<br>delegation.xml<br>publicKeyHash | ddress/1/publish with<br>(delegation.xml, pk and<br>) parameters<br>cKeyHash does not | The service should return HTTP 500                          |  |  |  |  |

| ID                                        |                                                                                                    | TC_DP_4                                                                |                                                                                                    |  |
|-------------------------------------------|----------------------------------------------------------------------------------------------------|------------------------------------------------------------------------|----------------------------------------------------------------------------------------------------|--|
| Assert                                    | ion(s)                                                                                                    | TA_DP_1, TA_DP_2, TA_                                                  | A_DP_3, TA_DP_6                                                                                                    |  |
| Test P                                    | urpose                                                                                                    | Check the response wh                                                  | en DP verifies the delegation.                                                                                                    |  |
| Delegation<br>delegation i<br>Scenario fo |                                                                                                    | Delegation is prepared I<br>delegation in XML forma<br>Scenario for DP | ation Provider is accessible.<br>ation is prepared by Mandator as a signed and encrypted<br>tion in XML format. Details of the delegation is defined in Test<br>rio for DP<br>address: to be defined when DP deployment is completed |  |
| Step                                      | Test Activity                                                                                                    |                                                                        | Expected Result                                                                                                    |  |
| 1                                         | Mandator creates a delegation for TUBITAK Tester.                                                                                                    |                                                                        | Delegation.xml that conforms to ETSI 119 621 is created                                                                                                    |  |
| 2                                         | Execute Minder-ATV<br><i>verifydelegationservice</i> with the<br>following parameter: delegation.xml                                                                                   |                                                                        | The expected result is True                                                                                                    |  |
| 2                                         | Minder-ATV sends to DP the following<br>HTTP POST request:<br><u>https://dpUrlAddress/1/publish with</u><br><u>delegation.xml</u> (delegation.xml, pk and<br>publicKeyHash) parameters |                                                                        | The service should return HTTP 201. The response data<br>should include the receipt including delegation type,<br>Mandator's private key, Proxy public key, validity time,<br>domain settings and address of DP.                     |  |

| ID           | TC_DP_5                                                                    |
|--------------|----------------------------------------------------------------------------|
| Assertion(s) | TA_DP_7                                                                    |
| Test Purpose | Check content of delegation from the response when delegation is verified. |

| Document name: | D8.4 Conformance and Interoperability Testing Result<br>Report (2) |  |         | Page: | 72 of 80 |  |
|----------------|--------------------------------------------------------------------|--|---------|-------|----------|--|
| Dissemination: | PU Version: 1.0                                                    |  | Status: | Final |          |  |

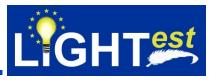

| Pre-Te | est Conditions                                                                                                    | Delegation Provider is accessible.<br>Delegation is prepared by TUBITAK as Mandator as a signed and<br>encrypted delegation in XML format. Details of the delegation is define<br>in Test Scenario for DP<br>Proxy is TUBITAK Tester<br>dpUrIAddress: to be defined when DP deployment is completed |                                                                                                    |  |
|--------|----------------------------------------------------------------------------------------------------|----------------------------------------------------------------------------------------------------|----------------------------------------------------------------------------------------------------|--|
| Step   | Step Test Activity                                                                                                    |                                                                                                    | Expected Result                                                                                                    |  |
| 1      | Minder-ATV sends to DP the following<br>HTTP POST request:<br><u>https://dpUrIAddress/1/publish with</u><br><u>delegation.xml</u> (delegation.xml, pk and<br>publicKeyHash) parameters |                                                                                                    | The service should return HTTP 201. The response data<br>should include the receipt including validity time,<br>Sequence Number, IssuedDate, Proxy, Mandator, validity,<br>notAfter, notBefore, flags, server fields. |  |
| 2      | Execute Minder-ATV <i>downloadservice</i> with the following parameter: delegation URL                                                                                                 |                                                                                                    | https://mindertestbed.org/delegation/tubitak_delegation.xm<br>I should be downloded and opened in an XML editor                                                                                                    |  |

| ID                                                                                                    |                                                                                                    | TC_DP_6                                                                                                    |                                                                                                |  |
|----------------------------------------------------------------------------------------------------|----------------------------------------------------------------------------------------------------|----------------------------------------------------------------------------------------------------|------------------------------------------------------------------------------------------------|--|
| Assertion(s) TA_DP_8                                                                                                    |                                                                                                    |                                                                                                    |                                                                                                |  |
| Test Purpose         Check the response when revoked delegation is queried                                                                                                    |                                                                                                    | en revoked delegation is queried                                                                                                    |                                                                                                |  |
| Pre-Test Conditions       Delegation Provider is accessible.         Delegation is prepared by TUBITAK as Mandator as a signed encrypted delegation in XML format. Details of the delegation in Test Scenario for DP         Proxy is TUBITAK Tester         dpUrlAddress: to be defined when DP deployment is complete         A Revoked delegation for TUBITAK Tester is published in DP |                                                                                                    | by TUBITAK as Mandator as a signed and<br>XML format. Details of the delegation is defined<br>er<br>ined when DP deployment is completed |                                                                                                |  |
| Step                                                                                                    | Test Activity                                                                                                    |                                                                                                    | Expected Result                                                                                |  |
| 1                                                                                                    | Minder-ATV sends HTTP request<br>below to DP searchServer to query<br>status of delegation<br>https://dpUrlAddress/search?delegatio<br>n{id}?&token={token} |                                                                                                    | DP service sends a response that the delegation is revoked.<br>To be defined when implemented. |  |
| 2                                                                                                    | Minder-ATV executes<br>verifyRevocationResponse service to<br>validate the revocation result                                                                |                                                                                                    | The verification result should be successful.                                                  |  |

| ID             | TC_DP_7                            |                                                               |     |         |          |  |
|----------------|------------------------------------|---------------------------------------------------------------|-----|---------|----------|--|
| Document name: | D8.4 Conformance and<br>Report (2) | 4 Conformance and Interoperability Testing Result<br>port (2) |     |         | 73 of 80 |  |
| Dissemination: | PU                                 | Version:                                                      | 1.0 | Status: | Final    |  |

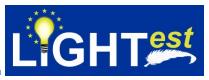

| Asser                                                                                                    | tion(s)                                                                                                    | TA_DP_9 |                                                                                                    |  |
|----------------------------------------------------------------------------------------------------|----------------------------------------------------------------------------------------------------|---------|----------------------------------------------------------------------------------------------------|--|
| Test Purpose         Check the response when valid delegation is queried                                                                                                    |                                                                                                    |         | en valid delegation is queried                                                                                                    |  |
| Pre-Test Conditions       Delegation Provider is accessible.         Delegation is prepared by TUBITAK as Mandator as a signed and encrypted delegation in XML format. Details of the delegation is definint Test Scenario for DP         Proxy is TUBITAK Tester         dpUrlAddress: to be defined when DP deployment is completed         A valid delegation for TUBITAK Tester is published in DP |                                                                                                    |         | by TUBITAK as Mandator as a signed and<br>XML format. Details of the delegation is defined<br>er<br>ined when DP deployment is completed |  |
| Step                                                                                                    | Test Activity                                                                                                    |         | Expected Result                                                                                                    |  |
| 1                                                                                                    | Minder-ATV sends HTTP request<br>below to DP searchServer to query<br>status of delegation<br>https://dpUrlAddress/search?delegatio<br>n{id}?&token={token} |         | DP service sends a response that the delegation is valid.<br>To be defined when implemented.                                             |  |

| ID     |                                                                                                    | TC_DP_8                                                                                                    |                                                                                                    |  |  |
|--------|----------------------------------------------------------------------------------------------------|----------------------------------------------------------------------------------------------------|----------------------------------------------------------------------------------------------------|--|--|
| Assert | ion(s)                                                                                                    | TA_DP_10                                                                                                    |                                                                                                    |  |  |
| Test P | urpose                                                                                                    | Check the response that DP should return error if verifier sends more than one revocation query at the time |                                                                                                    |  |  |
| Pre-Te | Pre-Test Conditions<br>Delegation Provider is accessible.<br>Delegation is prepared by TUBITAK as Mandator as a signed and<br>encrypted delegation in XML format. Details of the delegation is de<br>in Test Scenario for DP<br>Proxy is TUBITAK Tester<br>dpUrlAddress: to be defined when DP deployment is completed<br>A valid delegation for TUBITAK Tester is published in DP |                                                                                                    | by TUBITAK as Mandator as a signed and<br>XML format. Details of the delegation is defined<br>er<br>ined when DP deployment is completed |  |  |
| Step   | Test Activity                                                                                                    |                                                                                                    | Expected Result                                                                                                    |  |  |
| 1      | Minder-ATV sends two revocation query at the same time.                                                                                                    |                                                                                                    | Service returns error message.                                                                                                    |  |  |
|        | https://dpUrlAddress/search?delegatio<br>n{idbfgbfgbgf}?&token={token}<br>https://dpUrlAddress/search?delegatio<br>n{iddddd}?&={token}                                                                                                    |                                                                                                    | To be defined when implemented.                                                                                                    |  |  |

| ID           | TC_DP_9                                          |
|--------------|--------------------------------------------------|
| Assertion(s) | TA_DP_11                                         |
| Test Purpose | Check if a revoke command interface is available |

| Document name: | D8.4 Conformance and Interoperability Testing Result<br>Report (2) |          |     | Page:   | 74 of 80 |  |
|----------------|--------------------------------------------------------------------|----------|-----|---------|----------|--|
| Dissemination: | PU                                                                 | Version: | 1.0 | Status: | Final    |  |

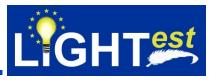

| encrypted delega<br>in Test Scenario<br>Proxy is TUBITA<br>dpUrlAddress: to |                                                                                                    |  | by TUBITAK as Mandator as a signed and XML format. Details of the delegation is defined                             |  |
|-----------------------------------------------------------------------------|----------------------------------------------------------------------------------------------------|--|----------------------------------------------------------------------------------------------------|--|
| Step                                                                        | Test Activity                                                                                                    |  | Expected Result                                                                                                    |  |
| 1                                                                           | Mandator sends HTTP request below<br>to DP searchServer to query status of<br>delegation<br>https://dpUrlAddress/search?delegatio<br>n{id}?&token={id} |  | DP service sends a response that the delegation is valid.<br>To be defined when implemented.                        |  |
| 2                                                                           | Mandator sends delegation Id (hash of delegation), certificate signed by mandator and revocation delegation to DP                                      |  | DP revokes the delegation and stores the revocation time<br>with the revocation.<br>To be defined when implemented. |  |
| 3                                                                           | Minder-ATV executes<br>verifyRevocationResponse service to<br>validate the revocation response                                                         |  | Verification of revocation should be successfull                                                                    |  |

| ID                                                                                                |                                                                                                    | TC_DP_10                                                                                                    |                                                                                              |  |  |
|---------------------------------------------------------------------------------------------------|----------------------------------------------------------------------------------------------------|----------------------------------------------------------------------------------------------------|----------------------------------------------------------------------------------------------|--|--|
| Assert                                                                                            | ion(s)                                                                                                    | TA_DP_12, TA_DP_13                                                                                          | 3, TA_DP_14, TA_DP_15                                                                        |  |  |
| Check the signed rev<br>by Mandator for the re<br>Check if delegation id<br>Check if the response |                                                                                                    | Check the signed revoc<br>by Mandator for the revo<br>Check if delegation id is<br>Check if the response ir |                                                                                              |  |  |
| Pre-Te                                                                                            | st Conditions                                                                                                    | Delegation Provider is accessible.<br>Revoked delegation file is available.                                 |                                                                                              |  |  |
| Step                                                                                              | Test Activity                                                                                                    |                                                                                                    | Expected Result                                                                              |  |  |
| 1                                                                                                 | Verifier sends HTTP request below to<br>DP searchServer to query status of<br>delegation<br>https://dpUrlAddress/search?delegatio<br>n{id}?&token={id} |                                                                                                    | DP searchs revocation archieve and prepares the response.<br>To be defined when implemented. |  |  |

| Document name: | D8.4 Conformance and Interoperability Testing Result<br>Report (2) |          |     | Page:   | 75 of 80 |  |
|----------------|--------------------------------------------------------------------|----------|-----|---------|----------|--|
| Dissemination: | PU                                                                 | Version: | 1.0 | Status: | Final    |  |

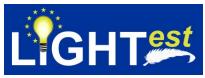

| 2 | DP sends response which is signed. | Verifier checks the response.   |
|---|------------------------------------|---------------------------------|
|   |                                    | To be defined when implemented. |

| ID                                             |                                                                                                    | TC_DP_11                                                                |                                                                                               |
|------------------------------------------------|----------------------------------------------------------------------------------------------------|-------------------------------------------------------------------------|-----------------------------------------------------------------------------------------------|
| Assertion(s) TA_DP_14                          |                                                                                                    |                                                                         |                                                                                               |
| Test Purpose         Check if delegation id is |                                                                                                    | Check if delegation id is                                               | hash of delegation.                                                                           |
| Pre-Te                                         | est Conditions                                                                                                    | Delegation Provider is accessible.<br>Delegation is not available on DP |                                                                                               |
| Step                                           | Test Activity                                                                                                    |                                                                         | Expected Result                                                                               |
| 1                                              | Minder-ATV sends HTTP request<br>below to DP searchServer to query<br>status of delegation<br>https://dpUrlAddress/search?delegatio<br>n{id}?&token={id} |                                                                         | DP searchs revocation archieve and sends error<br>message.<br>To be defined when implemented. |

| ID TC_DP_12                                 |                                                                                                    | TC_DP_12                                                                  |                                    |  |  |
|---------------------------------------------|----------------------------------------------------------------------------------------------------|---------------------------------------------------------------------------|------------------------------------|--|--|
| Assertion(s) TA_DP_2, TA_DP_1               |                                                                                                    | TA_DP_2, TA_DP_1                                                          |                                    |  |  |
| Test Purpose         Publish delegation key |                                                                                                    | Publish delegation key                                                    | /                                  |  |  |
| Pre-Test Conditions                         |                                                                                                    | Delegation Provider is accessible.<br>Encrypted delegation key is needed. |                                    |  |  |
| Step                                        | Test Activity                                                                                                    |                                                                           | Expected Result                    |  |  |
| 1                                           | Client sends the encyrpted delegation<br>key to publication server.<br>HTTP POST request to the following<br>address:<br>https://dpUrlAddress/1/publish_key |                                                                           | The service should return HTTP 201 |  |  |

| ID                 | TC_DP_13      |                                                     |                  |             |         |          |   |
|--------------------|---------------|-----------------------------------------------------|------------------|-------------|---------|----------|---|
| Assertion(s)       |               | TA_DP_2, TA_                                        | TA_DP_2, TA_DP_1 |             |         |          |   |
| Test Purpose       |               | Download delegation key                             |                  |             |         |          |   |
| Pre-Test Condition | ons           | Delegation Pro                                      | ovider is a      | accessible. |         |          |   |
| Document name:     | D8.4<br>Repor | Conformance and Interoperability Testing Result (2) |                  |             | Page:   | 76 of 80 | 0 |
| Dissemination:     | PU            |                                                     | Version:         | 1.0         | Status: | Final    |   |

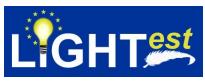

| Hash of public key is needed |                                                |                                                |                                                                   |  |  |  |  |
|------------------------------|------------------------------------------------|------------------------------------------------|-------------------------------------------------------------------|--|--|--|--|
| Step                         | Test Activity                                  |                                                | Expected Result                                                   |  |  |  |  |
| 1                            | to publication s<br>Http GET reque<br>address: | est to the following<br>dress/1/download_key/{ | DP searches delegation key and returns it with HTTP 200 response. |  |  |  |  |

| Document name: | D8.4 Conformance and Interoperability Testing Result<br>Report (2) |          |     | Page:   | 77 of 80 |  |
|----------------|--------------------------------------------------------------------|----------|-----|---------|----------|--|
| Dissemination: | PU                                                                 | Version: | 1.0 | Status: | Final    |  |

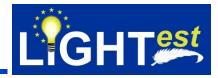

# 8. References

LIGHTest. (2017, 04 28). *D2.3 – Requirements and Use Cases.* Fraunhofer Livelink: https://dms-prext.fraunhofer.de/livelink/livelink.exe?func=ll&objaction=overview&objid=20539492

LIGHTest. (2017, 02 28). *D2.14 – Reference Architecture*. Fraunhofer Livelink: https://dmsprext.fraunhofer.de/livelink/livelink.exe?func=ll&objaction=overview&objid=20534069

LIGHTest. (2017, 04 28). *D*3.3 – *DNS-based Publication of Trust Schemes*. Fraunhofer Livelink: https://dms-prext.fraunhofer.de/livelink/livelink.exe?func=ll&objaction=overview&objid=20539083

LIGHTest. (2017, 04 28). D3.4 – Discovery of Trust Scheme Publication Authorities. Fraunhofer Livelink: https://dms-

prext.fraunhofer.de/livelink/livelink.exe?func=ll&objaction=overview&objid=20531317

LIGHTest. (2017, 04 28). *D4.3 – DNS-based Publication of Trust Translation Schemes*. Fraunhofer Livelink: https://dmsprext.fraunhofer.de/livelink/livelink.exe?func=ll&objaction=overview&objid=20531524

LIGHTest. (2017, 04 28). *D4.4 – Discovery of Trust Translation Authorities*. Fraunhofer Livelink: https://dms-prext.fraunhofer.de/livelink/livelink.exe?func=ll&objaction=overview&objid=20538593

LIGHTest. (2017, 04 28). *D5.2 – Conceptual Framework for Delegations (2)*. Fraunhofer Livelink: <u>https://dms-prext.fraunhofer.de/livelink/livelink.exe?func=ll&objaction=overview&objid=20816230</u>

LIGHTest. (2018, 09 03). *D8.3 – Conformance and Interoperability Result Report (1).* Fraunhofer Livelink: https://dms-

prext.fraunhofer.de/livelink/livelink.exe?func=ll&objaction=overview&objid=21147476

| Document name: | D8.4 Conformance and Interoperability Testing Result<br>Report (2) |          |     | Page:   | 78 of 80 |  |
|----------------|--------------------------------------------------------------------|----------|-----|---------|----------|--|
| Dissemination: | PU                                                                 | Version: | 1.0 | Status: | Final    |  |

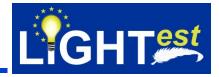

# 9. **Project Description**

# LIGHTest project to build a global trust infrastructure that enables electronic transactions in a wide variety of applications

An ever increasing number of transactions are conducted virtually over the Internet. How can you be sure that the person making the transaction is who they say they are? The EU-funded project LIGHTest addresses this issue by creating a global trust infrastructure. It will provide a solution that allows one to distinguish legitimate identities from frauds. This is key in being able to bring an efficiency of electronic transactions to a wide application field ranging from simple verification of electronic signatures, over eProcurement, eJustice, eHealth, and law enforcement, up to the verification of trust in sensors and devices in the Internet of Things.

Traditionally, we often knew our business partners personally, which meant that impersonation and fraud were uncommon. Whether regarding the single European market place or on a Global scale, there is an increasing amount of electronic transactions that are becoming a part of peoples everyday lives, where decisions on establishing who is on the other end of the transaction is important. Clearly, it is necessary to have assistance from authorities to certify trustworthy electronic identities. This has already been done. For example, the EC and Member States have legally binding electronic signatures. But how can we query such authorities in a secure manner? With the current lack of a worldwide standard for publishing and querying trust information, this would be a prohibitively complex leading to verifiers having to deal with a high number of formats and protocols.

The EU-funded LIGHTest project attempts to solve this problem by building a global trust infrastructure where arbitrary authorities can publish their trust information. Setting up a global infrastructure is an ambitious objective; however, given the already existing infrastructure, organization, governance and security standards of the Internet Domain Name System, it is with confidence that this is possible. The EC and Member States can use this to publish lists of qualified trust services, as business registrars and authorities can in health, law enforcement and justice. In the private sector, this can be used to establish trust in inter-banking, international trade, shipping, business reputation and credit rating. Companies, administrations, and citizens can then use LIGHTest open source software to easily query this trust information to verify trust in simple signed documents or multi-faceted complex transactions.

The three-year LIGHTest project starts on September 1st and has an estimated cost of almost 9 Million Euros. It is partially funded by the European Union's Horizon 2020 research and innovation programme under G.A. No. 700321. The LIGHTest consortium consists of 14 partners from 9 European countries and is coordinated by Fraunhofer-Gesellschaft. To reach out beyond Europe, LIGHTest attempts to build up a global community based on international standards and open source software.

The partners are ATOS (ES), Time Lex (BE), Technische Universität Graz (AT), EEMA (BE), G&D (DE), Danmarks Tekniske Universitet (DK), TUBITAK (TR), Universität Stuttgart (DE), Open Identity Exchange (GB), NLNet Labs (NL), CORREOS (ES), University of Piraeus Research Center (GR) and Globalsign (FI). The Fraunhofer IAO provides the vision and architecture for the project and is responsible for both, its management and the technical coordination.

| Document name: | D8.4 Conformance and Interoperability Testing Result<br>Report (2) |          |     | Page:   | 79 of 80 |  |
|----------------|--------------------------------------------------------------------|----------|-----|---------|----------|--|
| Dissemination: | PU                                                                 | Version: | 1.0 | Status: | Final    |  |

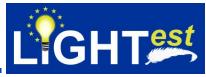

The Fraunhofer IAO provides the vision and architecture for the project and is responsible for both, its management and the technical coordination.

| Document name: | D8.4 Conformance and Interoperability Testing Result<br>Report (2) |          |     | Page:   | 80 of 80 |  |
|----------------|--------------------------------------------------------------------|----------|-----|---------|----------|--|
| Dissemination: | PU                                                                 | Version: | 1.0 | Status: | Final    |  |